This form is effective beginning with the January 1 to June 30, 2017 accounting period (2017/1) If you are filing for a prior accounting period, contact the Licensing Division for the correct form.

**STATEMENT OF ACCOUNT** for Secondary Transmissions by

Cable Systems (Long Form)

General instructions are located in

the first tab of this workbook.

## SA3E Long Form

Return completed workbook by email to:

#### coplicsoa@loc.gov

For additional information, contact the U.S. Copyright Office Licensing Division at: Tel: (202) 707-8150

| LEGAL NAME OF OWNER/MAILING ADDRESS OF CABLE SYSTEM Southwestern Bell Telephone Company 62958201                                                                                                    | Α        | ACCOUNTING PERIOD COVERED BY THIS                                                                                                    | STATEMENT:                                                                                                    |                                     |                |        |  |  |  |
|----------------------------------------------------------------------------------------------------|----------|----------------------------------------------------------------------------------------------------|----------------------------------------------------------------------------------------------------|-------------------------------------|----------------|--------|--|--|--|
| B       Cive the full legal name of the cable system. If the owner is a subsidiary of another corporation, give the full corporation. List any other name or names under which the owner conducts the business of the cable system. If the executing period is accounting period only the owner on the last day of the accounting period is cloud submit a single statement of account and royally fee payment covering the entire accounting period is cloud submit a single statement of account and royally fee payment covering the entire accounting period is cloud submit a single statement of account and royally fee payment covering the entire accounting period is cloud submit a single statement of account and royally fee payment covering the entire accounting period is cloud submit a single statement of account and royally fee payment covering the entire accounting period is cloud submit a single statement of account and royally fee payment covering the entire accounting period is cloud submit a single statement of account and royally fee payment covering the entire accounting period is cloud submit a single statement of account and royally fee payment covering the entire accounting period is cloud submit a single statement of account and royally fee payment covering the entire accounting period is cloud submit a single statement of account and royally fee payment covering the entire accounting period is cloud submit a cloud submit a single statement of account and royally fee payment covering the entire accounting period is cloud submit a cloud submit accounting period submit accounting period is cloud submit accounting period submit accounting period submit accounting period submit accounting period submit accounting period submit accounting period submit accounting period submit accounting period submit accounting period submit accounting period submit accounting period submit accounting period submit accounting period submit accounting period submit accountent accounted submit accoun               | -        | 2019/2                                                                                                    |                                                                                                    |                                     |                |        |  |  |  |
| Southwestern Bell Telephone Company         629582011         629582011         62958         2260 E Imperial Hwy Room 833         El Segundo, CA 90245         Natreal ready appear in space B. In line 2, give the mailing address of the system, if different from the address given in space B.         1         IDENTIFICATION OF CABLE SYSTEM:         2         Walking ADDRESS OF CABLE SYSTEM:         2         Walking ADDRESS OF CABLE SYSTEM:         2         Instructions: For complete space D instructions, see page 1b. Identify only the frst community served below and relist on page 1b with all communities.         Citry OR TOWN         Start         Citry OR TOWN (SAMPLE)         Sample         Alda         Alda         Allance         Gring         Alda         Allance         Bring         Alda         Allance         Bring         Allance         Bring         Bring         Sample                                                                                                    |          | Give the full legal name of the owner of the cable syst<br>rate title of the subsidiary, not that of the parent corporation<br>List any other name or names under which the owner<br>If there were different owners during the accounting p<br>a single statement of account and royalty fee payment cow | n<br>conducts the business of the cable syste<br>eriod, only the owner on the last day of ti<br>rering the entire accounting perioo | em<br>he accounting period should s |                | 62958  |  |  |  |
| C     NSTRUCTIONS: In line 1, give any business or trade names used to identify the business and operation of the system unless these names already appear in space B. In line 2, give the mailing address of the system, if different from the address given in space B.       System     1       DENTIFICATION OF CABLE SYSTEM:       2     MAILING ADDRESS OF CABLE SYSTEM:       2     MAILING ADDRESS OF CABLE SYSTEM:       2     Number, street, rural route, apartment, or suite number)       (City, town, state, 20 code)       D       Area<br>Served       First<br>Community       Below is a sample for reporting communities if you report multiple channel line-ups in Space G.       CITY OR TOWN (SAMPLE)       Sample       Aida       Aida                                                                                                    |          |                                                                                                    |                                                                                                    |                                     |                |        |  |  |  |
| C       NSTRUCTIONS: In line 1, give any business or trade names used to identify the business and operation of the system unless these names already appear in space B. In line 2, give the mailing address of the system, if different from the address given in space B.         System       1       DENTIFICATION OF CABLE SYSTEM:         2       (Number, street, rural route, apartment, or suite number)         (Pt, town, street, rural route, apartment, or suite number)         (Pt, town, street, rural route, apartment, or suite number)         (Pt, town, street, rural route, apartment, or suite number)         (Pt, town, street, rural route, apartment, or suite number)         (Pt, town, street, rural route, apartment, or suite number)         (Pt, town, street, rural route, apartment, or suite number)         (Pt, town, street, rural route, apartment, or suite number)         (Pt, town, street, rural route, apartment, or suite number)         (Pt, town)       State         5       State         5       State         (Pt, town)       State         (Pt, town)       State         (Pt, town)       State         (Pt, town)       State         (Pt, town)       State         (Pt, town)       State         (Pt, town)       State         (Pt, town)       State         (Pt, town)       State                                                                                                    |          | Southwestern Bell Telephone Compar                                                                                                    | ny                                                                                                    |                                     |                |        |  |  |  |
| Description     Sector and a sector and a se |          |                                                                                                    |                                                                                                    |                                     | 62958          | 20192  |  |  |  |
| EI Segundo, CA 90245         C       INSTRUCTIONS: In line 1, give any business or trade names used to identify the business and operation of the system unless these names already appear in space B. In line 2, give the mailing address of the system, if different from the address given in space B.         System       Image: Instruction of CABLE SYSTEM:         2       MAILING ADDRESS OF CABLE SYSTEM:         2       Image: Instructions: For complete space D instructions, see page 1b. Identify only the frst community served below and relist on page 1b         Area       Saint Louis       MO         Below is a sample for reporting communities if you report multiple channel line-ups in Space G.       CITY OR TOWN (SAMPLE)       STATE       CH LINE UP       SUB GRP#         Ailiance       MD       B       2       MD       B       2         Gering       MD       B       2       MD       B       2                                                                                                    |          |                                                                                                    |                                                                                                    |                                     | 62958          | 2019/2 |  |  |  |
| Image: System       names already appear in space B. in line 2, give the mailing address of the system, if different from the address given in space B.         System       Image: Destriptication OF CABLE SYSTEM:         Image: Destriptication of CABLE SYSTEM:       Image: Destriptication of CABLE SYSTEM:         Image: Destriptication of CABLE SYSTEM:       Image: Destriptication of CABLE SYSTEM:         Image: Destriptication of CABLE SYSTEM:       Image: Destriptication of CABLE SYSTEM:         Image: Destriptication of CABLE SYSTEM:       Image: Destriptication of CABLE SYSTEM:         Image: Destriptication of CABLE SYSTEM:       Image: Destriptication of CABLE SYSTEM:         Image: Destriptication of CABLE SYSTEM:       Image: Destriptication of CABLE SYSTEM:         Image: Destriptication of CABLE SYSTEM:       Image: Destriptication of CABLE SYSTEM:         Image: Destriptication of CABLE SYSTEM:       Image: Destriptication of CABLE SYSTEM:         Image: Destriptication of CABLE SYSTEM:       Image: Destriptication of CABLE SYSTEM:         Image: Destriptication of CABLE System of CABLE System of CABLE Sys                                                                                                    |          |                                                                                                    |                                                                                                    |                                     |                |        |  |  |  |
| System       1       IDENTIFICATION OF CABLE SYSTEM:         MAILING ADDRESS OF CABLE SYSTEM:       2         (Number, street, rural route, apartment, or suite number)         (City, town, state, zip code)         Area<br>Served       Instructions: For complete space D instructions, see page 1b. Identify only the first community served below and relist on page 1b         With all communities.       CITY OR TOWN         Sample       Sample for reporting communities if you report multiple channel line-ups in Space G.         CITY OR TOWN (SAMPLE)       STATE         Sample       Alda         Allaince       MD         Alliance       MD         Gering       MD                                                                                                    | С        |                                                                                                    |                                                                                                    |                                     |                |        |  |  |  |
| 2       [Number, street, rural route, apartment, or sulte number]         City, town, state, zip code         Area<br>Served       Instructions: For complete space D instructions, see page 1b. Identify only the frst community served below and relist on page 1b         Kith all communities.       CITY OR TOWN         Saint Louis       MO         Below is a sample for reporting communities if you report multiple channel line-ups in Space G.         CITY OR TOWN (SAMPLE)       STATE         Sample       Alda       MD         Alda       MD       B         Alliance       MD       B       2         Gering       MD       B       3                                                                                                    | _        | IDENTIFICATION OF CABLE SYSTEM:                                                                                                    |                                                                                                    |                                     | en in space D  |        |  |  |  |
| Image: Construction of the state state st      |          | MAILING ADDRESS OF CABLE SYSTEM:                                                                                                    |                                                                                                    |                                     |                |        |  |  |  |
| D       Instructions: For complete space D instructions, see page 1b. Identify only the frst community served below and relist on page 1b         Area       with all communities.         Served       CITY OR TOWN       STATE         Below is a sample for reporting communities if you report multiple channel line-ups in Space G.       CITY OR TOWN (SAMPLE)       STATE         Sample       Alda       MD       A       1         Alda       MD       B       2         Gering       MD       B       3                                                                                                    |          | 2 (Number, street, rural route, apartment, or suite number)                                                                                                    |                                                                                                    |                                     |                |        |  |  |  |
| Area<br>Served       with all communities.         Served       CITY OR TOWN       STATE         First<br>Community       Saint Louis       MO         Below is a sample for reporting communities if you report multiple channel line-ups in Space G.       CITY OR TOWN (SAMPLE)       STATE       CH LINE UP       SUB GRP#         Alda       MD       A       1         Alliance       MD       B       2         Gering       MD       B       3                                                                                                    |          | (City, town, state, zip code)                                                                                                    |                                                                                                    |                                     |                |        |  |  |  |
| Served     CITY OR TOWN     STATE       First     Saint Louis     MO       Below is a sample for reporting communities if you report multiple channel line-ups in Space G.     CITY OR TOWN (SAMPLE)       Sample     Alda     MD     A       Allance     MD     B     2       Gering     MD     B     3                                                                                                    | D        | Instructions: For complete space D instructions, see                                                                                                    | e page 1b. Identify only the frst comm                                                                                              | nunity served below and re          | list on page 1 | lb     |  |  |  |
| First<br>Community     Saint Louis     MO       Below is a sample for reporting communities if you report multiple channel line-ups in Space G.     CITY OR TOWN (SAMPLE)     STATE     CH LINE UP     SUB GRP#       Alda     MD     A     1       Alliance     MD     B     2       Gering     MD     B     3                                                                                                    |          |                                                                                                    |                                                                                                    |                                     |                |        |  |  |  |
| Community     Below is a sample for reporting communities if you report multiple channel line-ups in Space G.       CITY OR TOWN (SAMPLE)     STATE     CH LINE UP     SUB GRP#       Alda     MD     A     1       Alliance     MD     B     2       Gering     MD     B     3                                                                                                    |          |                                                                                                    |                                                                                                    |                                     |                |        |  |  |  |
| Sample     CITY OR TOWN (SAMPLE)     STATE     CH LINE UP     SUB GRP#       Alda     MD     A     1       Alliance     MD     B     2       Gering     MD     B     3                                                                                                    |          | mulaity                                                                                                    |                                                                                                    |                                     |                |        |  |  |  |
| SampleMDA1AldaMDA1AllianceMDB2GeringMDB3                                                                                                    | connenty |                                                                                                    |                                                                                                    |                                     |                |        |  |  |  |
| SampleMDB2AllianceMDB3GeringMDB3                                                                                                    |          |                                                                                                    |                                                                                                    |                                     |                |        |  |  |  |
| Gering MD B 3                                                                                                    | Sample   |                                                                                                    |                                                                                                    |                                     |                |        |  |  |  |
| Privacy Act Notice: Section 111 of title 17 of the United States Code authorizes the Convright Office to collect the personally identifying information (PII) requested on the                                                                                                    |          |                                                                                                    |                                                                                                    |                                     |                |        |  |  |  |
| Privacy Act Notice: Section 111 of title 17 of the United States Code authorizes the Convright Office to collect the personally identifying information (PII) requested on the                                                                                                    |          |                                                                                                    |                                                                                                    |                                     |                |        |  |  |  |
| form in order to process your statement of account. PII is any personal information that can be used to identify or trace an individual, such as name, address and telephone                                                                                                    | -        |                                                                                                    |                                                                                                    |                                     |                |        |  |  |  |

FOR COPYRIGHT OFFICE USE ONLY

\$

AMOUNT

ALLOCATION NUMBER

DATE RECEIVED

02/27/20

search reports prepared for the public. The effect of not providing the PII requested is that it may delay processing of your statement of account and its placement in the completed record of statements of account, and it may affect the legal sufficiency of the fling, a determination that would be made by a court of law.

| ORM SA3E. PAGE 1b.                                                                                                    |                                                |                                           |                     | 1                      |  |  |  |
|----------------------------------------------------------------------------------------------------|------------------------------------------------|-------------------------------------------|---------------------|------------------------|--|--|--|
| LEGAL NAME OF OWNER OF CABLE SYSTEM:                                                                                                    |                                                |                                           | SYSTEM ID#          |                        |  |  |  |
| Southwestern Bell Telephone Company                                                                                                    |                                                |                                           | 62958               |                        |  |  |  |
| <b>Instructions:</b> List each separate community served by the cable system. A "community" is the same as a "community unit" as defined in FCC rules: "a separate and distinct community or municipal entity (including unincorporated communities within unincorporated areas and including single, discrete unincorporated areas." 47 C.F.R. §76.5(dd). The frst community that you list will serve as a form of system identification hereafter known as the "first community." Please use it as the first community on all future filings. |                                                |                                           |                     |                        |  |  |  |
| <b>Note:</b> Entities and properties such as hotels, apartments, condominiums, or mobi below the identified city or town.                                                                                                    | le home parks should b                         | be reported in pare                       | entheses            |                        |  |  |  |
| If all communities receive the same complement of television broadcast stations (                                                                                                    | i.e., one channel line-u                       | p for all), then eith                     | er associate        |                        |  |  |  |
| all communities with the channel line-up "A" in the appropriate column below or le<br>on a partially distant or partially permitted basis in the DSE Schedule, associate e<br>designated by a number (based on your reporting from Part 9).<br>When reporting the carriage of television broadcast stations on a community-by-c                                                                                                    | ave the column blank.<br>ach relevant communit | If you report any s<br>y with a subscribe | tations<br>r group, |                        |  |  |  |
| channel line-up designated by an alpha-letter(s) (based on your Space G reporting<br>(based on your reporting from Part 9 of the DSE Schedule) in the appropriate colu                                                                                                    | g) and a subscriber gro                        |                                           |                     |                        |  |  |  |
| CITY OR TOWN                                                                                                    | STATE                                          | CH LINE UP                                | SUB GRP#            |                        |  |  |  |
| Saint Louis                                                                                                    | MO                                             |                                           |                     | First                  |  |  |  |
| Arnold                                                                                                    | MO                                             |                                           |                     | Community              |  |  |  |
| Ballwin                                                                                                    | MO                                             |                                           |                     |                        |  |  |  |
| Barnhart                                                                                                    | MO                                             |                                           |                     |                        |  |  |  |
| Bella Villa                                                                                                    | MO                                             |                                           |                     |                        |  |  |  |
| Bellefontaine Neighbors                                                                                                    | MO                                             |                                           |                     | See instructions for   |  |  |  |
| Bellerive                                                                                                    | MO                                             |                                           |                     | additional information |  |  |  |
| Bel-Nor                                                                                                    | MO                                             |                                           |                     | on alphabetization.    |  |  |  |
| Bel-Ridge                                                                                                    | MO                                             |                                           |                     |                        |  |  |  |
| Berkeley                                                                                                    | MO                                             |                                           |                     |                        |  |  |  |
| Beverly Hills                                                                                                    | MO                                             |                                           |                     |                        |  |  |  |
| Black Jack                                                                                                    | MO                                             |                                           |                     |                        |  |  |  |
| Breckenridge Hills                                                                                                    | MO                                             |                                           |                     |                        |  |  |  |
| Brentwood                                                                                                    | MO                                             |                                           |                     |                        |  |  |  |
| Bridgeton                                                                                                    | MO                                             |                                           |                     |                        |  |  |  |
| Byrnes Mill                                                                                                    | MO                                             |                                           |                     |                        |  |  |  |
| Calverton Park                                                                                                    | MO                                             |                                           |                     |                        |  |  |  |
| Charlack                                                                                                    | MO                                             |                                           |                     |                        |  |  |  |
| Chesterfield                                                                                                    | MO                                             |                                           |                     |                        |  |  |  |
| Clarkson Valley                                                                                                    | MO                                             |                                           |                     |                        |  |  |  |
| Clayton                                                                                                    | MO                                             |                                           |                     |                        |  |  |  |
| Cool Valley                                                                                                    | MO                                             |                                           |                     |                        |  |  |  |
| Cottleville                                                                                                    | MO                                             |                                           |                     |                        |  |  |  |
| Country Club Hills                                                                                                    | MO                                             |                                           |                     |                        |  |  |  |
| Country Life Acres                                                                                                    | MO                                             |                                           |                     |                        |  |  |  |
| Crestwood                                                                                                    | MO                                             |                                           |                     |                        |  |  |  |
| Creve Coeur                                                                                                    | MO                                             |                                           |                     |                        |  |  |  |
| Crystal City                                                                                                    | MO                                             |                                           |                     |                        |  |  |  |
| Crystal Lake Park                                                                                                    | MO                                             |                                           |                     |                        |  |  |  |
| Dardenne Prairie                                                                                                    | MO                                             |                                           |                     |                        |  |  |  |
| Dellwood                                                                                                    | MO                                             |                                           |                     |                        |  |  |  |
| Des Peres                                                                                                    | MO                                             |                                           |                     |                        |  |  |  |
| Doe Run (Outside of All T-V Markets)                                                                                                    | MO                                             |                                           |                     |                        |  |  |  |
| Edmundson                                                                                                    | MO                                             |                                           |                     |                        |  |  |  |
| Ellisville                                                                                                    | MO                                             |                                           |                     |                        |  |  |  |
| Eureka                                                                                                    | MO                                             |                                           |                     |                        |  |  |  |
| Farmington                                                                                                    | MO                                             |                                           |                     |                        |  |  |  |
| Fenton                                                                                                    | MO                                             |                                           |                     |                        |  |  |  |
|                                                                                                    |                                                |                                           |                     |                        |  |  |  |
| Ferauson                                                                                                    | MO                                             |                                           |                     |                        |  |  |  |
| Ferguson<br>Festus                                                                                                    | MO<br>MO                                       |                                           |                     |                        |  |  |  |
| Ferguson<br>Festus<br>Flordell Hills                                                                                                    | MO<br>MO<br>MO                                 |                                           |                     |                        |  |  |  |

|                                                            | <b>.</b> | 1 | <br>1                  |
|------------------------------------------------------------|----------|---|------------------------|
| Franklin Unincorporated County                             | MO       |   |                        |
| Frontenac                                                  | MO       |   |                        |
| Glasgow Village                                            | MO       |   |                        |
| Glendale                                                   | MO       |   |                        |
| Grantwood Village                                          | MO       |   |                        |
|                                                            |          |   |                        |
| Green Park                                                 | MO       |   |                        |
| Greendale                                                  | MO       |   |                        |
| Hanley Hills                                               | MO       |   | Add rows as necessary. |
| Hazelwood                                                  | MO       |   |                        |
| Herculaneum                                                | MO       |   |                        |
| Hillsboro                                                  | MO       |   |                        |
| Hillsdale                                                  |          |   |                        |
|                                                            | MO       |   |                        |
| Huntleigh                                                  | MO       |   |                        |
| Jefferson Unincorporated County                            | MO       |   |                        |
| Jennings                                                   | MO       |   |                        |
| Kimmswick                                                  | MO       |   |                        |
| Kirkwood                                                   | MO       |   |                        |
| Ladue                                                      |          |   |                        |
|                                                            | MO       |   |                        |
| Lakeshire                                                  | MO       |   |                        |
| Mackenzie                                                  | MO       |   |                        |
| Manchester                                                 | MO       |   |                        |
| Maplewood                                                  | MO       |   |                        |
| Marlborough                                                | MO       |   |                        |
| Maryland Heights                                           | MO       |   |                        |
| Moline Acres                                               | MO       |   |                        |
|                                                            |          |   |                        |
| Normandy                                                   | MO       |   |                        |
| Northwoods                                                 | MO       |   |                        |
| Norwood Court                                              | MO       |   |                        |
| Oakland                                                    | MO       |   |                        |
| Oakville                                                   | MO       |   |                        |
| O'Fallon                                                   | MO       |   |                        |
|                                                            |          |   |                        |
| Olivette                                                   | MO       |   |                        |
| Overland                                                   | MO       |   |                        |
| Pacific                                                    | MO       |   |                        |
| Pagedale                                                   | MO       |   |                        |
| Parkdale                                                   | MO       |   |                        |
| Pasadena Hills                                             | MÖ       |   |                        |
| Pasadena Park                                              | MO       |   |                        |
|                                                            |          |   |                        |
| Pevely                                                     | MO       |   |                        |
| Pine Lawn                                                  | MO       |   |                        |
| Richmond Heights                                           | MO       |   |                        |
| Riverview                                                  | MO       |   |                        |
| Rock Hill                                                  | MO       |   |                        |
| Saint Ann                                                  | MO       |   |                        |
| Saint Charles                                              | MO       |   |                        |
|                                                            |          |   |                        |
| Saint Charles Unincorporated County                        | MO       |   |                        |
| Saint Francois Unincorporated County (Outside all Markets) | MO       |   |                        |
| Saint Genevieve Unincorporated County                      | MO       |   |                        |
| Saint George                                               | MO       |   |                        |
| Saint John                                                 | MO       |   |                        |
| Saint Louis Unincorporated County                          | MO       |   |                        |
| Saint Peters                                               | MO       |   |                        |
|                                                            |          |   |                        |
| Shrewsbury                                                 | MO       |   |                        |
| Spanish Lake                                               | MO       |   |                        |
| Sunset Hills                                               | MO       |   |                        |
| Sycamore Hills                                             | MO       |   |                        |
| Town And Country                                           | MO       |   |                        |
| Twin Oaks                                                  | MO       |   |                        |
| Union                                                      | MO       |   |                        |
|                                                            |          |   |                        |
| University City                                            | MO       |   |                        |
|                                                            |          |   |                        |

| Vallov Park                                  | MO     |      |
|----------------------------------------------|--------|------|
| /alley Park<br>/elda Village                 | MO     |      |
| /eida village<br>/eida village               |        | <br> |
| /elda Village Hills                          | MO     | <br> |
| /inita Park                                  | MO     | <br> |
| Varson Woods                                 | MO     |      |
| Vashington                                   | MO     |      |
| Vebster Groves                               | MO     |      |
| Veldon Spring                                | MO     | <br> |
| Vellston                                     | MO     | <br> |
| Vestwood                                     | MO     | <br> |
| Vilbur Park                                  | MO     | <br> |
| VIIJUI FAIK<br>Milduraad                     |        | <br> |
| Vildwood                                     | MO     | <br> |
| Vinchester                                   | MO     | <br> |
| Noodson Terrace                              | MO     | <br> |
| Alton                                        | IL     |      |
| Selleville                                   | IL     |      |
| Benld                                        | IL     |      |
| BROOKLYN                                     | IL     |      |
| Caseyville                                   | IL     |      |
| Collinsville                                 | IL     | <br> |
|                                              | IL     | <br> |
| East Saint Louis                             |        |      |
| Edwardsville                                 | IL.    | <br> |
| Fairview Heights                             | IL     |      |
| Freeburg                                     | IL     | <br> |
| Glen Carbon                                  | IL     |      |
| Godfrey                                      | IL     |      |
| Granite Citv                                 | <br>IL |      |
| Granite City<br>Iersey Unincorporated County | IL     |      |
| Madison Unincorporated County                |        | <br> |
| Macoupin Unincorporated County               |        | <br> |
| Macoupin Onincorporated County               |        |      |
| Maryville<br>D'Fallon                        |        | <br> |
| D'Fallon                                     | IL     | <br> |
| Pontoon Beach                                | IL     |      |
| Roxana                                       | IL     |      |
| Saint Clair Unincorporated County            | IL     |      |
| Shiloh                                       | IL     |      |
| Smithton                                     | IL     |      |
| Swansea                                      | IL     |      |
| Iroy                                         | IL     | <br> |
| Nood River                                   |        | <br> |
|                                              | IL     |      |
|                                              |        | <br> |
|                                              |        |      |
|                                              |        |      |
|                                              |        |      |
|                                              |        | <br> |
|                                              |        |      |
|                                              |        |      |
|                                              |        | <br> |
|                                              |        | <br> |
|                                              |        |      |
|                                              |        | <br> |
|                                              |        |      |
|                                              |        |      |
|                                              |        |      |
|                                              |        |      |
|                                              |        |      |
|                                              |        | <br> |
|                                              |        |      |
|                                              |        |      |
|                                              |        |      |
|                                              |        |      |
|                                              |        | <br> |

| Image: Additional additional additi                |
|----------------------------------------------------------------------------------------------------|
| Image: Additional additional additi                |
| Image: Additional additional additi                |
| Image: Additional additional additi                |
| Image: section of the section of the section of th |
| Image: section of the section of the section of th |
| Image: section of the section of the section of th |
| Image: section of the section of the section of th |
| Image: section of the section of the section of th |
| Image: section of the section of the section of th |
| Image: section of the section of the section of th |
| Image: section of the section of the section of th |
| Image: section of the section of the section of th |
| Image: section of the section of the section of th |
| Image: section of the section of the section of th |
| Image: section of the section of the section of th |
| Image: section of the section of the section of th |
| Image: section of the section of the section of th |
| Image: section of the section of the section of th |
| Image: section of the section of the section of th |
| Image: section of the section of the section of th |
| Image: section of the section of the section of th |
| Image: section of the section of the section of th |
| Image: section of the section of the section of th |
|                                                                                                    |
|                                                                                                    |
|                                                                                                    |
|                                                                                                    |
|                                                                                                    |
|                                                                                                    |
|                                                                                                    |
|                                                                                                    |
|                                                                                                    |
|                                                                                                    |
|                                                                                                    |
|                                                                                                    |
|                                                                                                    |
|                                                                                                    |
|                                                                                                    |
|                                                                                                    |
|                                                                                                    |
|                                                                                                    |
|                                                                                                    |
|                                                                                                    |
|                                                                                                    |
|                                                                                                    |
|                                                                                                    |
|                                                                                                    |
|                                                                                                    |
|                                                                                                    |
|                                                                                                    |
|                                                                                                    |
|                                                                                                    |
|                                                                                                    |
|                                                                                                    |
|                                                                                                    |
|                                                                                                    |
|                                                                                                    |
|                                                                                                    |
|                                                                                                    |
|                                                                                                    |
|                                                                                                    |
|                                                                                                    |
|                                                                                                    |
|                                                                                                    |
|                                                                                                    |
|                                                                                                    |
|                                                                                                    |
|                                                                                                    |
|                                                                                                    |
|                                                                                                    |

| <br> |      |
|------|------|
|      |      |
|      |      |
|      |      |
|      | <br> |
|      |      |
|      |      |
|      |      |
|      |      |
|      |      |
|      |      |
|      |      |
|      |      |
|      | <br> |
|      |      |
|      |      |
|      |      |
|      |      |
|      | <br> |
|      |      |
|      |      |
|      |      |
|      |      |
|      | <br> |
|      |      |
|      |      |
|      |      |
|      | <br> |
| <br> | <br> |
|      |      |
|      |      |
|      |      |
|      | <br> |
|      |      |
|      |      |
|      |      |
|      | <br> |
|      | <br> |
|      |      |
|      |      |
|      |      |
|      | <br> |
|      | <br> |
|      | <br> |
|      |      |
|      |      |
|      |      |
|      |      |
|      |      |

| <br> | <br>1 |      |
|------|-------|------|
|      |       |      |
|      | <br>  | <br> |
|      |       |      |
|      |       |      |
|      |       |      |
|      |       |      |
|      |       |      |
|      |       |      |
|      |       |      |
|      | <br>  |      |
|      | <br>  | <br> |
|      | <br>  | <br> |
|      | <br>  |      |
|      | <br>  | <br> |
|      | <br>  |      |
|      |       |      |
|      |       |      |
|      |       |      |
|      |       |      |
|      |       |      |
| <br> | <br>  | <br> |
|      |       |      |
|      |       |      |
| <br> | <br>  | <br> |
|      |       | <br> |
|      | <br>  | <br> |
| <br> | <br>  | <br> |
|      | <br>  |      |
|      |       | <br> |
|      |       | <br> |
|      |       |      |
|      |       |      |

|                                                                          |                                                                                                    |                                                                                                    |                                                                                     |                                                                                                    |                                                                                                   |                                                                                                    |                                                                                        | FORM                                                                                  | I SA3E. PAGE 2.         |
|--------------------------------------------------------------------------|----------------------------------------------------------------------------------------------------|----------------------------------------------------------------------------------------------------|-------------------------------------------------------------------------------------|----------------------------------------------------------------------------------------------------|---------------------------------------------------------------------------------------------------|----------------------------------------------------------------------------------------------------|----------------------------------------------------------------------------------------|---------------------------------------------------------------------------------------|-------------------------|
| Neme                                                                     | LEGAL NAME OF OWNER OF CABLE SYSTEM: SYSTEM:                                                                                                    |                                                                                                    |                                                                                     |                                                                                                    |                                                                                                   |                                                                                                    |                                                                                        |                                                                                       |                         |
| Name                                                                     | Southwestern Bell Tele                                                                                                    | phone Com                                                                                                    | pany                                                                                |                                                                                                    |                                                                                                   |                                                                                                    |                                                                                        |                                                                                       | 62958                   |
| E<br>Secondary<br>Transmission<br>Service: Sub-<br>scribers and<br>Rates | <ul> <li>Number of Subscribers: Both blocks in space E call for the number of subscribers to the cable system, broken down by categories of secondary transmission service. In general, you can compute the number of subscribers in each category by counting the number of billings in that category (the number of persons or organizations charged separately for the particular service at the rate indicated—not the number of sets receiving service).</li> <li>Rate: Give the standard rate charged for each category of service. Include both the amount of the charge and the unit in which it is generally billed. (Example: "\$20/mth"). Summarize any standard rate variations within a particular rate category, but do not include discounts allowed for advance payment.</li> <li>Block 1: In the left-hand block in space E, the form lists the categories of secondary transmission service that cable systems most commonly provide to their subscribers. Give the number of subscribers and rate for each listed category that applies to your system. Note: Where an individual or organization is receiving service that falls under different categories, that person or entity should be counted as a subscriber in each applicable category. Example: a residential subscriber who pays extra for cable service to additional sets would be included in the count under "Service to the first set" and would be counted once again under "Service to additional set(s)."</li> <li>Block 2: If your cable system has rate categories for secondary transmission service that are different from those printed in block 1 (for example, tiers of services that include one or more secondary transmissions), list them, together with the number of subscribers and rates, in the right-hand block. A two- or three-word description of the service is</li> </ul> |                                                                                                    |                                                                                     |                                                                                                    |                                                                                                   |                                                                                                    |                                                                                        |                                                                                       |                         |
|                                                                          | sufficient.                                                                                                    |                                                                                                    |                                                                                     |                                                                                                    | T                                                                                                 |                                                                                                    | 51.00                                                                                  |                                                                                       |                         |
|                                                                          | BLC                                                                                                    | DCK 1<br>NO. OF                                                                                                    |                                                                                     |                                                                                                    |                                                                                                   |                                                                                                    | BLOC                                                                                   | K 2<br>NO. OF                                                                         |                         |
|                                                                          | CATEGORY OF SERVICE                                                                                                    | SUBSCRIB                                                                                                    |                                                                                     | RATE                                                                                                    | CAT                                                                                               | EGORY OF SEI                                                                                                    | RVICE                                                                                  | SUBSCRIBERS                                                                           | RATE                    |
|                                                                          | Residential:<br>• Service to first set<br>• Service to additional set(s)                                                                                                    | 9                                                                                                    |                                                                                     |                                                                                                    |                                                                                                   |                                                                                                    |                                                                                        | 62,941<br>91,559                                                                      | \$    10.00<br>\$0-\$15 |
|                                                                          | <ul> <li>FM radio (if separate rate)</li> </ul>                                                                                                    |                                                                                                    |                                                                                     |                                                                                                    | Broadca                                                                                           | ist TV Surcharg                                                                                                  | je                                                                                     | 91,191                                                                                | \$6.99-\$9.99           |
|                                                                          | Motel, hotel                                                                                                    |                                                                                                    | 200                                                                                 | *                                                                                                    |                                                                                                   |                                                                                                    |                                                                                        |                                                                                       |                         |
|                                                                          | Commercial<br>Converter                                                                                                    |                                                                                                    | 368                                                                                 | \$ 20.00                                                                                                    |                                                                                                   |                                                                                                    |                                                                                        |                                                                                       |                         |
|                                                                          | Residential                                                                                                    |                                                                                                    |                                                                                     |                                                                                                    |                                                                                                   |                                                                                                    |                                                                                        |                                                                                       |                         |
|                                                                          | Non-residential                                                                                                    |                                                                                                    |                                                                                     |                                                                                                    |                                                                                                   |                                                                                                    |                                                                                        |                                                                                       |                         |
|                                                                          |                                                                                                    |                                                                                                    |                                                                                     |                                                                                                    |                                                                                                   |                                                                                                    |                                                                                        |                                                                                       |                         |
| F<br>Services<br>Other Than<br>Secondary<br>Transmissions:<br>Rates      | SERVICES OTHER THAN SEC<br>In General: Space F calls for r<br>not covered in space E, that is, t<br>service for a single fee. There ar<br>furnished at cost or (2) services<br>amount of the charge and the un<br>enter only the letters "PP" in the<br>Block 1: Give the standard r<br>Block 2: List any services th<br>listed in block 1 and for which a<br>brief (two- or three-word) descrip                                                                                                    | ate (not subs<br>hose services<br>e two exceptio<br>or facilities furr<br>it in which it is<br>rate column.<br>ate charged<br>at your cable<br>separate charg | criber)<br>that are<br>ns: you<br>nished t<br>usually<br>by the<br>systel<br>je was | ) information we not offered in<br>a do not need to<br>to nonsubscribe<br>y billed. If any ra<br>cable system<br>m furnished o<br>made or establ | vith respe<br>combinatio<br>o give rate<br>ers. Rate ir<br>ates are ch<br>for each<br>r offered o | on with any seco<br>information con<br>nformation shou<br>narged on a vari<br>of the applicat<br>during the acco | ondary tran<br>cerning (1)<br>ld include t<br>able per-pr<br>ole service<br>ounting pe | smission<br>services<br>ooth the<br>rogram basis,<br>es listed.<br>eriod that were no |                         |
|                                                                          |                                                                                                    | BLO                                                                                                    |                                                                                     |                                                                                                    |                                                                                                   |                                                                                                    |                                                                                        | BLOCK 2                                                                               |                         |
|                                                                          | CATEGORY OF SERVICE                                                                                                    | RATE                                                                                                    |                                                                                     | GORY OF SEF<br>lation: Non-res                                                                                                    |                                                                                                   | RATE                                                                                                    | CATEGO                                                                                 | ORY OF SERVICE                                                                        | RATE                    |
|                                                                          | Continuing Services:     Pay cable                                                                                                    |                                                                                                    |                                                                                     | otel, hotel                                                                                                    | sidential                                                                                         |                                                                                                    | Video or                                                                               | Demand                                                                                | \$0-\$100               |
|                                                                          | • Pay cable—add'l channel                                                                                                    | \$5-\$199                                                                                                    |                                                                                     | ommercial                                                                                                    |                                                                                                   |                                                                                                    |                                                                                        | Activation Fee                                                                        | \$0-\$35                |
|                                                                          |                                                                                                    |                                                                                                    |                                                                                     |                                                                                                    |                                                                                                   |                                                                                                    |                                                                                        |                                                                                       | \$0-\$449               |
|                                                                          |                                                                                                    |                                                                                                    |                                                                                     |                                                                                                    |                                                                                                   |                                                                                                    |                                                                                        |                                                                                       | \$99<br>\$0-\$49        |
|                                                                          | Installation: Residential         • Fire protection         Wireless Receiver           • First set         \$0-\$199         • Burglar protection         HD Premium Tier                                                                                                    |                                                                                                    |                                                                                     |                                                                                                    |                                                                                                   |                                                                                                    |                                                                                        |                                                                                       |                         |
|                                                                          | <ul> <li>First set</li> <li>Additional set(s)</li> </ul>                                                                                                    | \$0-\$199                                                                                                    |                                                                                     | irglar protection<br>services:                                                                                                    | I                                                                                                 |                                                                                                    |                                                                                        | grade Fee                                                                             | \$10<br>\$15            |
|                                                                          | • FM radio (if separate rate)                                                                                                    |                                                                                                    |                                                                                     | econnect                                                                                                    |                                                                                                   | \$0-\$35                                                                                                    | Vacation                                                                               | <u> </u>                                                                              | ¢10<br>\$7              |
|                                                                          | • Converter                                                                                                    |                                                                                                    | • Dis                                                                               | sconnect                                                                                                    |                                                                                                   |                                                                                                    |                                                                                        |                                                                                       |                         |
|                                                                          |                                                                                                    |                                                                                                    |                                                                                     | utlet relocation                                                                                                    |                                                                                                   | \$0-\$55                                                                                                    |                                                                                        |                                                                                       |                         |
|                                                                          |                                                                                                    |                                                                                                    | • Mo                                                                                | ove to new add                                                                                                    | ress                                                                                              |                                                                                                    |                                                                                        |                                                                                       |                         |
| 1                                                                        |                                                                                                    |                                                                                                    | 1                                                                                   |                                                                                                    |                                                                                                   |                                                                                                    |                                                                                        |                                                                                       |                         |

| LEGAL NAME OF OWN                                                                                                    | IER OF CABLE S                                                                                                    | YSTEM:                                                                                                    |                                                                                                    |                                                                                                    | SYSTEM ID#                                                                                                    | Namo                     |
|----------------------------------------------------------------------------------------------------|----------------------------------------------------------------------------------------------------|----------------------------------------------------------------------------------------------------|----------------------------------------------------------------------------------------------------|----------------------------------------------------------------------------------------------------|----------------------------------------------------------------------------------------------------|--------------------------|
| Southwestern I                                                                                                    | Bell Teleph                                                                                                    | one Compa                                                                                                    | any                                                                                                    |                                                                                                    | 62958                                                                                                    |                          |
|                                                                                                    | G, identify ever                                                                                                    | y television st                                                                                                    |                                                                                                    |                                                                                                    | s and low power television stations)<br>ed only on a part-time basis under                                                                                                    | G                        |
| CC rules and regulati                                                                                                    | ions in effect of<br>6.61(e)(2) and (                                                                                                    | n June 24, 19<br>(4), or 76.63 (                                                                                                    | 81, permitting th<br>referring to 76.6                                                                                                    | ne carriage of cert                                                                                                    | and (2) certain stations carried on a                                                                                                    | Primary<br>Transmitters: |
| Substitute Basis S                                                                                                    | Stations: With                                                                                                    | respect to any                                                                                                    | y distant stations                                                                                                    | s carried by your o                                                                                                    | cable system on a substitute program                                                                                                    | Television               |
| station was carried<br>List the station here,<br>basis. For further in                                                                                                    | here in space<br>only on a subs<br>and also in spa<br>formation cond                                                                                                    | G—but do lis<br>stitute basis.<br>ace I, if the sta                                                                                                    | t it in space I (th<br>ation was carried                                                                                                    | d both on a substi                                                                                                    | ent and Program Log)—if the<br>tute basis and also on some other<br>of the general instructions located                                                                                                    |                          |
| in the paper SA3 fo<br>Column 1: List eac                                                                                                    |                                                                                                    | sign. Do not                                                                                                    | report originatio                                                                                                    | n program service                                                                                                    | es such as HBO, ESPN, etc. Identify                                                                                                    |                          |
|                                                                                                    |                                                                                                    |                                                                                                    | •                                                                                                    | •                                                                                                    | ation. For example, report multi-                                                                                                    |                          |
| NETA-simulcast).                                                                                                    |                                                                                                    |                                                                                                    | ·                                                                                                    | ,                                                                                                    | h stream separately; for example<br>ion for broadcasting over-the-air in                                                                                                    |                          |
| ts community of licens<br>on which your cable sy                                                                                                    |                                                                                                    |                                                                                                    | annel 4 in Wasł                                                                                                    | nington, D.C. This                                                                                                    | may be different from the channel                                                                                                    |                          |
| Column 3: Indicate                                                                                                    | in each case                                                                                                    | whether the s                                                                                                    |                                                                                                    |                                                                                                    | ependent station, or a noncommercial                                                                                                    |                          |
|                                                                                                    | •                                                                                                    | •                                                                                                    |                                                                                                    | •                                                                                                    | cast), "I" (for independent), "I-M"<br>ommercial educational multicast).                                                                                                    |                          |
| or the meaning of the                                                                                                    | ese terms, see                                                                                                    | page (v) of th                                                                                                    | e general instru                                                                                                    | ctions located in t                                                                                                    | he paper SA3 form.                                                                                                    |                          |
|                                                                                                    |                                                                                                    |                                                                                                    | •                                                                                                    | ,                                                                                                    | es". If not, enter "No". For an ex-                                                                                                    |                          |
| lanation of local servi<br>Column 5: If you ha                                                                                                    |                                                                                                    |                                                                                                    |                                                                                                    |                                                                                                    | e paper SA3 form.<br>stating the basis on which your                                                                                                    |                          |
| cable system carried th                                                                                                    | he distant station                                                                                                    | on during the                                                                                                    | accounting peri                                                                                                    | od. Indicate by en                                                                                                    | tering "LAC" if your cable system                                                                                                    |                          |
| arried the distant stati<br>For the retransmiss                                                                                                    | •                                                                                                    |                                                                                                    |                                                                                                    |                                                                                                    | capacity.<br>y payment because it is the subject                                                                                                    |                          |
| of a written agreement                                                                                                    | entered into o                                                                                                    | n or before Ju                                                                                                    | une 30, 2009, be                                                                                                    |                                                                                                    | stem or an association representing                                                                                                    |                          |
| he cable evetem and a                                                                                                    | o primory tropo                                                                                                    |                                                                                                    |                                                                                                    |                                                                                                    | · •                                                                                                    |                          |
| •                                                                                                    |                                                                                                    |                                                                                                    |                                                                                                    |                                                                                                    | ry transmitter, enter the designa-                                                                                                    |                          |
| ion "E" (exempt). For s                                                                                                    | simulcasts, als                                                                                                    | o enter "E". If                                                                                                    | you carried the                                                                                                    | channel on any o                                                                                                    | · •                                                                                                    |                          |
| ion "E" (exempt). For s<br>explanation of these th<br><b>Column 6:</b> Give the                                                                                                    | simulcasts, als<br>nree categories<br>e location of ea                                                                                                    | o enter "E". If<br>s, see page (v<br>ach station. Fo                                                                                                    | you carried the<br>) of the general<br>or U.S. stations,                                                                                     | channel on any o<br>instructions locate<br>list the communit                                                                           | ry transmitter, enter the designa-<br>ther basis, enter "O." For a further<br>ed in the paper SA3 form.<br>y to which the station is licensed by the                                                                                                    |                          |
| ion "E" (exempt). For s<br>explanation of these th<br><b>Column 6:</b> Give the<br>FCC. For Mexican or C                                                                                                    | simulcasts, als<br>nree categories<br>e location of ea<br>Canadian static                                                                                                    | o enter "E". If<br>s, see page (v<br>ach station. Fo<br>ons, if any, giv                                                                                 | you carried the<br>) of the general<br>or U.S. stations,<br>ve the name of th                                                                | channel on any o<br>instructions locate<br>list the communit<br>he community with                                                      | ary transmitter, enter the designa-<br>ther basis, enter "O." For a further<br>ed in the paper SA3 form.<br>y to which the station is licensed by the<br>h which the station is identifed.                                                                                                    |                          |
| ion "E" (exempt). For s<br>explanation of these th<br><b>Column 6:</b> Give the<br>FCC. For Mexican or C                                                                                                    | simulcasts, als<br>nree categories<br>e location of ea<br>Canadian static                                                                                                    | o enter "E". If<br>s, see page (v<br>ich station. Fo<br>ons, if any, giv<br>nnel line-ups,                                                               | you carried the<br>) of the general<br>or U.S. stations,<br>re the name of the<br>use a separate                                             | channel on any o<br>instructions locate<br>list the communit<br>he community with<br>space G for each                                  | ary transmitter, enter the designa-<br>ther basis, enter "O." For a further<br>ed in the paper SA3 form.<br>y to which the station is licensed by the<br>h which the station is identifed.                                                                                                    | _                        |
| tion "E" (exempt). For s<br>explanation of these th<br><b>Column 6:</b> Give the<br>FCC. For Mexican or C<br><b>Note:</b> If you are utilizin                                                                                                    | simulcasts, als<br>nee categories<br>e location of ea<br>Canadian static<br>ng multiple char                                                                                                    | o enter "E". If<br>s, see page (v<br>ach station. Fc<br>ons, if any, giv<br>nnel line-ups,<br>CHANN                                                      | you carried the<br>) of the general<br>or U.S. stations,<br>re the name of the<br>use a separate                                             | channel on any o<br>instructions locate<br>list the communit<br>he community with<br>space G for each<br>AA                            | ary transmitter, enter the designa-<br>ther basis, enter "O." For a further<br>ed in the paper SA3 form.<br>y to which the station is licensed by the<br>h which the station is identifed.<br>channel line-up.                                                                                                    | -                        |
| ion "E" (exempt). For sexplanation of these the <b>Column 6:</b> Give the FCC. For Mexican or Content of the sexplanation of the sexplanation of the se | simulcasts, als<br>aree categories<br>e location of ea<br>Canadian static<br>ng multiple char<br>2. B'CAST                                                                                               | o enter "E". If<br>a, see page (v<br>ach station. Fo<br>ons, if any, giv<br>nnel line-ups,<br>CHANN<br>3. TYPE                                           | you carried the<br>) of the general<br>or U.S. stations,<br>re the name of th<br>use a separate<br>IEL LINE-UP<br>4. DISTANT?                | channel on any o<br>instructions locate<br>list the communit<br>he community with<br>space G for each<br>AA<br>5. BASIS OF             | ary transmitter, enter the designa-<br>ther basis, enter "O." For a further<br>ed in the paper SA3 form.<br>y to which the station is licensed by the<br>h which the station is identifed.                                                                                                    |                          |
| ion "E" (exempt). For s<br>explanation of these th<br><b>Column 6:</b> Give the<br>FCC. For Mexican or C<br><b>Note:</b> If you are utilizin                                                                                                    | simulcasts, als<br>nee categories<br>e location of ea<br>Canadian static<br>ng multiple char                                                                                                    | o enter "E". If<br>a, see page (v<br>ach station. Fo<br>ons, if any, giv<br>nnel line-ups,<br>CHANN<br>3. TYPE                                           | you carried the<br>) of the general<br>or U.S. stations,<br>re the name of th<br>use a separate<br>IEL LINE-UP<br>4. DISTANT?<br>(Yes or No) | channel on any o<br>instructions locate<br>list the communit<br>he community with<br>space G for each<br>AA                            | ary transmitter, enter the designa-<br>ther basis, enter "O." For a further<br>ed in the paper SA3 form.<br>y to which the station is licensed by the<br>h which the station is identifed.<br>channel line-up.                                                                                                    |                          |
| ion "E" (exempt). For sexplanation of these the <b>Column 6:</b> Give the FCC. For Mexican or Column 6: Give the FCC. For Mexican or Column 1: Galaxies (Column 1: CALL SIGN                                                                                                    | simulcasts, als<br>aree categories<br>e location of ea<br>Canadian static<br>ng multiple char<br>2. B'CAST<br>CHANNEL                                                                                    | o enter "E". If<br>a, see page (v<br>ach station. Fc<br>ons, if any, giv<br>nnel line-ups,<br>CHANN<br>3. TYPE<br>OF                                     | you carried the<br>) of the general<br>or U.S. stations,<br>re the name of th<br>use a separate<br>IEL LINE-UP<br>4. DISTANT?<br>(Yes or No) | channel on any o<br>instructions locate<br>list the communit<br>he community witi<br>space G for each<br>AA<br>5. BASIS OF<br>CARRIAGE | ary transmitter, enter the designa-<br>ther basis, enter "O." For a further<br>ed in the paper SA3 form.<br>y to which the station is licensed by the<br>h which the station is identifed.<br>channel line-up.                                                                                                    | -                        |
| ion "E" (exempt). For sexplanation of these th<br><b>Column 6:</b> Give the<br>FCC. For Mexican or C<br><b>Note:</b> If you are utilizin<br>1. CALL<br>SIGN                                                                                                    | simulcasts, als<br>aree categories<br>e location of ea<br>Canadian static<br>ng multiple chai<br>2. B'CAST<br>CHANNEL<br>NUMBER                                                                          | o enter "E". If<br>a, see page (v<br>ach station. Fc<br>ons, if any, giv<br>nnel line-ups,<br>CHANN<br>3. TYPE<br>OF<br>STATION                          | you carried the<br>) of the general<br>or U.S. stations,<br>re the name of th<br>use a separate<br>IEL LINE-UP<br>4. DISTANT?<br>(Yes or No) | channel on any o<br>instructions locate<br>list the communit<br>he community witi<br>space G for each<br>AA<br>5. BASIS OF<br>CARRIAGE | ary transmitter, enter the designa-<br>ther basis, enter "O." For a further<br>ed in the paper SA3 form.<br>y to which the station is licensed by the<br>h which the station is identifed.<br>channel line-up.<br>6. LOCATION OF STATION                                                                                                    | -<br>-<br>-              |
| ion "E" (exempt). For sexplanation of these the <b>Column 6:</b> Give the FCC. For Mexican or Constant of the sexplanation of the sexplanation of the s | simulcasts, als<br>aree categories<br>e location of ea<br>Canadian static<br>ng multiple chai<br>2. B'CAST<br>CHANNEL<br>NUMBER<br><b>30/1030</b>                                                        | o enter "E". If<br>s, see page (v<br>ach station. Fc<br>ons, if any, giv<br>nnel line-ups,<br>CHANN<br>3. TYPE<br>OF<br>STATION<br>N                     | you carried the<br>) of the general<br>or U.S. stations,<br>re the name of th<br>use a separate<br>IEL LINE-UP<br>4. DISTANT?<br>(Yes or No) | channel on any o<br>instructions locate<br>list the communit<br>he community witi<br>space G for each<br>AA<br>5. BASIS OF<br>CARRIAGE | Ary transmitter, enter the designa-<br>ther basis, enter "O." For a further<br>ed in the paper SA3 form.<br>y to which the station is licensed by the<br>h which the station is identifed.<br>I channel line-up.<br>6. LOCATION OF STATION<br>St. Louis, MO<br>St. Louis, MO                                                                                                    |                          |
| ion "E" (exempt). For sexplanation of these the <b>Column 6:</b> Give the FCC. For Mexican or Column 6: Give the FCC. For Mexican or Column 6: Give the FCC. For Mexican or Column  | simulcasts, als<br>aree categories<br>e location of ea<br>Canadian static<br>ng multiple char<br>2. B'CAST<br>CHANNEL<br>NUMBER<br>30/1030<br>9/1009<br>4/1004                                           | o enter "E". If<br>a, see page (v<br>ach station. Fc<br>ons, if any, giv<br>nnel line-ups,<br>CHANN<br>3. TYPE<br>OF<br>STATION<br>N<br>E                | you carried the<br>) of the general<br>or U.S. stations,<br>re the name of th<br>use a separate<br>IEL LINE-UP<br>4. DISTANT?<br>(Yes or No) | channel on any o<br>instructions locate<br>list the communit<br>he community witi<br>space G for each<br>AA<br>5. BASIS OF<br>CARRIAGE | ary transmitter, enter the designa-<br>ther basis, enter "O." For a further<br>ed in the paper SA3 form.<br>y to which the station is licensed by the<br>h which the station is identifed.<br>I channel line-up.<br>6. LOCATION OF STATION<br>St. Louis, MO<br>St. Louis, MO<br>St. Louis, MO                                                                                                    |                          |
| ion "E" (exempt). For sexplanation of these the <b>Column 6:</b> Give the FCC. For Mexican or Content of the sexplanation of the sexplanation of the se | simulcasts, als<br>aree categories<br>e location of ea<br>Canadian static<br>ng multiple char<br>2. B'CAST<br>CHANNEL<br>NUMBER<br>30/1030<br>9/1009<br>4/1004<br>24/1024                                | o enter "E". If<br>a, see page (v<br>ach station. Fc<br>ons, if any, giv<br>nnel line-ups,<br>CHANN<br>3. TYPE<br>OF<br>STATION<br>N<br>E                | you carried the<br>) of the general<br>or U.S. stations,<br>re the name of th<br>use a separate<br>IEL LINE-UP<br>4. DISTANT?<br>(Yes or No) | channel on any o<br>instructions locate<br>list the communit<br>he community witi<br>space G for each<br>AA<br>5. BASIS OF<br>CARRIAGE | Ary transmitter, enter the designa-<br>ther basis, enter "O." For a further<br>ed in the paper SA3 form.<br>by to which the station is licensed by the<br>h which the station is identifed.<br>Channel line-up.<br>6. LOCATION OF STATION<br>6. LOCATION OF STATION<br>5t. Louis, MO<br>St. Louis, MO<br>St. Louis, MO<br>St. Louis, MO                                                                                                    | additional informatio    |
| ion "E" (exempt). For sexplanation of these the<br><b>Column 6:</b> Give the<br>FCC. For Mexican or C<br>Note: If you are utilizin<br>1. CALL<br>SIGN<br>KDNL/KDNLHD<br>KETC/KETCHD<br>KMOV/KMOVHD<br>KNLC/KNLCHD<br>KPLR/KPLRHD                                                                                                    | simulcasts, als<br>aree categories<br>e location of ea<br>Canadian static<br>ng multiple char<br>2. B'CAST<br>CHANNEL<br>NUMBER<br>30/1030<br>9/1009<br>4/1004<br>24/1024<br>11/1011                     | o enter "E". If<br>a, see page (v<br>ich station. Fc<br>ons, if any, giv<br>nnel line-ups,<br>CHANN<br>3. TYPE<br>OF<br>STATION<br>N<br>E<br>N<br>I<br>I | you carried the<br>) of the general<br>or U.S. stations,<br>re the name of th<br>use a separate<br>IEL LINE-UP<br>4. DISTANT?<br>(Yes or No) | channel on any o<br>instructions locate<br>list the communit<br>he community witi<br>space G for each<br>AA<br>5. BASIS OF<br>CARRIAGE | ary transmitter, enter the designa-<br>ther basis, enter "O." For a further<br>ed in the paper SA3 form.<br>y to which the station is licensed by the<br>h which the station is identifed.<br>channel line-up.<br>6. LOCATION OF STATION<br>6. LOCATION OF STATION<br>5t. Louis, MO<br>St. Louis, MO<br>St. Louis, MO<br>St. Louis, MO<br>St. Louis, MO                                                                                        | additional information   |
| ion "E" (exempt). For sexplanation of these the <b>Column 6:</b> Give the FCC. For Mexican or Content of the sexplanation of the sexplanation of the se | simulcasts, als<br>aree categories<br>e location of ea<br>Canadian static<br>ng multiple char<br>2. B'CAST<br>CHANNEL<br>NUMBER<br>30/1030<br>9/1009<br>4/1004<br>24/1024<br>11/1011<br>5/1005           | o enter "E". If<br>a, see page (v<br>ach station. Fc<br>ons, if any, giv<br>nnel line-ups,<br>CHANN<br>3. TYPE<br>OF<br>STATION<br>N<br>E                | you carried the<br>) of the general<br>or U.S. stations,<br>re the name of th<br>use a separate<br>IEL LINE-UP<br>4. DISTANT?<br>(Yes or No) | channel on any o<br>instructions locate<br>list the communit<br>he community witi<br>space G for each<br>AA<br>5. BASIS OF<br>CARRIAGE | ary transmitter, enter the designa-<br>ther basis, enter "O." For a further<br>ed in the paper SA3 form.<br>y to which the station is licensed by the<br>h which the station is identifed.<br>channel line-up.<br>6. LOCATION OF STATION<br>6. LOCATION OF STATION<br>5t. Louis, MO<br>St. Louis, MO<br>St. Louis, MO<br>St. Louis, MO<br>St. Louis, MO<br>St. Louis, MO                                                                       | additional informatio    |
| tion "E" (exempt). For sexplanation of these the<br>Column 6: Give the<br>FCC. For Mexican or C<br>Note: If you are utilizin<br>1. CALL<br>SIGN<br>KDNL/KDNLHD<br>KETC/KETCHD<br>KMOV/KMOVHD<br>KNLC/KNLCHD<br>KNLC/KNLCHD<br>KNLC/KNLCHD<br>KSDK/KSDKHD<br>KTVI/KTVIHD                                                                                                    | simulcasts, als<br>aree categories<br>e location of ea<br>Canadian static<br>ng multiple char<br>2. B'CAST<br>CHANNEL<br>NUMBER<br>30/1030<br>9/1009<br>4/1004<br>24/1024<br>11/1011<br>5/1005<br>2/1002 | o enter "E". If<br>a, see page (v<br>ich station. Fc<br>ons, if any, giv<br>nnel line-ups,<br>CHANN<br>3. TYPE<br>OF<br>STATION<br>N<br>E<br>N<br>I<br>I | you carried the<br>) of the general<br>or U.S. stations,<br>re the name of th<br>use a separate<br>IEL LINE-UP<br>4. DISTANT?<br>(Yes or No) | channel on any o<br>instructions locate<br>list the communit<br>he community witi<br>space G for each<br>AA<br>5. BASIS OF<br>CARRIAGE | Ary transmitter, enter the designa-<br>ther basis, enter "O." For a further<br>ed in the paper SA3 form.<br>y to which the station is licensed by the<br>h which the station is identifed.<br>I channel line-up.<br>6. LOCATION OF STATION<br>6. LOCATION OF STATION<br>5t. Louis, MO<br>St. Louis, MO<br>St. Louis, MO<br>St. Louis, MO<br>St. Louis, MO<br>St. Louis, MO<br>St. Louis, MO<br>St. Louis, MO<br>St. Louis, MO<br>St. Louis, MO | additional information   |
| ion "E" (exempt). For sexplanation of these the <b>Column 6:</b> Give the FCC. For Mexican or Constrained in the formation of the sexplanation of the sexplanation of the s | simulcasts, als<br>aree categories<br>e location of ea<br>Canadian static<br>ng multiple char<br>2. B'CAST<br>CHANNEL<br>NUMBER<br>30/1030<br>9/1009<br>4/1004<br>24/1024<br>11/1011<br>5/1005           | o enter "E". If<br>a, see page (v<br>ich station. Fc<br>ons, if any, giv<br>nnel line-ups,<br>CHANN<br>3. TYPE<br>OF<br>STATION<br>N<br>E<br>N<br>I<br>I | you carried the<br>) of the general<br>or U.S. stations,<br>re the name of th<br>use a separate<br>IEL LINE-UP<br>4. DISTANT?<br>(Yes or No) | channel on any o<br>instructions locate<br>list the communit<br>he community witi<br>space G for each<br>AA<br>5. BASIS OF<br>CARRIAGE | ary transmitter, enter the designa-<br>ther basis, enter "O." For a further<br>ed in the paper SA3 form.<br>y to which the station is licensed by the<br>h which the station is identifed.<br>channel line-up.<br>6. LOCATION OF STATION<br>6. LOCATION OF STATION<br>5t. Louis, MO<br>St. Louis, MO<br>St. Louis, MO<br>St. Louis, MO<br>St. Louis, MO<br>St. Louis, MO                                                                       | additional information   |
| ion "E" (exempt). For sexplanation of these the <b>Column 6:</b> Give the FCC. For Mexican or Constant of the sexplanation of the sexplanation of the s | simulcasts, als<br>aree categories<br>e location of ea<br>Canadian static<br>ng multiple char<br>2. B'CAST<br>CHANNEL<br>NUMBER<br>30/1030<br>9/1009<br>4/1004<br>24/1024<br>11/1011<br>5/1005<br>2/1002 | o enter "E". If<br>a, see page (v<br>ich station. Fc<br>ons, if any, giv<br>nnel line-ups,<br>CHANN<br>3. TYPE<br>OF<br>STATION<br>N<br>E<br>N<br>I<br>I | you carried the<br>) of the general<br>or U.S. stations,<br>re the name of th<br>use a separate<br>IEL LINE-UP<br>4. DISTANT?<br>(Yes or No) | channel on any o<br>instructions locate<br>list the communit<br>he community witi<br>space G for each<br>AA<br>5. BASIS OF<br>CARRIAGE | Ary transmitter, enter the designa-<br>ther basis, enter "O." For a further<br>ed in the paper SA3 form.<br>y to which the station is licensed by the<br>h which the station is identifed.<br>I channel line-up.<br>6. LOCATION OF STATION<br>6. LOCATION OF STATION<br>5t. Louis, MO<br>St. Louis, MO<br>St. Louis, MO<br>St. Louis, MO<br>St. Louis, MO<br>St. Louis, MO<br>St. Louis, MO<br>St. Louis, MO<br>St. Louis, MO<br>St. Louis, MO | additional information   |
| ion "E" (exempt). For sexplanation of these the <b>Column 6:</b> Give the FCC. For Mexican or Colore: If you are utilizint. CALL SIGN                                                                                                    | simulcasts, als<br>aree categories<br>e location of ea<br>Canadian static<br>ng multiple char<br>2. B'CAST<br>CHANNEL<br>NUMBER<br>30/1030<br>9/1009<br>4/1004<br>24/1024<br>11/1011<br>5/1005<br>2/1002 | o enter "E". If<br>a, see page (v<br>ich station. Fc<br>ons, if any, giv<br>nnel line-ups,<br>CHANN<br>3. TYPE<br>OF<br>STATION<br>N<br>E<br>N<br>I<br>I | you carried the<br>) of the general<br>or U.S. stations,<br>re the name of th<br>use a separate<br>IEL LINE-UP<br>4. DISTANT?<br>(Yes or No) | channel on any o<br>instructions locate<br>list the communit<br>he community witi<br>space G for each<br>AA<br>5. BASIS OF<br>CARRIAGE | Ary transmitter, enter the designa-<br>ther basis, enter "O." For a further<br>ed in the paper SA3 form.<br>y to which the station is licensed by the<br>h which the station is identifed.<br>channel line-up.<br>6. LOCATION OF STATION<br>6. LOCATION OF STATION<br>5t. Louis, MO<br>St. Louis, MO<br>St. Louis, MO<br>St. Louis, MO<br>St. Louis, MO<br>St. Louis, MO<br>St. Louis, MO<br>St. Louis, MO<br>St. Louis, MO<br>St. Louis, MO   | additional information   |
| ion "E" (exempt). For sexplanation of these the <b>Column 6:</b> Give the FCC. For Mexican or Constant of the sexplanation of the sexplanation of the s | simulcasts, als<br>aree categories<br>e location of ea<br>Canadian static<br>ng multiple char<br>2. B'CAST<br>CHANNEL<br>NUMBER<br>30/1030<br>9/1009<br>4/1004<br>24/1024<br>11/1011<br>5/1005<br>2/1002 | o enter "E". If<br>a, see page (v<br>ich station. Fc<br>ons, if any, giv<br>nnel line-ups,<br>CHANN<br>3. TYPE<br>OF<br>STATION<br>N<br>E<br>N<br>I<br>I | you carried the<br>) of the general<br>or U.S. stations,<br>re the name of th<br>use a separate<br>IEL LINE-UP<br>4. DISTANT?<br>(Yes or No) | channel on any o<br>instructions locate<br>list the communit<br>he community witi<br>space G for each<br>AA<br>5. BASIS OF<br>CARRIAGE | Ary transmitter, enter the designa-<br>ther basis, enter "O." For a further<br>ed in the paper SA3 form.<br>y to which the station is licensed by the<br>h which the station is identifed.<br>channel line-up.<br>6. LOCATION OF STATION<br>6. LOCATION OF STATION<br>5t. Louis, MO<br>St. Louis, MO<br>St. Louis, MO<br>St. Louis, MO<br>St. Louis, MO<br>St. Louis, MO<br>St. Louis, MO<br>St. Louis, MO<br>St. Louis, MO<br>St. Louis, MO   | additional information   |
| tion "E" (exempt). For sexplanation of these the <b>Column 6:</b> Give the FCC. For Mexican or Control of the sexplanation of the sexplanation of the s | simulcasts, als<br>aree categories<br>e location of ea<br>Canadian static<br>ng multiple char<br>2. B'CAST<br>CHANNEL<br>NUMBER<br>30/1030<br>9/1009<br>4/1004<br>24/1024<br>11/1011<br>5/1005<br>2/1002 | o enter "E". If<br>a, see page (v<br>ich station. Fc<br>ons, if any, giv<br>nnel line-ups,<br>CHANN<br>3. TYPE<br>OF<br>STATION<br>N<br>E<br>N<br>I<br>I | you carried the<br>) of the general<br>or U.S. stations,<br>re the name of th<br>use a separate<br>IEL LINE-UP<br>4. DISTANT?<br>(Yes or No) | channel on any o<br>instructions locate<br>list the communit<br>he community witi<br>space G for each<br>AA<br>5. BASIS OF<br>CARRIAGE | Ary transmitter, enter the designa-<br>ther basis, enter "O." For a further<br>ed in the paper SA3 form.<br>y to which the station is licensed by the<br>h which the station is identifed.<br>channel line-up.<br>6. LOCATION OF STATION<br>6. LOCATION OF STATION<br>5t. Louis, MO<br>St. Louis, MO<br>St. Louis, MO<br>St. Louis, MO<br>St. Louis, MO<br>St. Louis, MO<br>St. Louis, MO<br>St. Louis, MO<br>St. Louis, MO<br>St. Louis, MO   | additional information   |
| ion "E" (exempt). For sexplanation of these the<br>Column 6: Give the<br>FCC. For Mexican or C<br>Note: If you are utilizin<br>1. CALL<br>SIGN<br>KDNL/KDNLHD<br>KETC/KETCHD<br>KMOV/KMOVHD<br>KNLC/KNLCHD<br>KNLC/KNLCHD<br>KPLR/KPLRHD<br>KSDK/KSDKHD<br>KTVI/KTVIHD                                                                                                    | simulcasts, als<br>aree categories<br>e location of ea<br>Canadian static<br>ng multiple char<br>2. B'CAST<br>CHANNEL<br>NUMBER<br>30/1030<br>9/1009<br>4/1004<br>24/1024<br>11/1011<br>5/1005<br>2/1002 | o enter "E". If<br>a, see page (v<br>ich station. Fc<br>ons, if any, giv<br>nnel line-ups,<br>CHANN<br>3. TYPE<br>OF<br>STATION<br>N<br>E<br>N<br>I<br>I | you carried the<br>) of the general<br>or U.S. stations,<br>re the name of th<br>use a separate<br>IEL LINE-UP<br>4. DISTANT?<br>(Yes or No) | channel on any o<br>instructions locate<br>list the communit<br>he community witi<br>space G for each<br>AA<br>5. BASIS OF<br>CARRIAGE | Ary transmitter, enter the designa-<br>ther basis, enter "O." For a further<br>ed in the paper SA3 form.<br>y to which the station is licensed by the<br>h which the station is identifed.<br>channel line-up.<br>6. LOCATION OF STATION<br>6. LOCATION OF STATION<br>5t. Louis, MO<br>St. Louis, MO<br>St. Louis, MO<br>St. Louis, MO<br>St. Louis, MO<br>St. Louis, MO<br>St. Louis, MO<br>St. Louis, MO<br>St. Louis, MO<br>St. Louis, MO   | additional informatio    |
| ion "E" (exempt). For sexplanation of these the<br>Column 6: Give the<br>FCC. For Mexican or C<br>Note: If you are utilizin<br>1. CALL<br>SIGN<br>KDNL/KDNLHD<br>KETC/KETCHD<br>KMOV/KMOVHD<br>KNLC/KNLCHD<br>KNLC/KNLCHD<br>KPLR/KPLRHD<br>KSDK/KSDKHD<br>KTVI/KTVIHD                                                                                                    | simulcasts, als<br>aree categories<br>e location of ea<br>Canadian static<br>ng multiple char<br>2. B'CAST<br>CHANNEL<br>NUMBER<br>30/1030<br>9/1009<br>4/1004<br>24/1024<br>11/1011<br>5/1005<br>2/1002 | o enter "E". If<br>a, see page (v<br>ich station. Fc<br>ons, if any, giv<br>nnel line-ups,<br>CHANN<br>3. TYPE<br>OF<br>STATION<br>N<br>E<br>N<br>I<br>I | you carried the<br>) of the general<br>or U.S. stations,<br>re the name of th<br>use a separate<br>IEL LINE-UP<br>4. DISTANT?<br>(Yes or No) | channel on any o<br>instructions locate<br>list the communit<br>he community witi<br>space G for each<br>AA<br>5. BASIS OF<br>CARRIAGE | Ary transmitter, enter the designa-<br>ther basis, enter "O." For a further<br>ed in the paper SA3 form.<br>y to which the station is licensed by the<br>h which the station is identifed.<br>channel line-up.<br>6. LOCATION OF STATION<br>6. LOCATION OF STATION<br>5t. Louis, MO<br>St. Louis, MO<br>St. Louis, MO<br>St. Louis, MO<br>St. Louis, MO<br>St. Louis, MO<br>St. Louis, MO<br>St. Louis, MO<br>St. Louis, MO<br>St. Louis, MO   | additional information   |
| ion "E" (exempt). For sexplanation of these the<br>Column 6: Give the<br>FCC. For Mexican or C<br>Note: If you are utilizin<br>1. CALL<br>SIGN<br>KDNL/KDNLHD<br>KETC/KETCHD<br>KMOV/KMOVHD<br>KNLC/KNLCHD<br>KNLC/KNLCHD<br>KPLR/KPLRHD<br>KSDK/KSDKHD<br>KTVI/KTVIHD                                                                                                    | simulcasts, als<br>aree categories<br>e location of ea<br>Canadian static<br>ng multiple char<br>2. B'CAST<br>CHANNEL<br>NUMBER<br>30/1030<br>9/1009<br>4/1004<br>24/1024<br>11/1011<br>5/1005<br>2/1002 | o enter "E". If<br>a, see page (v<br>ich station. Fc<br>ons, if any, giv<br>nnel line-ups,<br>CHANN<br>3. TYPE<br>OF<br>STATION<br>N<br>E<br>N<br>I<br>I | you carried the<br>) of the general<br>or U.S. stations,<br>re the name of th<br>use a separate<br>IEL LINE-UP<br>4. DISTANT?<br>(Yes or No) | channel on any o<br>instructions locate<br>list the communit<br>he community witi<br>space G for each<br>AA<br>5. BASIS OF<br>CARRIAGE | Ary transmitter, enter the designa-<br>ther basis, enter "O." For a further<br>ed in the paper SA3 form.<br>y to which the station is licensed by the<br>h which the station is identifed.<br>channel line-up.<br>6. LOCATION OF STATION<br>6. LOCATION OF STATION<br>5t. Louis, MO<br>St. Louis, MO<br>St. Louis, MO<br>St. Louis, MO<br>St. Louis, MO<br>St. Louis, MO<br>St. Louis, MO<br>St. Louis, MO<br>St. Louis, MO<br>St. Louis, MO   | additional informatio    |
| ion "E" (exempt). For sexplanation of these the <b>Column 6:</b> Give the FCC. For Mexican or Constant of the sexplanation of the sexplanation of the s | simulcasts, als<br>aree categories<br>e location of ea<br>Canadian static<br>ng multiple char<br>2. B'CAST<br>CHANNEL<br>NUMBER<br>30/1030<br>9/1009<br>4/1004<br>24/1024<br>11/1011<br>5/1005<br>2/1002 | o enter "E". If<br>a, see page (v<br>ich station. Fc<br>ons, if any, giv<br>nnel line-ups,<br>CHANN<br>3. TYPE<br>OF<br>STATION<br>N<br>E<br>N<br>I<br>I | you carried the<br>) of the general<br>or U.S. stations,<br>re the name of th<br>use a separate<br>IEL LINE-UP<br>4. DISTANT?<br>(Yes or No) | channel on any o<br>instructions locate<br>list the communit<br>he community with<br>space G for each<br>AA<br>5. BASIS OF<br>CARRIAGE | Ary transmitter, enter the designa-<br>ther basis, enter "O." For a further<br>ed in the paper SA3 form.<br>y to which the station is licensed by the<br>h which the station is identifed.<br>channel line-up.<br>6. LOCATION OF STATION<br>6. LOCATION OF STATION<br>5t. Louis, MO<br>St. Louis, MO<br>St. Louis, MO<br>St. Louis, MO<br>St. Louis, MO<br>St. Louis, MO<br>St. Louis, MO<br>St. Louis, MO<br>St. Louis, MO<br>St. Louis, MO   | additional informatio    |
| tion "E" (exempt). For sexplanation of these the<br>Column 6: Give the<br>FCC. For Mexican or C<br>Note: If you are utilizin<br>1. CALL<br>SIGN<br>KDNL/KDNLHD<br>KETC/KETCHD<br>KMOV/KMOVHD<br>KNLC/KNLCHD<br>KNLC/KNLCHD<br>KNLC/KNLCHD<br>KSDK/KSDKHD<br>KTVI/KTVIHD                                                                                                    | simulcasts, als<br>aree categories<br>e location of ea<br>Canadian static<br>ng multiple char<br>2. B'CAST<br>CHANNEL<br>NUMBER<br>30/1030<br>9/1009<br>4/1004<br>24/1024<br>11/1011<br>5/1005<br>2/1002 | o enter "E". If<br>a, see page (v<br>ich station. Fc<br>ons, if any, giv<br>nnel line-ups,<br>CHANN<br>3. TYPE<br>OF<br>STATION<br>N<br>E<br>N<br>I<br>I | you carried the<br>) of the general<br>or U.S. stations,<br>re the name of th<br>use a separate<br>IEL LINE-UP<br>4. DISTANT?<br>(Yes or No) | channel on any o<br>instructions locate<br>list the communit<br>he community with<br>space G for each<br>AA<br>5. BASIS OF<br>CARRIAGE | Ary transmitter, enter the designa-<br>ther basis, enter "O." For a further<br>ed in the paper SA3 form.<br>y to which the station is licensed by the<br>h which the station is identifed.<br>channel line-up.<br>6. LOCATION OF STATION<br>6. LOCATION OF STATION<br>5t. Louis, MO<br>St. Louis, MO<br>St. Louis, MO<br>St. Louis, MO<br>St. Louis, MO<br>St. Louis, MO<br>St. Louis, MO<br>St. Louis, MO<br>St. Louis, MO<br>St. Louis, MO   | additional informatio    |

| LEGAL NAME O                                                                                                    | F OWNER OF CABLE S                                                                                                    | YSTEM:                                                                                                    |                                                                                                    |                                                                                                    | SYSTEM ID#                                                                                                    | Name          |
|----------------------------------------------------------------------------------------------------|----------------------------------------------------------------------------------------------------|----------------------------------------------------------------------------------------------------|----------------------------------------------------------------------------------------------------|----------------------------------------------------------------------------------------------------|----------------------------------------------------------------------------------------------------|---------------|
| Southwest                                                                                                    | tern Bell Teleph                                                                                                    | one Compa                                                                                                    | any                                                                                                    |                                                                                                    | 62958                                                                                                    |               |
| RIMARY TRANS                                                                                                    | SMITTERS: TELEVISIO                                                                                                    | NC                                                                                                    |                                                                                                    |                                                                                                    |                                                                                                    |               |
|                                                                                                    |                                                                                                    |                                                                                                    |                                                                                                    |                                                                                                    | and low power television stations)<br>d only on a part-time basis under                                                                                                    | G             |
|                                                                                                    |                                                                                                    |                                                                                                    |                                                                                                    |                                                                                                    | ain network programs [sections                                                                                                    | Ū             |
|                                                                                                    |                                                                                                    |                                                                                                    |                                                                                                    |                                                                                                    | nd (2) certain stations carried on a                                                                                                    | Primary       |
|                                                                                                    | am basis, as explaine                                                                                                    |                                                                                                    |                                                                                                    | operiod by your o                                                                                                    | able system on a substitute program                                                                                                    | Transmitters: |
|                                                                                                    | cifc FCC rules, regula                                                                                                    |                                                                                                    | ,                                                                                                    | s carried by your c                                                                                                    | able system on a substitute program                                                                                                    | Television    |
| •                                                                                                    |                                                                                                    |                                                                                                    |                                                                                                    | e Special Stateme                                                                                                    | ent and Program Log)—if the                                                                                                    |               |
|                                                                                                    | arried only on a subs                                                                                                    |                                                                                                    |                                                                                                    |                                                                                                    |                                                                                                    |               |
|                                                                                                    |                                                                                                    |                                                                                                    |                                                                                                    |                                                                                                    | ute basis and also on some other<br>f the general instructions located                                                                                                    |               |
| in the paper S                                                                                                    |                                                                                                    | Soming Cabou                                                                                                    |                                                                                                    | ne, eee page (1) e                                                                                                    |                                                                                                    |               |
|                                                                                                    |                                                                                                    | 0                                                                                                    |                                                                                                    |                                                                                                    | s such as HBO, ESPN, etc. Identify                                                                                                    |               |
|                                                                                                    |                                                                                                    |                                                                                                    | •                                                                                                    | •                                                                                                    | ion. For example, report multi-<br>n stream separately; for example                                                                                                    |               |
| VETA-simulcast                                                                                                    | t).                                                                                                    |                                                                                                    | ·                                                                                                    | ,                                                                                                    |                                                                                                    |               |
|                                                                                                    |                                                                                                    |                                                                                                    |                                                                                                    |                                                                                                    | on for broadcasting over-the-air in                                                                                                    |               |
| ,                                                                                                    | license. For example<br>able system carried tl                                                                                                    | ,                                                                                                    | annel 4 in Wash                                                                                                    | ungton, D.C. This                                                                                                    | may be different from the channel                                                                                                    |               |
|                                                                                                    |                                                                                                    |                                                                                                    | tation is a netwo                                                                                                    | ork station, an inde                                                                                                    | pendent station, or a noncommercial                                                                                                    |               |
| ducational stati                                                                                                    | on, by entering the le                                                                                                    | etter "N" (for n                                                                                                    | etwork), "N-M" (                                                                                                    | for network multic                                                                                                    | ast), "I" (for independent), "I-M"                                                                                                    |               |
|                                                                                                    | <i>//</i>                                                                                                    |                                                                                                    | <i>,</i> ,                                                                                                    | ``                                                                                                    | mmercial educational multicast).                                                                                                    |               |
|                                                                                                    | of these terms, see<br>the station is outside                                                                                                    |                                                                                                    |                                                                                                    |                                                                                                    | ie paper SA3 form.<br>s". If not, enter "No". For an ex-                                                                                                    |               |
| lanation of loca                                                                                                    | l service area, see p                                                                                                    | age (v) of the                                                                                                    | general instruct                                                                                                    | ions located in the                                                                                                    | paper SA3 form.                                                                                                    |               |
|                                                                                                    |                                                                                                    |                                                                                                    |                                                                                                    |                                                                                                    | stating the basis on which your                                                                                                    |               |
|                                                                                                    | rried the distant station<br>nt station on a part-ti                                                                                                    | •                                                                                                    | υ.                                                                                                    | •                                                                                                    | ering "LAC" if your cable system                                                                                                    |               |
|                                                                                                    | •                                                                                                    |                                                                                                    |                                                                                                    |                                                                                                    | payment because it is the subject                                                                                                    |               |
|                                                                                                    |                                                                                                    |                                                                                                    |                                                                                                    |                                                                                                    |                                                                                                    |               |
| o a written agre                                                                                                    | ement entered into o                                                                                                    | n or before Ju                                                                                                    | une 30, 2009, be                                                                                                    | etween a cable sys                                                                                                    | stem or an association representing                                                                                                    |               |
| the cable system                                                                                                    | n and a primary trans                                                                                                    | mitter or an a                                                                                                    | ssociation repre                                                                                                    | senting the prima                                                                                                    | y transmitter, enter the designa-                                                                                                    |               |
| the cable system<br>tion "E" (exempt)                                                                                        | n and a primary trans<br>). For simulcasts, als                                                                                                    | mitter or an a<br>o enter "E". If                                                                                                    | ssociation repre<br>you carried the                                                                                                    | esenting the prima<br>channel on any ot                                                                                                    | y transmitter, enter the designa-<br>her basis, enter "O." For a further                                                                                                    |               |
| the cable system<br>tion "E" (exempt)<br>explanation of th                                                                   | n and a primary trans<br>). For simulcasts, als<br>lese three categories                                                                                                    | mitter or an a<br>o enter "E". If<br>, see page (v                                                                                     | ssociation repre<br>you carried the<br>) of the general i                                                                                                    | esenting the prima<br>channel on any ot<br>instructions locate                                                                                      | y transmitter, enter the designa-                                                                                                    |               |
| the cable system<br>ion "E" (exempt)<br>explanation of th<br><b>Column 6:</b> G<br>FCC. For Mexica                           | n and a primary trans<br>). For simulcasts, als<br>lese three categories<br>ive the location of ea<br>an or Canadian static                                                    | mitter or an a<br>o enter "E". If<br>, see page (v<br>ach station. Fo<br>ons, if any, giv                                              | ssociation repre<br>you carried the<br>) of the general i<br>or U.S. stations,<br>ve the name of th                                                              | esenting the primar<br>channel on any ot<br>instructions locate<br>list the community<br>ne community with                                          | y transmitter, enter the designa-<br>her basis, enter "O." For a further<br>d in the paper SA3 form.<br>to which the station is licensed by the<br>which the station is identifed.                     |               |
| he cable system<br>ion "E" (exempt)<br>explanation of th<br><b>Column 6:</b> G<br>FCC. For Mexica                            | n and a primary trans<br>). For simulcasts, als<br>lese three categories<br>ive the location of ea                                                                             | mitter or an a<br>o enter "E". If<br>, see page (v<br>ach station. Fo<br>ons, if any, giv                                              | ssociation repre<br>you carried the<br>) of the general i<br>or U.S. stations,<br>ve the name of th                                                              | esenting the primar<br>channel on any ot<br>instructions locate<br>list the community<br>ne community with                                          | y transmitter, enter the designa-<br>her basis, enter "O." For a further<br>d in the paper SA3 form.<br>to which the station is licensed by the<br>which the station is identifed.                     |               |
| he cable system<br>ion "E" (exempt)<br>explanation of th<br><b>Column 6:</b> G<br>FCC. For Mexica                            | n and a primary trans<br>). For simulcasts, als<br>lese three categories<br>ive the location of ea<br>an or Canadian static                                                    | mitter or an a<br>o enter "E". If<br>s, see page (v<br>ach station. Fo<br>ons, if any, giv<br>nnel line-ups,                           | ssociation repre<br>you carried the<br>) of the general i<br>or U.S. stations,<br>ve the name of th                                                              | esenting the primar<br>channel on any ot<br>instructions locate<br>list the community<br>ne community with<br>space G for each                      | y transmitter, enter the designa-<br>her basis, enter "O." For a further<br>d in the paper SA3 form.<br>to which the station is licensed by the<br>which the station is identifed.                     |               |
| ne cable system<br>on "E" (exempt)<br>xplanation of th<br><b>Column 6:</b> G<br>CCC. For Mexica<br><b>lote:</b> If you are   | n and a primary trans<br>). For simulcasts, als<br>lese three categories<br>ive the location of ea<br>an or Canadian static                                                    | mitter or an a<br>o enter "E". If<br>s, see page (v<br>ach station. Fo<br>ons, if any, giv<br>nnel line-ups,                           | ssociation repre<br>you carried the<br>) of the general<br>or U.S. stations,<br>re the name of th<br>use a separate                                              | esenting the primar<br>channel on any ot<br>instructions locate<br>list the community<br>ne community with<br>space G for each                      | y transmitter, enter the designa-<br>her basis, enter "O." For a further<br>d in the paper SA3 form.<br>to which the station is licensed by the<br>which the station is identifed.                     |               |
| he cable system<br>ion "E" (exempt)<br>explanation of th<br><b>Column 6:</b> G<br>FCC. For Mexica<br><b>Note:</b> If you are | n and a primary trans<br>). For simulcasts, als<br>uese three categories<br>ive the location of ea<br>an or Canadian static<br>utilizing multiple chai<br>2. B'CAST<br>CHANNEL | mitter or an a<br>o enter "E". If<br>s, see page (v<br>ach station. Fc<br>ons, if any, giv<br>nnel line-ups,<br>CHANN<br>3. TYPE<br>OF | ssociation repre<br>you carried the<br>) of the general<br>or U.S. stations,<br>re the name of th<br>use a separate<br>IEL LINE-UP<br>4. DISTANT?<br>(Yes or No) | AB<br>5. BASIS OF<br>CARRIAGE                                                                                                    | y transmitter, enter the designa-<br>her basis, enter "O." For a further<br>d in the paper SA3 form.<br>to which the station is licensed by the<br>which the station is identifed.<br>channel line-up. |               |
| he cable system<br>ion "E" (exempt)<br>explanation of th<br><b>Column 6:</b> G<br>FCC. For Mexica<br><b>lote:</b> If you are | n and a primary trans<br>). For simulcasts, als<br>lese three categories<br>ive the location of ea<br>an or Canadian static<br>utilizing multiple char<br>2. B'CAST            | mitter or an a<br>o enter "E". If<br>s, see page (v<br>ach station. Fo<br>ons, if any, giv<br>nnel line-ups,<br>CHANN<br>3. TYPE       | ssociation repre<br>you carried the<br>) of the general<br>or U.S. stations,<br>re the name of th<br>use a separate<br>IEL LINE-UP<br>4. DISTANT?<br>(Yes or No) | esenting the primar<br>channel on any ot<br>instructions locate<br>list the community<br>ne community with<br>space G for each<br>AB<br>5. BASIS OF | y transmitter, enter the designa-<br>her basis, enter "O." For a further<br>d in the paper SA3 form.<br>to which the station is licensed by the<br>which the station is identifed.<br>channel line-up. |               |
| he cable system<br>ion "E" (exempt)<br>explanation of th<br><b>Column 6:</b> G<br>FCC. For Mexica<br><b>lote:</b> If you are | n and a primary trans<br>). For simulcasts, als<br>uese three categories<br>ive the location of ea<br>an or Canadian static<br>utilizing multiple chai<br>2. B'CAST<br>CHANNEL | mitter or an a<br>o enter "E". If<br>s, see page (v<br>ach station. Fc<br>ons, if any, giv<br>nnel line-ups,<br>CHANN<br>3. TYPE<br>OF | ssociation repre<br>you carried the<br>) of the general<br>or U.S. stations,<br>re the name of th<br>use a separate<br>IEL LINE-UP<br>4. DISTANT?<br>(Yes or No) | AB<br>5. BASIS OF<br>CARRIAGE                                                                                                    | y transmitter, enter the designa-<br>her basis, enter "O." For a further<br>d in the paper SA3 form.<br>to which the station is licensed by the<br>which the station is identifed.<br>channel line-up. |               |
| ne cable system<br>on "E" (exempt)<br>xplanation of th<br><b>Column 6:</b> G<br>CCC. For Mexica<br><b>lote:</b> If you are   | n and a primary trans<br>). For simulcasts, als<br>uese three categories<br>ive the location of ea<br>an or Canadian static<br>utilizing multiple chai<br>2. B'CAST<br>CHANNEL | mitter or an a<br>o enter "E". If<br>s, see page (v<br>ach station. Fc<br>ons, if any, giv<br>nnel line-ups,<br>CHANN<br>3. TYPE<br>OF | ssociation repre<br>you carried the<br>) of the general<br>or U.S. stations,<br>re the name of th<br>use a separate<br>IEL LINE-UP<br>4. DISTANT?<br>(Yes or No) | AB<br>5. BASIS OF<br>CARRIAGE                                                                                                    | y transmitter, enter the designa-<br>her basis, enter "O." For a further<br>d in the paper SA3 form.<br>to which the station is licensed by the<br>which the station is identifed.<br>channel line-up. |               |
| he cable system<br>ion "E" (exempt)<br>explanation of th<br><b>Column 6:</b> G<br>FCC. For Mexica<br><b>lote:</b> If you are | n and a primary trans<br>). For simulcasts, als<br>uese three categories<br>ive the location of ea<br>an or Canadian static<br>utilizing multiple chai<br>2. B'CAST<br>CHANNEL | mitter or an a<br>o enter "E". If<br>s, see page (v<br>ach station. Fc<br>ons, if any, giv<br>nnel line-ups,<br>CHANN<br>3. TYPE<br>OF | ssociation repre<br>you carried the<br>) of the general<br>or U.S. stations,<br>re the name of th<br>use a separate<br>IEL LINE-UP<br>4. DISTANT?<br>(Yes or No) | AB<br>5. BASIS OF<br>CARRIAGE                                                                                                    | y transmitter, enter the designa-<br>her basis, enter "O." For a further<br>d in the paper SA3 form.<br>to which the station is licensed by the<br>which the station is identifed.<br>channel line-up. |               |
| he cable system<br>ion "E" (exempt)<br>explanation of th<br><b>Column 6:</b> G<br>FCC. For Mexica<br><b>lote:</b> If you are | n and a primary trans<br>). For simulcasts, als<br>uese three categories<br>ive the location of ea<br>an or Canadian static<br>utilizing multiple chai<br>2. B'CAST<br>CHANNEL | mitter or an a<br>o enter "E". If<br>s, see page (v<br>ach station. Fc<br>ons, if any, giv<br>nnel line-ups,<br>CHANN<br>3. TYPE<br>OF | ssociation repre<br>you carried the<br>) of the general<br>or U.S. stations,<br>re the name of th<br>use a separate<br>IEL LINE-UP<br>4. DISTANT?<br>(Yes or No) | AB<br>5. BASIS OF<br>CARRIAGE                                                                                                    | y transmitter, enter the designa-<br>her basis, enter "O." For a further<br>d in the paper SA3 form.<br>to which the station is licensed by the<br>which the station is identifed.<br>channel line-up. |               |
| ne cable system<br>on "E" (exempt)<br>xplanation of th<br><b>Column 6:</b> G<br>CCC. For Mexica<br><b>lote:</b> If you are   | n and a primary trans<br>). For simulcasts, als<br>uese three categories<br>ive the location of ea<br>an or Canadian static<br>utilizing multiple chai<br>2. B'CAST<br>CHANNEL | mitter or an a<br>o enter "E". If<br>s, see page (v<br>ach station. Fc<br>ons, if any, giv<br>nnel line-ups,<br>CHANN<br>3. TYPE<br>OF | ssociation repre<br>you carried the<br>) of the general<br>or U.S. stations,<br>re the name of th<br>use a separate<br>IEL LINE-UP<br>4. DISTANT?<br>(Yes or No) | AB<br>5. BASIS OF<br>CARRIAGE                                                                                                    | y transmitter, enter the designa-<br>her basis, enter "O." For a further<br>d in the paper SA3 form.<br>to which the station is licensed by the<br>which the station is identifed.<br>channel line-up. |               |
| he cable system<br>ion "E" (exempt)<br>explanation of th<br><b>Column 6:</b> G<br>FCC. For Mexica<br><b>lote:</b> If you are | n and a primary trans<br>). For simulcasts, als<br>uese three categories<br>ive the location of ea<br>an or Canadian static<br>utilizing multiple chai<br>2. B'CAST<br>CHANNEL | mitter or an a<br>o enter "E". If<br>s, see page (v<br>ach station. Fc<br>ons, if any, giv<br>nnel line-ups,<br>CHANN<br>3. TYPE<br>OF | ssociation repre<br>you carried the<br>) of the general<br>or U.S. stations,<br>re the name of th<br>use a separate<br>IEL LINE-UP<br>4. DISTANT?<br>(Yes or No) | AB<br>5. BASIS OF<br>CARRIAGE                                                                                                    | y transmitter, enter the designa-<br>her basis, enter "O." For a further<br>d in the paper SA3 form.<br>to which the station is licensed by the<br>which the station is identifed.<br>channel line-up. |               |
| he cable system<br>ion "E" (exempt)<br>explanation of th<br><b>Column 6:</b> G<br>FCC. For Mexica<br><b>Note:</b> If you are | n and a primary trans<br>). For simulcasts, als<br>uese three categories<br>ive the location of ea<br>an or Canadian static<br>utilizing multiple chai<br>2. B'CAST<br>CHANNEL | mitter or an a<br>o enter "E". If<br>s, see page (v<br>ach station. Fc<br>ons, if any, giv<br>nnel line-ups,<br>CHANN<br>3. TYPE<br>OF | ssociation repre<br>you carried the<br>) of the general<br>or U.S. stations,<br>re the name of th<br>use a separate<br>IEL LINE-UP<br>4. DISTANT?<br>(Yes or No) | AB<br>5. BASIS OF<br>CARRIAGE                                                                                                    | y transmitter, enter the designa-<br>her basis, enter "O." For a further<br>d in the paper SA3 form.<br>to which the station is licensed by the<br>which the station is identifed.<br>channel line-up. |               |
| he cable system<br>ion "E" (exempt)<br>explanation of th<br><b>Column 6:</b> G<br>FCC. For Mexica<br><b>Note:</b> If you are | n and a primary trans<br>). For simulcasts, als<br>uese three categories<br>ive the location of ea<br>an or Canadian static<br>utilizing multiple chai<br>2. B'CAST<br>CHANNEL | mitter or an a<br>o enter "E". If<br>s, see page (v<br>ach station. Fc<br>ons, if any, giv<br>nnel line-ups,<br>CHANN<br>3. TYPE<br>OF | ssociation repre<br>you carried the<br>) of the general<br>or U.S. stations,<br>re the name of th<br>use a separate<br>IEL LINE-UP<br>4. DISTANT?<br>(Yes or No) | AB<br>5. BASIS OF<br>CARRIAGE                                                                                                    | y transmitter, enter the designa-<br>her basis, enter "O." For a further<br>d in the paper SA3 form.<br>to which the station is licensed by the<br>which the station is identifed.<br>channel line-up. |               |
| ne cable system<br>on "E" (exempt)<br>xplanation of th<br><b>Column 6:</b> G<br>CCC. For Mexica<br><b>lote:</b> If you are   | n and a primary trans<br>). For simulcasts, als<br>uese three categories<br>ive the location of ea<br>an or Canadian static<br>utilizing multiple chai<br>2. B'CAST<br>CHANNEL | mitter or an a<br>o enter "E". If<br>s, see page (v<br>ach station. Fc<br>ons, if any, giv<br>nnel line-ups,<br>CHANN<br>3. TYPE<br>OF | ssociation repre<br>you carried the<br>) of the general<br>or U.S. stations,<br>re the name of th<br>use a separate<br>IEL LINE-UP<br>4. DISTANT?<br>(Yes or No) | AB<br>5. BASIS OF<br>CARRIAGE                                                                                                    | y transmitter, enter the designa-<br>her basis, enter "O." For a further<br>d in the paper SA3 form.<br>to which the station is licensed by the<br>which the station is identifed.<br>channel line-up. |               |
| he cable system<br>ion "E" (exempt)<br>explanation of th<br><b>Column 6:</b> G<br>FCC. For Mexica<br><b>lote:</b> If you are | n and a primary trans<br>). For simulcasts, als<br>uese three categories<br>ive the location of ea<br>an or Canadian static<br>utilizing multiple chai<br>2. B'CAST<br>CHANNEL | mitter or an a<br>o enter "E". If<br>s, see page (v<br>ach station. Fc<br>ons, if any, giv<br>nnel line-ups,<br>CHANN<br>3. TYPE<br>OF | ssociation repre<br>you carried the<br>) of the general<br>or U.S. stations,<br>re the name of th<br>use a separate<br>IEL LINE-UP<br>4. DISTANT?<br>(Yes or No) | AB<br>5. BASIS OF<br>CARRIAGE                                                                                                    | y transmitter, enter the designa-<br>her basis, enter "O." For a further<br>d in the paper SA3 form.<br>to which the station is licensed by the<br>which the station is identifed.<br>channel line-up. |               |
| he cable system<br>ion "E" (exempt)<br>explanation of th<br><b>Column 6:</b> G<br>FCC. For Mexica<br><b>lote:</b> If you are | n and a primary trans<br>). For simulcasts, als<br>lese three categories<br>ive the location of ea<br>an or Canadian static<br>utilizing multiple chai<br>2. B'CAST<br>CHANNEL | mitter or an a<br>o enter "E". If<br>s, see page (v<br>ach station. Fc<br>ons, if any, giv<br>nnel line-ups,<br>CHANN<br>3. TYPE<br>OF | ssociation repre<br>you carried the<br>) of the general<br>or U.S. stations,<br>re the name of th<br>use a separate<br>IEL LINE-UP<br>4. DISTANT?<br>(Yes or No) | AB<br>5. BASIS OF<br>CARRIAGE                                                                                                    | y transmitter, enter the designa-<br>her basis, enter "O." For a further<br>d in the paper SA3 form.<br>to which the station is licensed by the<br>which the station is identifed.<br>channel line-up. |               |
| he cable system<br>ion "E" (exempt)<br>explanation of th<br><b>Column 6:</b> G<br>FCC. For Mexica<br><b>lote:</b> If you are | n and a primary trans<br>). For simulcasts, als<br>lese three categories<br>ive the location of ea<br>an or Canadian static<br>utilizing multiple chai<br>2. B'CAST<br>CHANNEL | mitter or an a<br>o enter "E". If<br>s, see page (v<br>ach station. Fc<br>ons, if any, giv<br>nnel line-ups,<br>CHANN<br>3. TYPE<br>OF | ssociation repre<br>you carried the<br>) of the general<br>or U.S. stations,<br>re the name of th<br>use a separate<br>IEL LINE-UP<br>4. DISTANT?<br>(Yes or No) | AB<br>5. BASIS OF<br>CARRIAGE                                                                                                    | y transmitter, enter the designa-<br>her basis, enter "O." For a further<br>d in the paper SA3 form.<br>to which the station is licensed by the<br>which the station is identifed.<br>channel line-up. |               |
| he cable system<br>ion "E" (exempt)<br>explanation of th<br><b>Column 6:</b> G<br>FCC. For Mexica<br><b>lote:</b> If you are | n and a primary trans<br>). For simulcasts, als<br>lese three categories<br>ive the location of ea<br>an or Canadian static<br>utilizing multiple chai<br>2. B'CAST<br>CHANNEL | mitter or an a<br>o enter "E". If<br>s, see page (v<br>ach station. Fc<br>ons, if any, giv<br>nnel line-ups,<br>CHANN<br>3. TYPE<br>OF | ssociation repre<br>you carried the<br>) of the general<br>or U.S. stations,<br>re the name of th<br>use a separate<br>IEL LINE-UP<br>4. DISTANT?<br>(Yes or No) | AB<br>5. BASIS OF<br>CARRIAGE                                                                                                    | y transmitter, enter the designa-<br>her basis, enter "O." For a further<br>d in the paper SA3 form.<br>to which the station is licensed by the<br>which the station is identifed.<br>channel line-up. |               |
| he cable system<br>ion "E" (exempt)<br>explanation of th<br><b>Column 6:</b> G<br>FCC. For Mexica<br><b>lote:</b> If you are | n and a primary trans<br>). For simulcasts, als<br>lese three categories<br>ive the location of ea<br>an or Canadian static<br>utilizing multiple chai<br>2. B'CAST<br>CHANNEL | mitter or an a<br>o enter "E". If<br>s, see page (v<br>ach station. Fc<br>ons, if any, giv<br>nnel line-ups,<br>CHANN<br>3. TYPE<br>OF | ssociation repre<br>you carried the<br>) of the general<br>or U.S. stations,<br>re the name of th<br>use a separate<br>IEL LINE-UP<br>4. DISTANT?<br>(Yes or No) | AB<br>5. BASIS OF<br>CARRIAGE                                                                                                    | y transmitter, enter the designa-<br>her basis, enter "O." For a further<br>d in the paper SA3 form.<br>to which the station is licensed by the<br>which the station is identifed.<br>channel line-up. |               |
| he cable system<br>ion "E" (exempt)<br>explanation of th<br><b>Column 6:</b> G<br>FCC. For Mexica<br><b>Note:</b> If you are | n and a primary trans<br>). For simulcasts, als<br>lese three categories<br>ive the location of ea<br>an or Canadian static<br>utilizing multiple chai<br>2. B'CAST<br>CHANNEL | mitter or an a<br>o enter "E". If<br>s, see page (v<br>ach station. Fc<br>ons, if any, giv<br>nnel line-ups,<br>CHANN<br>3. TYPE<br>OF | ssociation repre<br>you carried the<br>) of the general<br>or U.S. stations,<br>re the name of th<br>use a separate<br>IEL LINE-UP<br>4. DISTANT?<br>(Yes or No) | AB<br>5. BASIS OF<br>CARRIAGE                                                                                                    | y transmitter, enter the designa-<br>her basis, enter "O." For a further<br>d in the paper SA3 form.<br>to which the station is licensed by the<br>which the station is identifed.<br>channel line-up. |               |
| he cable system<br>ion "E" (exempt)<br>explanation of th<br><b>Column 6:</b> G<br>FCC. For Mexica<br><b>Note:</b> If you are | n and a primary trans<br>). For simulcasts, als<br>lese three categories<br>ive the location of ea<br>an or Canadian static<br>utilizing multiple chai<br>2. B'CAST<br>CHANNEL | mitter or an a<br>o enter "E". If<br>s, see page (v<br>ach station. Fc<br>ons, if any, giv<br>nnel line-ups,<br>CHANN<br>3. TYPE<br>OF | ssociation repre<br>you carried the<br>) of the general<br>or U.S. stations,<br>re the name of th<br>use a separate<br>IEL LINE-UP<br>4. DISTANT?<br>(Yes or No) | AB<br>5. BASIS OF<br>CARRIAGE                                                                                                    | y transmitter, enter the designa-<br>her basis, enter "O." For a further<br>d in the paper SA3 form.<br>to which the station is licensed by the<br>which the station is identifed.<br>channel line-up. |               |
| he cable system<br>ion "E" (exempt)<br>explanation of th<br><b>Column 6:</b> G<br>FCC. For Mexica<br><b>lote:</b> If you are | n and a primary trans<br>). For simulcasts, als<br>lese three categories<br>ive the location of ea<br>an or Canadian static<br>utilizing multiple chai<br>2. B'CAST<br>CHANNEL | mitter or an a<br>o enter "E". If<br>s, see page (v<br>ach station. Fc<br>ons, if any, giv<br>nnel line-ups,<br>CHANN<br>3. TYPE<br>OF | ssociation repre<br>you carried the<br>) of the general<br>or U.S. stations,<br>re the name of th<br>use a separate<br>IEL LINE-UP<br>4. DISTANT?<br>(Yes or No) | AB<br>5. BASIS OF<br>CARRIAGE                                                                                                    | y transmitter, enter the designa-<br>her basis, enter "O." For a further<br>d in the paper SA3 form.<br>to which the station is licensed by the<br>which the station is identifed.<br>channel line-up. |               |
| he cable system<br>ion "E" (exempt)<br>explanation of th<br><b>Column 6:</b> G<br>FCC. For Mexica<br><b>lote:</b> If you are | n and a primary trans<br>). For simulcasts, als<br>lese three categories<br>ive the location of ea<br>an or Canadian static<br>utilizing multiple chai<br>2. B'CAST<br>CHANNEL | mitter or an a<br>o enter "E". If<br>s, see page (v<br>ach station. Fc<br>ons, if any, giv<br>nnel line-ups,<br>CHANN<br>3. TYPE<br>OF | ssociation repre<br>you carried the<br>) of the general<br>or U.S. stations,<br>re the name of th<br>use a separate<br>IEL LINE-UP<br>4. DISTANT?<br>(Yes or No) | AB<br>5. BASIS OF<br>CARRIAGE                                                                                                    | y transmitter, enter the designa-<br>her basis, enter "O." For a further<br>d in the paper SA3 form.<br>to which the station is licensed by the<br>which the station is identifed.<br>channel line-up. |               |
| he cable system<br>ion "E" (exempt)<br>explanation of th<br><b>Column 6:</b> G<br>FCC. For Mexica<br><b>lote:</b> If you are | n and a primary trans<br>). For simulcasts, als<br>lese three categories<br>ive the location of ea<br>an or Canadian static<br>utilizing multiple chai<br>2. B'CAST<br>CHANNEL | mitter or an a<br>o enter "E". If<br>s, see page (v<br>ach station. Fc<br>ons, if any, giv<br>nnel line-ups,<br>CHANN<br>3. TYPE<br>OF | ssociation repre<br>you carried the<br>) of the general<br>or U.S. stations,<br>re the name of th<br>use a separate<br>IEL LINE-UP<br>4. DISTANT?<br>(Yes or No) | AB<br>5. BASIS OF<br>CARRIAGE                                                                                                    | y transmitter, enter the designa-<br>her basis, enter "O." For a further<br>d in the paper SA3 form.<br>to which the station is licensed by the<br>which the station is identifed.<br>channel line-up. |               |
| he cable system<br>ion "E" (exempt)<br>explanation of th<br><b>Column 6:</b> G<br>FCC. For Mexica<br><b>Note:</b> If you are | n and a primary trans<br>). For simulcasts, als<br>lese three categories<br>ive the location of ea<br>an or Canadian static<br>utilizing multiple chai<br>2. B'CAST<br>CHANNEL | mitter or an a<br>o enter "E". If<br>s, see page (v<br>ach station. Fc<br>ons, if any, giv<br>nnel line-ups,<br>CHANN<br>3. TYPE<br>OF | ssociation repre<br>you carried the<br>) of the general<br>or U.S. stations,<br>re the name of th<br>use a separate<br>IEL LINE-UP<br>4. DISTANT?<br>(Yes or No) | AB<br>5. BASIS OF<br>CARRIAGE                                                                                                    | y transmitter, enter the designa-<br>her basis, enter "O." For a further<br>d in the paper SA3 form.<br>to which the station is licensed by the<br>which the station is identifed.<br>channel line-up. |               |
| he cable system<br>ion "E" (exempt)<br>explanation of th<br><b>Column 6:</b> G<br>FCC. For Mexica<br><b>Note:</b> If you are | n and a primary trans<br>). For simulcasts, als<br>uese three categories<br>ive the location of ea<br>an or Canadian static<br>utilizing multiple chai<br>2. B'CAST<br>CHANNEL | mitter or an a<br>o enter "E". If<br>s, see page (v<br>ach station. Fc<br>ons, if any, giv<br>nnel line-ups,<br>CHANN<br>3. TYPE<br>OF | ssociation repre<br>you carried the<br>) of the general<br>or U.S. stations,<br>re the name of th<br>use a separate<br>IEL LINE-UP<br>4. DISTANT?<br>(Yes or No) | AB<br>5. BASIS OF<br>CARRIAGE                                                                                                    | y transmitter, enter the designa-<br>her basis, enter "O." For a further<br>d in the paper SA3 form.<br>to which the station is licensed by the<br>which the station is identifed.<br>channel line-up. |               |

| Name                                   | LEGAL NAME OF C                                                                                                    |          |     |                             |           |          |     | SYSTEM ID#<br>62958 |  |  |  |
|----------------------------------------|----------------------------------------------------------------------------------------------------|----------|-----|-----------------------------|-----------|----------|-----|---------------------|--|--|--|
| H<br>Primary<br>Transmitters:<br>Radio | <ul> <li>PRIMARY TRANSMITTERS: RADIO</li> <li>In General: List every radio station carried on a separate and discrete basis and list those FM stations carried on an all-band basis whose signals were "generally receivable" by your cable system during the accounting period.</li> <li>Special Instructions Concerning All-Band FM Carriage: Under Copyright Office regulations, an FM signal is generally receivable if (1) it is carried by the system whenever it is received at the system's headend, and (2) it can be expected, on the basis of monitoring, to be received at the headend, with the system's FM antenna, during certain stated intervals. For detailed information about the the Copyright Office regulations on this point, see page (vi) of the general instructions located in the paper SA3 form.</li> <li>Column 1: Identify the call sign of each station carried.</li> <li>Column 2: State whether the station is AM or FM.</li> <li>Column 3: If the radio station's signal was electronically processed by the cable system as a separate and discrete signal, indicate this by placing a check mark in the "S/D" column.</li> <li>Column 4: Give the station's location (the community to which the station is licensed by the FCC or, in the case of</li> </ul> |          |     |                             |           |          |     |                     |  |  |  |
|                                        |                                                                                                    |          |     | he community with which the |           |          |     |                     |  |  |  |
|                                        | CALL SIGN                                                                                                    | AM or FM | S/D | LOCATION OF STATION         | CALL SIGN | AM or FM | S/D | LOCATION OF STATION |  |  |  |
|                                        |                                                                                                    |          |     |                             |           |          |     |                     |  |  |  |
|                                        |                                                                                                    |          |     |                             | ·         |          |     |                     |  |  |  |
|                                        |                                                                                                    |          |     |                             |           |          |     |                     |  |  |  |
|                                        |                                                                                                    |          | ·   |                             |           |          |     |                     |  |  |  |
|                                        |                                                                                                    |          |     |                             |           |          |     |                     |  |  |  |
|                                        |                                                                                                    |          |     |                             |           |          |     |                     |  |  |  |
|                                        |                                                                                                    |          |     |                             |           |          |     |                     |  |  |  |
|                                        |                                                                                                    |          |     |                             |           |          | +   |                     |  |  |  |
|                                        |                                                                                                    |          |     |                             |           |          |     |                     |  |  |  |
|                                        |                                                                                                    |          |     |                             |           |          |     |                     |  |  |  |
|                                        |                                                                                                    |          |     |                             |           |          |     |                     |  |  |  |
|                                        |                                                                                                    |          |     |                             |           |          |     |                     |  |  |  |
|                                        |                                                                                                    |          |     |                             |           |          |     |                     |  |  |  |
|                                        |                                                                                                    |          |     |                             |           |          | +   |                     |  |  |  |
|                                        |                                                                                                    |          |     |                             |           |          |     |                     |  |  |  |
|                                        |                                                                                                    |          |     |                             |           |          |     |                     |  |  |  |
|                                        |                                                                                                    |          |     |                             |           |          | +   |                     |  |  |  |
|                                        |                                                                                                    |          |     |                             |           |          |     |                     |  |  |  |
|                                        |                                                                                                    |          |     |                             |           |          | +   |                     |  |  |  |
|                                        |                                                                                                    |          |     |                             |           |          | +   |                     |  |  |  |
|                                        |                                                                                                    |          |     |                             |           |          |     |                     |  |  |  |
|                                        |                                                                                                    |          |     |                             |           |          | +   |                     |  |  |  |
|                                        |                                                                                                    |          |     |                             |           |          | +   |                     |  |  |  |
|                                        |                                                                                                    |          |     |                             |           |          |     |                     |  |  |  |
|                                        |                                                                                                    |          |     |                             |           |          |     |                     |  |  |  |
|                                        |                                                                                                    |          |     |                             |           |          |     |                     |  |  |  |
|                                        |                                                                                                    |          |     |                             |           |          | [   |                     |  |  |  |
|                                        |                                                                                                    |          |     |                             |           |          |     |                     |  |  |  |
|                                        |                                                                                                    |          |     |                             |           |          |     |                     |  |  |  |
|                                        |                                                                                                    |          |     |                             |           |          |     |                     |  |  |  |
|                                        |                                                                                                    |          |     |                             |           |          |     |                     |  |  |  |
|                                        |                                                                                                    |          |     |                             |           |          |     |                     |  |  |  |
| L                                      |                                                                                                    |          |     |                             |           |          |     | l                   |  |  |  |

| LEGAL NAME OF OWNER OF                                                                                                    | CABLE SYST                                                                                                    | EM:                                                                                                    |                                                                                                    |                                                                                                    |                                                                                                    | S                                                                                                    | SYSTEM ID#      |                      |
|----------------------------------------------------------------------------------------------------|----------------------------------------------------------------------------------------------------|----------------------------------------------------------------------------------------------------|----------------------------------------------------------------------------------------------------|----------------------------------------------------------------------------------------------------|----------------------------------------------------------------------------------------------------|----------------------------------------------------------------------------------------------------|-----------------|----------------------|
| Southwestern Bell Tele                                                                                                    | ephone C                                                                                                    | ompany                                                                                                    |                                                                                                    |                                                                                                    |                                                                                                    |                                                                                                    | 62958           | Name                 |
|                                                                                                    | : SPECIA                                                                                                    |                                                                                                    | NT AND PROGRAM LOG                                                                                                    |                                                                                                    |                                                                                                    |                                                                                                    |                 |                      |
|                                                                                                    |                                                                                                    |                                                                                                    |                                                                                                    |                                                                                                    |                                                                                                    |                                                                                                    |                 | I                    |
|                                                                                                    |                                                                                                    |                                                                                                    | sion program broadcast by a<br>ecific present and former FC                                                                                                    |                                                                                                    |                                                                                                    |                                                                                                    |                 | •                    |
|                                                                                                    |                                                                                                    |                                                                                                    | this log, see page (v) of the                                                                                                    |                                                                                                    |                                                                                                    |                                                                                                    |                 | Substitute           |
| SPECIAL STATEMENT                                                                                                    |                                                                                                    |                                                                                                    |                                                                                                    |                                                                                                    |                                                                                                    |                                                                                                    |                 | Carriage:<br>Special |
|                                                                                                    |                                                                                                    | r cable system                                                                                                    | carry, on a substitute basi                                                                                                    | s, any nonne                                                                                                    | twork televisi                                                                                                    |                                                                                                    |                 | Statement an         |
| roadcast by a distant stat                                                                                                    |                                                                                                    | root of this nor                                                                                                    | ge blank. If your answer is '                                                                                                    |                                                                                                    | ist complete                                                                                                    |                                                                                                    | XNo             | Program Log          |
| og in block 2.                                                                                                    | , leave life                                                                                                    | rest or this pay                                                                                                    | je blank. Il your answel is                                                                                                    | res, you mu                                                                                                    | ust complete                                                                                                    | the program                                                                                                    | 1               |                      |
| period, was broadcast by a<br>inder certain FCC rules, re-<br>GA3 form for futher informal<br>itles, for example, "I Love L<br>Column 2: If the program<br>Column 3: Give the call s<br>Column 4: Give the broa<br>he case of Mexican or Can<br>Column 5: Give the mon<br>irst. Example: for May 7 giv<br>Column 6: State the time<br>to the nearest five minutes.<br>tated as "6:00–6:30 p.m." | ce, please a<br>of every no<br>distant stat<br>gulations, o<br>tion. Do no<br>ucy" or "NE<br>n was broad<br>sign of the s<br>dcast static<br>dadian static<br>th and day<br>re "5/7."<br>as when the<br>Example: a<br>er "R" if the<br>ind regulatic<br>ogramming | attach addition<br>nnetwork telev<br>ion and that your<br>authorization<br>t use general of<br>A Basketball:<br>dcast live, ente<br>station broadca<br>on's location (thons, if any, the<br>when your sys<br>a substitute pro<br>a program carri<br>listed program<br>ons in effect du | al pages.<br>ision program (substitute p<br>our cable system substitute<br>s. See page (vi) of the gen<br>categories like "movies", or<br>76ers vs. Bulls."<br>r "Yes." Otherwise enter "N<br>asting the substitute progra<br>ne community to which the<br>community with which the<br>tem carried the substitute p<br>gram was carried by your of<br>ed by a system from 6:01:"<br>was substituted for progra<br>uring the accounting period | rogram) that,<br>d for the prog<br>eral instructio<br>"basketball".<br>lo."<br>m.<br>station is lice<br>station is ider<br>program. Use<br>cable system.<br>5 p.m. to 6:2<br>mming that y<br>; enter the let | during the ad<br>ramming of a<br>ons located in<br>List specific<br>nsed by the f<br>httfied).<br>numerals, w<br>List the time<br>8:30 p.m. sho<br>our system w<br>ter "P" if the l | CCOUNTING<br>another stati<br>the paper<br>program<br>FCC or, in<br>ith the mon<br>as accurately<br>ould be<br>vas requireco<br>isted pro | th<br>y         |                      |
|                                                                                                    |                                                                                                    |                                                                                                    |                                                                                                    |                                                                                                    |                                                                                                    |                                                                                                    | 7. REASON       |                      |
| 1. TITLE OF PROGRAM                                                                                                    | 2. LIVE?                                                                                                    | E PROGRAM                                                                                                    |                                                                                                    | 5. MONTH                                                                                                    | IAGE OCCU<br>6. TI                                                                                                    |                                                                                                    | FOR<br>DELETION |                      |
|                                                                                                    | Yes or No                                                                                                    | CALL SIGN                                                                                                    | 4. STATION'S LOCATION                                                                                                    | AND DAY                                                                                                    | FROM -                                                                                                    | - TO                                                                                                    |                 |                      |
|                                                                                                    |                                                                                                    |                                                                                                    |                                                                                                    |                                                                                                    |                                                                                                    | -                                                                                                    |                 |                      |
|                                                                                                    |                                                                                                    |                                                                                                    |                                                                                                    |                                                                                                    |                                                                                                    | -                                                                                                    |                 |                      |
|                                                                                                    |                                                                                                    |                                                                                                    |                                                                                                    |                                                                                                    |                                                                                                    |                                                                                                    |                 |                      |
|                                                                                                    |                                                                                                    |                                                                                                    |                                                                                                    |                                                                                                    |                                                                                                    |                                                                                                    |                 |                      |
|                                                                                                    |                                                                                                    |                                                                                                    |                                                                                                    |                                                                                                    |                                                                                                    |                                                                                                    |                 |                      |
|                                                                                                    |                                                                                                    |                                                                                                    |                                                                                                    |                                                                                                    |                                                                                                    | -                                                                                                    |                 |                      |
|                                                                                                    |                                                                                                    |                                                                                                    |                                                                                                    |                                                                                                    |                                                                                                    | -                                                                                                    |                 |                      |
|                                                                                                    |                                                                                                    |                                                                                                    |                                                                                                    |                                                                                                    |                                                                                                    | -                                                                                                    |                 |                      |
|                                                                                                    |                                                                                                    |                                                                                                    |                                                                                                    |                                                                                                    |                                                                                                    |                                                                                                    |                 |                      |
|                                                                                                    |                                                                                                    |                                                                                                    |                                                                                                    |                                                                                                    |                                                                                                    |                                                                                                    |                 |                      |
|                                                                                                    |                                                                                                    |                                                                                                    |                                                                                                    |                                                                                                    |                                                                                                    |                                                                                                    |                 |                      |
|                                                                                                    |                                                                                                    |                                                                                                    |                                                                                                    |                                                                                                    |                                                                                                    | _                                                                                                    |                 |                      |
|                                                                                                    |                                                                                                    |                                                                                                    |                                                                                                    |                                                                                                    |                                                                                                    |                                                                                                    |                 |                      |
|                                                                                                    |                                                                                                    |                                                                                                    |                                                                                                    |                                                                                                    |                                                                                                    | -                                                                                                    |                 |                      |
|                                                                                                    |                                                                                                    |                                                                                                    |                                                                                                    |                                                                                                    | _                                                                                                    | -                                                                                                    |                 |                      |
|                                                                                                    |                                                                                                    |                                                                                                    |                                                                                                    |                                                                                                    | _                                                                                                    | -                                                                                                    |                 |                      |
|                                                                                                    |                                                                                                    |                                                                                                    |                                                                                                    |                                                                                                    | _                                                                                                    | -                                                                                                    |                 |                      |
|                                                                                                    |                                                                                                    |                                                                                                    |                                                                                                    |                                                                                                    | _                                                                                                    | _                                                                                                    |                 |                      |
|                                                                                                    |                                                                                                    |                                                                                                    |                                                                                                    |                                                                                                    |                                                                                                    | _                                                                                                    |                 |                      |
|                                                                                                    |                                                                                                    |                                                                                                    |                                                                                                    |                                                                                                    |                                                                                                    | _                                                                                                    |                 |                      |
|                                                                                                    |                                                                                                    |                                                                                                    |                                                                                                    |                                                                                                    | +                                                                                                    |                                                                                                    |                 |                      |

FORM SA3E. PAGE 5.

| Name                              | LEGAL NAME OF                                                                                                    | OWNER OF CABLE | E SYSTEM:               |    |  |               |      | S                       | YSTEM ID# |  |
|-----------------------------------|----------------------------------------------------------------------------------------------------|----------------|-------------------------|----|--|---------------|------|-------------------------|-----------|--|
| Name                              | Southweste                                                                                                    | rn Bell Telep  | ohone Company           | 1  |  |               |      |                         | 62958     |  |
| J<br>Part-Time<br>Carriage<br>Log | <ul> <li>PART-TIME CARRIAGE LOG</li> <li>In General: This space ties in with column 5 of space G. If you listed a station's basis of carriage as "LAC" for part-time carriage due to lack of activated channel capacity, you are required to complete this log giving the total dates and hours your system carried that station. If you need more space, please attach additional pages.</li> <li>Column 1 (Call sign): Give the call sign of every distant station whose basis of carriage you identified by "LAC" in column 5 of space G.</li> <li>Column 2 (Dates and hours of carriage): For each station, list the dates and hours when part-time carriage occurred during the accounting period.</li> <li>Give the month and day when the carriage occurred. Use numerals, with the month first. Example: for April 10 give "4/10."</li> <li>State the starting and ending times of carriage to the nearest quarter hour. In any case where carriage ran to the end of the television station's broadcast day, you may give an approximate ending hour, followed by the abbreviation "app." Example: "12:30 a.m 3:15 a.m. app."</li> <li>You may group together any dates when the hours of carriage were the same. Example: "5/10-5/14, 6:00 p.m 12:00 p.m."</li> </ul> |                |                         |    |  |               |      |                         |           |  |
|                                   | 12:00 p.m."                                                                                                    |                |                         |    |  |               |      |                         |           |  |
|                                   |                                                                                                    |                |                         |    |  | PART-TIME CAF |      |                         |           |  |
|                                   | CALL SIGN                                                                                                    | WHEN           | I CARRIAGE OCCU<br>HOUR |    |  | CALL SIGN     | WHEN | I CARRIAGE OCCU<br>HOUR |           |  |
|                                   |                                                                                                    | DATE           | FROM                    | TO |  |               | DATE | FROM                    | ТО        |  |
|                                   |                                                                                                    |                |                         |    |  |               |      |                         |           |  |
|                                   |                                                                                                    |                |                         |    |  |               |      |                         |           |  |
|                                   |                                                                                                    |                |                         |    |  |               |      |                         |           |  |
|                                   |                                                                                                    |                | _                       |    |  |               |      | _                       |           |  |
|                                   |                                                                                                    |                |                         |    |  |               |      |                         |           |  |
|                                   |                                                                                                    |                |                         |    |  |               |      |                         |           |  |
|                                   |                                                                                                    |                |                         |    |  |               |      |                         |           |  |
|                                   |                                                                                                    |                |                         |    |  |               |      |                         |           |  |
|                                   |                                                                                                    |                |                         |    |  |               |      |                         |           |  |
|                                   |                                                                                                    |                | _                       |    |  |               |      | _                       |           |  |
|                                   |                                                                                                    |                |                         |    |  |               |      |                         |           |  |
|                                   |                                                                                                    |                |                         |    |  |               |      |                         |           |  |
|                                   |                                                                                                    |                |                         |    |  |               |      |                         |           |  |
|                                   |                                                                                                    |                |                         |    |  |               |      |                         |           |  |
|                                   |                                                                                                    |                |                         |    |  |               |      |                         |           |  |
|                                   |                                                                                                    |                |                         |    |  |               |      |                         |           |  |
|                                   |                                                                                                    |                | _                       |    |  |               |      |                         |           |  |
|                                   |                                                                                                    |                | _                       |    |  |               |      | _                       |           |  |
|                                   |                                                                                                    |                |                         |    |  |               |      |                         |           |  |
|                                   |                                                                                                    |                |                         |    |  |               |      |                         |           |  |
|                                   |                                                                                                    |                |                         |    |  |               |      |                         |           |  |
|                                   |                                                                                                    |                |                         |    |  |               |      |                         |           |  |
|                                   |                                                                                                    |                |                         |    |  |               |      |                         |           |  |
|                                   |                                                                                                    |                |                         |    |  |               |      |                         |           |  |
|                                   |                                                                                                    |                |                         |    |  |               |      |                         |           |  |
|                                   |                                                                                                    |                |                         |    |  |               |      |                         |           |  |
|                                   |                                                                                                    |                |                         |    |  |               |      |                         |           |  |

| FORM                                                                                                    | SA3E. PAGE 7.                                                                                                    |                            |                                                               |  |  |  |  |  |
|----------------------------------------------------------------------------------------------------|----------------------------------------------------------------------------------------------------|----------------------------|---------------------------------------------------------------|--|--|--|--|--|
| LEGA                                                                                                    | L NAME OF OWNER OF CABLE SYSTEM:                                                                                                    | SYSTEM ID#                 | Name                                                          |  |  |  |  |  |
| Sou                                                                                                    | thwestern Bell Telephone Company                                                                                                    | 62958                      | Name                                                          |  |  |  |  |  |
| Inst<br>all a<br>(as<br>page                                                                                                    | GROSS RECEIPTS         Instructions: The figure you give in this space determines the form you fle and the amount you pay. Enter the total of all amounts (gross receipts) paid to your cable system by subscribers for the system's secondary transmission service (as identified in space E) during the accounting period. For a further explanation of how to compute this amount, see page (vii) of the general instructions.         Gross receipts from subscribers for secondary transmission service(s) during the accounting period.         MPORTANT: You must complete a statement in space P concerning gross receipts.                                                                                          |                            |                                                               |  |  |  |  |  |
|                                                                                                    |                                                                                                    | ··                         |                                                               |  |  |  |  |  |
| <ul> <li>Instru</li> <li>Con</li> <li>Con</li> <li>If you feet</li> <li>If you according to the second second seco</li></ul> | RIGHT ROYALTY FEE<br>ctions: Use the blocks in this space L to determine the royalty fee you owe:<br>uplete block 1, showing your minimum fee.<br>uplete block 2, showing whether your system carried any distant television stations.<br>ur system did not carry any distant television stations, leave block 3 blank. Enter the a<br>rom block 1 on line 1 of block 4, and calculate the total royalty fee.<br>ur system did carry any distant television stations, you must complete the applicable p<br>ompanying this form and attach the schedule to your statement of account.<br>rt 8 or part 9, block A, of the DSE schedule was completed, the base rate fee should the<br>stations of the schedule was completed. | parts of the DSE Schedule  | L<br>Copyright<br>Royalty Fee                                 |  |  |  |  |  |
| bloc                                                                                                    | k 3 below.                                                                                                    |                            |                                                               |  |  |  |  |  |
| If particular<br>3 be                                                                                                    | rt 6 of the DSE schedule was completed, the amount from line 7 of block C should be low.                                                                                                    | entered on line 2 in block |                                                               |  |  |  |  |  |
|                                                                                                    | rt 7 or part 9, block B, of the DSE schedule was completed, the surcharge amount sho<br>block 4 below.                                                                                                    | ould be entered on line    |                                                               |  |  |  |  |  |
| Block<br>1                                                                                                    | <b>MINIMUM FEE:</b> All cable systems with semiannual gross receipts of \$527,600 or more least the minimum fee, regardless of whether they carried any distant stations. This fer system's gross receipts for the accounting period.                                                                                                    |                            |                                                               |  |  |  |  |  |
|                                                                                                    | Line 1. Enter the amount of gross receipts from space K<br>Line 2. Multiply the amount in line 1 by 0.01064                                                                                                    | \$ 34,463,175.23           |                                                               |  |  |  |  |  |
|                                                                                                    | Enter the result here.<br>This is your minimum fee.                                                                                                    | \$ 366,688.18              |                                                               |  |  |  |  |  |
| Block<br>2                                                                                                    | <ul> <li>DISTANT TELEVISION STATIONS CARRIED: Your answer here must agree with the space G. If, in space G, you identifed any stations as "distant" by stating "Yes" in colu "Yes" in this block.</li> <li>Did your cable system carry any distant television stations during the accounting per Yes—Complete the DSE schedule.</li> </ul>                                                                                                    | mn 4, you must check       |                                                               |  |  |  |  |  |
| Block<br>3                                                                                                    | Line 1. <b>BASE RATE FEE:</b> Enter the base rate fee from either part 8, section 3 or 4, or part 9, block A of the DSE schedule. If none, enter zero                                                                                                    | _\$                        |                                                               |  |  |  |  |  |
| 0                                                                                                    | Line 2. <b>3.75 Fee:</b> Enter the total fee from line 7, block C, part 6 of the DSE schedule. If none, enter zero                                                                                                    | 0.00                       |                                                               |  |  |  |  |  |
|                                                                                                    | Line 3. Add lines 1 and 2 and enter here                                                                                                    | \$ -                       |                                                               |  |  |  |  |  |
| Block<br>4                                                                                                    | Line 1. BASE RATE FEE/3.75 FEE or MINIMUM FEE: Enter either the minimum fee<br>from block 1 or the sum of the base rate fee / 3.75 fee from block 3, line 3,<br>whichever is larger                                                                                                    | \$ 366,688.18              | Cable systems                                                 |  |  |  |  |  |
|                                                                                                    | Line 2. SYNDICATED EXCLUSIVITY SURCHARGE: Enter the fee from either part 7<br>(block D, section 3 or 4) or part 9 (block B) of the DSE schedule. If none, enter<br>zero.                                                                                                    |                            | submitting<br>additional<br>deposits under                    |  |  |  |  |  |
|                                                                                                    | Line 3. INTEREST CHARGE: Enter the amount from line 4, space Q, page 9<br>(Interest Worksheet)                                                                                                    | 0.00                       | Section 111(d)(7)<br>should contact<br>the Licensing          |  |  |  |  |  |
|                                                                                                    | Line 4. FILING FEE                                                                                                    | \$ 725.00                  | additional fees.<br>Division for the                          |  |  |  |  |  |
|                                                                                                    | TOTAL ROYALTY AND FILING FEES DUE FOR ACCOUNTING PERIOD.<br>Add Lines 1, 2 and 3 of block 4 and enter total here                                                                                                    | \$ 367,413.18              | appropriate<br>form for<br>submitting the<br>additional fees. |  |  |  |  |  |
|                                                                                                    | Remit this amount via <i>electronic payment</i> payable to Register of Copyrights. general instructions located in the paper SA3 form for more information.)                                                                                                    | (See page (i) of the       |                                                               |  |  |  |  |  |

| ACCOUNTING PERI                                                  | OD: 2019/2 FORM SA3                                                                                                    | E. PAGE 8 |
|------------------------------------------------------------------|----------------------------------------------------------------------------------------------------|-----------|
| Name                                                             | LEGAL NAME OF OWNER OF CABLE SYSTEM: SYSTEM: SYSTEM: Southwestern Bell Telephone Company                                                                                                    | 62958     |
| M<br>Channels                                                    | CHANNELS         Instructions: You must give (1) the number of channels on which the cable system carried television broadcast stations         to its subscribers and (2) the cable system's total number of activated channels, during the accounting period.         1. Enter the total number of channels on which the cable         system carried television broadcast stations         2. Enter the total number of activated channels         on which the cable system carried television broadcast stations         and nonbroadcast services                                                                                                    |           |
| N<br>Individual to<br>Be Contacted<br>for Further<br>Information | INDIVIDUAL TO BE CONTACTED IF FURTHER INFORMATION IS NEEDED: (Identify an individual we can contact about this statement of account.)         Name       Myriam Nassif         Address       2260 E Imperial Hwy Room 839<br>(Number, street, rural route, apartment, or suite number)         El Segundo, CA 90245<br>(City, town, state, zip)                                                                                                    |           |
|                                                                  | Email mn112s@att.com Fax (optional)                                                                                                    |           |
| O<br>Certifcation                                                | <ul> <li>CERTIFICATION (This statement of account must be certifed and signed in accordance with Copyright Office regulations.</li> <li>I, the undersigned, hereby certify that (Check one, <i>but only one</i>, of the boxes.)</li> <li>(Owner other than corporation or partnership) I am the owner of the cable system as identifed in line 1 of space B; or</li> <li>(Agent of owner other than corporation or partnership) I am the duly authorized agent of the owner of the cable system as identified in line 1 of space B and that the owner is not a corporation or partnership; or</li> <li>(Officer or partner) I am an officer (if a corporation) or a partner (if a partnership) of the legal entity identifed as owner of the cable system in line 1 of space B.</li> <li>I have examined the statement of account and hereby declare under penalty of law that all statements of fact contained herein are true, complete, and correct to the best of my knowledge, information, and belief, and are made in good faith. [18 U.S.C., Section 1001(1986)]</li> </ul>                                                                                                    |           |
|                                                                  | Image: Sector Sector |           |

Privacy Act Notice: Section 111 of title 17 of the United States Code authorizes the Copyright Offce to collect the personally identifying information (PII) requested on th form in order to process your statement of account. PII is any personal information that can be used to identify or trace an individual, such as name, address and telephor numbers. By providing PII, you are agreeing to the routine use of it to establish and maintain a public record, which includes appearing in the Offce's public indexes and search reports prepared for the public. The effect of not providing the PII requested is that it may delay processing of your statement of account and its placement in th completed record of statements of account, and it may affect the legal sufficiency of the fling, a determination that would be made by a court of law

| LEGAL NAME OF OWNER OF CABLE SYSTEM:                                                                                                    | SYSTEM ID#                                                                                                    | Name                                                                   |
|----------------------------------------------------------------------------------------------------|----------------------------------------------------------------------------------------------------|------------------------------------------------------------------------|
| Southwestern Bell Telephone Company                                                                                                    | 62958                                                                                                    | Name                                                                   |
| service of providing secondary transmissions of prin<br>scribers and amounts collected from subscribers rec<br>For more information on when to exclude these amounts, s<br>paper SA3 form. | section 111(d)(1)(A), of the Copyright Act by adding the fol-<br>the gross amounts paid to the cable system for the basic<br>mary broadcast transmitters, the system shall not include sub-<br>ceiving secondary transmissions pursuant to section 119."<br>see the note on page (vii) of the general instructions in the<br>e any amounts of gross receipts for secondary transmissions | P<br>Special<br>Statement<br>Concerning<br>Gross Receipts<br>Exclusion |
| Name<br>Mailing Address                                                                                                    | Name<br>Mailing Address                                                                                                    |                                                                        |
| INTEREST ASSESSMENTS                                                                                                    |                                                                                                    |                                                                        |
|                                                                                                    |                                                                                                    | Q                                                                      |
| Line 2 Multiply line 1 by the interest rate* and enter the su                                                                                                    | xdays                                                                                                    | Assessment                                                             |
| Line 3 Multiply line 2 by the number of days late and enter<br>Line 4 Multiply line 3 by 0.00274** enter here and on line 3<br>space L, (page 7)                                           | x 0.00274<br>3, block 4,                                                                                                    |                                                                        |
| * To view the interest rate chart click on www.copyright.<br>contact the Licensing Division at (202) 707-8150 or lic<br>** This is the decimal equivalent of 1/365, which is the in        |                                                                                                    |                                                                        |
| NOTE: If you are filing this worksheet covering a statement                                                                                                    | ·                                                                                                    |                                                                        |
| Owner<br>Address<br>First community served                                                                                                    |                                                                                                    |                                                                        |
| Accounting period                                                                                                    |                                                                                                    |                                                                        |
| Privacy Act Notice: Section 111 of title 17 of the United States Code authorize                                                                                                    | es the Copyright Offce to collect the personally identifying information (PII) requested of                                                                                                    | on th                                                                  |

form in order to process your statement of account. PII is any personal information that can be used to identify or trace an individual, such as name, address and telephone numbers. By providing PII, you are agreeing to the routine use of it to establish and maintain a public record, which includes appearing in the Offce's public indexes and in search reports prepared for the public. The effect of not providing the PII requested is that it may delay processing of your statement of account and its placement in the completed record of statements of account, and it may affect the legal suffciency of the fling, a determination that would be made by a court of law.

#### INSTRUCTIONS FOR DSE SCHEDULE WHAT IS A "DSE"

The term "distant signal equivalent" (DSE) generally refers to the numerica value given by the Copyright Act to each distant television station carriec by a cable system during an accounting period. Your system's total number of DSEs determines the royalty you owe. For the full definition, see page (v) of the General Instructions in the paper SA3 form.

#### FORMULAS FOR COMPUTING A STATION'S DSE

There are two different formulas for computing DSEs: (1) a basic formula for all distant stations listed in space G (page 3), and (2) a special formula for those stations carried on a substitute basis and listed in space I (page 5). (Note that if a particular station is listed in both space G and space I, a DSE must be computed twice for that station: once under the basic formula and again under the special formula. However, a station's total DSE is not to exceed its full type-value. If this happens, contact the Licensing Division.)

# BASIC FORMULA: FOR ALL DISTANT STATIONS LISTED IN SPACE G OF SA3E (LONG FORM)

**Step 1**: Determine the station's type-value. For purposes of computing DSEs, the Copyright Act gives different values to distant stations depending upon their type. If, as shown in space G of your statement of accoun (page 3), a distant station is:

| Independent: its type-value is                                     | 1.00 |
|--------------------------------------------------------------------|------|
| • Network: its type-value is                                       | 0.25 |
| Noncommercial educational: its type-value is                       | 0.25 |
| Note that local stations are not counted at all in computing DSEs. |      |

**Step 2:** Calculate the station's basis of carriage value: The DSE of a station also depends on its basis of carriage. If, as shown in space G of your Form SA3E, the station was carried part time because of lack of activated channel capacity, its basis of carriage value is determined by (1) calculating the number of hours the cable system carried the station during the accounting period, and (2) dividing that number by the total number of hours the station broadcast over the air during the accounting period. The basis of carriage value for all other stations listed in space G is 1.0.

**Step 3:** Multiply the result of step 1 by the result of step 2. This gives you the particular station's DSE for the accounting period. (Note that for stations other than those carried on a part-time basis due to lack of activated channel capacity, actual multiplication is not necessary since the DSE will always be the same as the type value.)

# SPECIAL FORMULA FOR STATIONS LISTED IN SPACE I OF SA3E (LONG FORM)

Step 1: For each station, calculate the number of programs that, during the accounting period, were broadcast live by the station and were substituted for programs deleted at the option of the cable system.

(These are programs for which you have entered "Yes" in column 2 anc "P" in column 7 of space I.)

Step 2: Divide the result of step 1 by the total number of days in the calendar year (365—or 366 in a leap year). This gives you the particula station's DSE for the accounting period.

#### TOTAL OF DSEs

In part 5 of this schedule you are asked to add up the DSEs for all of the distant television stations your cable system carried during the accounting period. This is the total sum of all DSEs computed by the basic formula and by the special formula.

#### THE ROYALTY FEE

The total royalty fee is determined by calculating the minimum fee anc the base rate fee. In addition, cable systems located within certain television market areas may be required to calculate the 3.75 fee and/or the Syndicated Exclusivity Surcharge. Note: Distant multicast streams are not subject to the 3.75 fee or the Syndicated Exclusivity Surcharge. Distant simulcast streams are not subject to any royalty payment

The 3.75 Fee. If a cable system located in whole or in part within a television market added stations after June 24, 1981, that would not have been permitted under FCC rules, regulations, and authorizations (hereafter referred to as "the former FCC rules") in effect on June 24, 1981, the system must compute the 3.75 fee using a formula based on the number of DSEs added. These DSEs used in computing the 3.75 fee will not be used in computing the base rate fee and Syndicated Exclusivity Surcharge

The Syndicated Exclusivity Surcharge. Cable systems located in whole or in part within a major television market, as defined by FCC rules and regulations, must calculate a Syndicated Exclusivity Surcharge for the carriage of any commercial VHF station that places a grade B contour, in whole or in part, over the cable system that would have been subject to the FCC's syndicated exclusivity rules in effect on June 24, 1981

The Minimum Fee/Base Rate Fee/3.75 Percent Fee. All cable sysems fling SA3E (Long Form) must pay at least the minimum fee which is

tems fling SA3E (Long Form) must pay at least the minimum fee, which is 1.064 percent of gross receipts. The cable system pays either the minimum fee or the sum of the base rate fee and the 3.75 percent fee, whichever is larger, and a Syndicated Exclusivity Surcharge, as applicable

What is a "Permitted" Station? A permitted station refers to a distant station whose carriage is not subject to the 3.75 percent rate but is subject to the base rate and, where applicable, the Syndicated Exclusivity Surcharge. A permitted station would include the following: 1) A station actually carried within any portion of a cable system prior

to June 25, 1981, pursuant to the former FCC rules. 2) A station first carried after June 24, 1981, which could have been

carried under FCC rules in effect on June 24, 1981, if such carriage would not have exceeded the market quota imposed for the importation of distant stations under those rules.

3) A station of the same type substituted for a carried network, noncommercial educational, or regular independent station for which a quota was or would have been imposed under FCC rules (47 CFR 76.59 (b),(c), 76.61 (b),(c),(d), and 767.63 (a) [referring to 76.61 (b),(d)] in effect on June 24, 1981.

4) A station carried pursuant to an individual waiver granted between April 16, 1976, and June 25, 1981, under the FCC rules and regulations in effect on April 15, 1976.

5) In the case of a station carried prior to June 25, 1981, on a part-time and/or substitute basis only, that fraction of the current DSE represented by prior carriage.

NOTE: If your cable system carried a station that you believe qualifies as a permitted station but does not fall into one of the above categories, please attach written documentation to the statement of account detailing the basis for its classification.

Substitution of Grandfathered Stations. Under section 76.65 of the former FCC rules, a cable system was not required to delete any statior that it was authorized to carry or was lawfully carrying prior to March 31 1972, even if the total number of distant stations carried exceeded the market quota imposed for the importation of distant stations. Carriage of these grandfathered stations is not subject to the 3.75 percent rate but is subject to the Base Rate, and where applicable, the Syndicatec Exclusivity Surcharge. The Copyright Royalty Tribunal has stated its view that, since section 76.65 of the former FCC rules would not have permitted substitution of a grandfathered station, the 3.75 percent Rate applies to a station substituted for a grandfathered station if carriage of the station exceeds the market quota imposed for the importation of distant stations.

# COMPUTING THE 3.75 PERCENT RATE—PART 6 OF THE DSE SCHEDULE

- Determine which distant stations were carried by the system pursuan to former FCC rules in effect on June 24, 1981.
- Identify any station carried prior to June 25, 198I, on a substitute and/o part-time basis only and complete the log to determine the portion of the DSE exempt from the 3.75 percent rate.
- Subtract the number of DSEs resulting from this carriage from the number of DSEs reported in part 5 of the DSE Schedule. This is the total number of DSEs subject to the 3.75 percent rate. Multiply these DSEs by gross receipts by .0375. This is the 3.75 fee.

#### COMPUTING THE SYNDICATED EXCLUSIVITY SURCHARGE— PART 7 OF THE DSE SCHEDULE

- Determine if any portion of the cable system is located within a top 100 major television market as defined by the FCC rules and regulations in effect on June 24, 1981. If no portion of the cable system is located ir a major television market, part 7 does not have to be completed.
- Determine which station(s) reported in block B, part 6 are commercial VHF stations and place a grade B contour, in whole, or in part, over the cable system. If none of these stations are carried, part 7 does not have to be completed.
- Determine which of those stations reported in block b, part 7 of the DSE Schedule were carried before March 31,1972. These stations are exempt from the FCC's syndicated exclusivity rules in effect on June 24 1981. If you qualify to calculate the royalty fee based upon the carriage of partially-distant stations, and you elect to do so, you must compute the surcharge in part 9 of this schedule.
- Subtract the exempt DSEs from the number of DSEs determined in block B of part 7. This is the total number of DSEs subject to the Syndicated Exclusivity Surcharge.
- Compute the Syndicated Exclusivity Surcharge based upon these DSEs and the appropriate formula for the system's market position.

## DSE SCHEDULE. PAGE 11.

# COMPUTING THE BASE RATE FEE—PART 8 OF THE DSE SCHEDULE

Determine whether any of the stations you carried were partially distant that is, whether you retransmitted the signal of one or more stations to subscribers located within the station's local service area and, at the same time, to other subscribers located outside that area.

 If none of the stations were partially distant, calculate your base rate fee according to the following rates—for the system's permitted DSEs as reported in block B, part 6 or from part 5, whichever is applicable. First DSE
 1.064% of gross receipts
 Each of the second, third, and fourth DSEs
 0.701% of gross receipts

The fifth and each additional DSE 0.330% of gross receipts

# PARTIALLY DISTANT STATIONS—PART 9 OF THE DSE SCHEDULE If any of the stations were partially distant:

1. Divide all of your subscribers into subscriber groups depending on their location. A particular subscriber group consists of all subscribers who are distant with respect to exactly the same complement of stations.

2. Identify the communities/areas represented by each subscriber group.

3. For each subscriber group, calculate the total number of DSEs of that group's complement of stations.

If your system is located wholly outside all major and smaller television markets, give each station's DSEs as you gave them in parts 2, 3, and 4 of the schedule; or

If any portion of your system is located in a major or smaller television market, give each station's DSE as you gave it in block B, part 6 of this schedule.

4. Determine the portion of the total gross receipts you reported in space K (page 7) that is attributable to each subscriber group.

**Distant Stations Carried** 

STATION

A (independent)

B (independent)

C (part-time)

D (part-time)

E (network)

5. Calculate a separate base rate fee for each subscriber group, using (1) the rates given above; (2) the total number of DSEs for that group's complement of stations; and (3) the amount of gross receipts attributable to that group.

6. Add together the base rate fees for each subscriber group to determine the system's total base rate fee.

7. If any portion of the cable system is located in whole or in part within a major television market, you may also need to complete part 9, block B of the Schedule to determine the Syndicated Exclusivity Surcharge.

What to Do If You Need More Space on the DSE Schedule. There are no printed continuation sheets for the schedule. In most cases, the blanks provided should be large enough for the necessary information. If you need more space in a particular part, make a photocopy of the page in question (identifying it as a continuation sheet), enter the additional information on that copy, and attach it to the DSE schedule.

**Rounding Off DSEs.** In computing DSEs on the DSE schedule, you may round off to no less than the third decimal point. If you round off a DSE in any case, you must round off DSEs throughout the schedule as follows: • When the fourth decimal point is 1, 2, 3, or 4, the third decimal remains

- unchanged (example: .34647 is rounded to .346).
- When the fourth decimal point is 5, 6, 7, 8, or 9, the third decimal is rounded up (example: .34651 is rounded to .347).

The example below is intended to supplement the instructions for calculating only the base rate fee for partially distant stations. The cable system would also be subject to the Syndicated Exclusivity Surcharge for partially distant stations, if any portion is located within a major television market.

### EXAMPLE:

DSE

1.0

1.0

0.083

0.139

0.25

## COMPUTATION OF COPYRIGHT ROYALTY FEE FOR CABLE SYSTEM CARRYING PARTIALLY DISTANT STATIONS

CITY

Santa Rosa

Rapid City

Fairvale

Bodega Bay

In most cases under current FCC rules, all of Fairvale would be within the local service area of both stations A and C and all of Rapid City and Bodega Bay would be within the local service areas of stations B, D, and E.

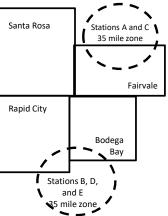

| ( )                          |              |                                               |              |                             | ,           |
|------------------------------|--------------|-----------------------------------------------|--------------|-----------------------------|-------------|
| TOTAL DSEs                   | 2.472        | TOTAL GRO                                     | SS RECEIPTS  |                             | \$600,000.0 |
| Minimum Fee Total Gross      | Receipts     | \$600,000.00<br><u>x</u> .01064<br>\$6,384.00 |              |                             |             |
| First Subscriber Group       |              | Second Subscriber Group                       |              | Third Subscriber Group      |             |
| (Santa Rosa)                 |              | (Rapid City and Bodega Bay)                   |              | (Fairvale)                  |             |
| Gross receipts               | \$310,000.00 | Gross receipts                                | \$170,000.00 | Gross receipts              | \$120,000.0 |
| DSEs                         | 2.472        | DSEs                                          | 1.083        | DSEs                        | 1.38        |
| Base rate fee                | \$6,497.20   | Base rate fee                                 | \$1,907.71   | Base rate fee               | \$1,604.0   |
| \$310,000 x .01064 x 1.0 =   | 3,298.40     | \$170,000 x .01064 x 1.0 =                    | 1,808.80     | \$120,000 x .01064 x 1.0 =  | 1,276.8     |
| \$310,000 x .00701 x 1.472 = | 3,198.80     | \$170,000 x .00701 x .083 =                   | 98.91        | \$120,000 x .00701 x .389 = | 327.2       |
| Base rate fee                | \$6,497.20   | Base rate fee                                 | \$1,907.71   | Base rate fee               | \$1,604.0   |

Identification of Subscriber Groups

OUTSIDE LOCAL

Stations A and C

Stations A and C

Stations B, D, and E

SERVICE AREA OF

Stations A. B. C. D .E

**GROSS RECEIPTS** 

\$310.000.00

100,000.00

70,000.00

120,000.00

FROM SUBSCRIBERS

#### DSE SCHEDULE. PAGE 11. (CONTINUED)

| 4                          | LEGAL NAME OF OWNER OF CABLE SYSTEM: SYSTEM: SYSTEM                                                                                                    |                                                                                                    |                                  |                                         |                            |     |  |  |  |  |
|----------------------------|----------------------------------------------------------------------------------------------------|----------------------------------------------------------------------------------------------------|----------------------------------|-----------------------------------------|----------------------------|-----|--|--|--|--|
| 1                          | Southwestern Bell Telephone Company 62958                                                                                                    |                                                                                                    |                                  |                                         |                            |     |  |  |  |  |
|                            | SUM OF DSEs OF CATEGORY "O" STATIONS:         • Add the DSEs of each station.         Enter the sum here and in line 1 of part 5 of this schedule.         0.00 |                                                                                                    |                                  |                                         |                            |     |  |  |  |  |
| 2                          | Instructions:                                                                                                    | Sian": list the ca                                                                                                    | all signs of all distant station | s identified by                         | the letter "Ω" in column 5 |     |  |  |  |  |
| Computation<br>of DSEs for | of space G (page 3).<br>In the column headed "DSE"                                                                                                    | In the column headed "Call Sign": list the call signs of all distant stations identified by the letter "O" in column 5 of space G (page 3).<br>In the column headed "DSE": for each independent station, give the DSE as "1.0"; for each network or noncommercial educational station, give the DSE as ".25." |                                  |                                         |                            |     |  |  |  |  |
| Category "O"               |                                                                                                    |                                                                                                    | CATEGORY "O" STATION             |                                         | 1                          |     |  |  |  |  |
| Stations                   | CALL SIGN                                                                                                    | DSE                                                                                                    | CALL SIGN                        | DSE                                     | CALL SIGN                  | DSE |  |  |  |  |
|                            |                                                                                                    |                                                                                                    |                                  |                                         |                            |     |  |  |  |  |
|                            |                                                                                                    |                                                                                                    |                                  |                                         |                            |     |  |  |  |  |
|                            |                                                                                                    |                                                                                                    |                                  |                                         |                            |     |  |  |  |  |
|                            |                                                                                                    |                                                                                                    |                                  |                                         |                            |     |  |  |  |  |
| Add rows as                |                                                                                                    |                                                                                                    |                                  |                                         |                            |     |  |  |  |  |
| necessary.                 |                                                                                                    |                                                                                                    |                                  |                                         |                            |     |  |  |  |  |
| Remember to copy           |                                                                                                    |                                                                                                    |                                  |                                         |                            |     |  |  |  |  |
| all formula into new       |                                                                                                    |                                                                                                    |                                  |                                         |                            |     |  |  |  |  |
| rows.                      |                                                                                                    |                                                                                                    |                                  |                                         |                            |     |  |  |  |  |
|                            |                                                                                                    |                                                                                                    |                                  |                                         |                            |     |  |  |  |  |
|                            |                                                                                                    |                                                                                                    |                                  |                                         |                            |     |  |  |  |  |
|                            |                                                                                                    |                                                                                                    |                                  |                                         |                            |     |  |  |  |  |
|                            |                                                                                                    |                                                                                                    |                                  |                                         |                            |     |  |  |  |  |
|                            |                                                                                                    |                                                                                                    |                                  |                                         |                            |     |  |  |  |  |
|                            |                                                                                                    |                                                                                                    |                                  |                                         |                            |     |  |  |  |  |
|                            |                                                                                                    |                                                                                                    |                                  |                                         |                            |     |  |  |  |  |
|                            |                                                                                                    |                                                                                                    |                                  |                                         |                            |     |  |  |  |  |
|                            |                                                                                                    |                                                                                                    |                                  |                                         |                            |     |  |  |  |  |
|                            |                                                                                                    |                                                                                                    |                                  |                                         |                            |     |  |  |  |  |
|                            |                                                                                                    |                                                                                                    |                                  |                                         |                            |     |  |  |  |  |
|                            |                                                                                                    |                                                                                                    |                                  |                                         |                            |     |  |  |  |  |
|                            |                                                                                                    |                                                                                                    |                                  |                                         |                            |     |  |  |  |  |
|                            |                                                                                                    |                                                                                                    |                                  |                                         |                            |     |  |  |  |  |
|                            |                                                                                                    |                                                                                                    |                                  |                                         |                            |     |  |  |  |  |
|                            |                                                                                                    |                                                                                                    |                                  |                                         |                            |     |  |  |  |  |
|                            |                                                                                                    |                                                                                                    |                                  |                                         |                            |     |  |  |  |  |
|                            |                                                                                                    |                                                                                                    |                                  |                                         |                            |     |  |  |  |  |
|                            |                                                                                                    |                                                                                                    |                                  |                                         |                            |     |  |  |  |  |
|                            |                                                                                                    |                                                                                                    |                                  |                                         |                            |     |  |  |  |  |
|                            |                                                                                                    |                                                                                                    |                                  |                                         |                            |     |  |  |  |  |
|                            |                                                                                                    |                                                                                                    |                                  |                                         |                            |     |  |  |  |  |
|                            |                                                                                                    |                                                                                                    |                                  |                                         |                            |     |  |  |  |  |
|                            |                                                                                                    |                                                                                                    |                                  |                                         |                            |     |  |  |  |  |
|                            |                                                                                                    |                                                                                                    |                                  |                                         |                            |     |  |  |  |  |
|                            |                                                                                                    |                                                                                                    |                                  |                                         |                            |     |  |  |  |  |
|                            |                                                                                                    |                                                                                                    |                                  |                                         |                            |     |  |  |  |  |
|                            |                                                                                                    |                                                                                                    |                                  |                                         |                            |     |  |  |  |  |
|                            |                                                                                                    |                                                                                                    |                                  |                                         |                            |     |  |  |  |  |
|                            |                                                                                                    |                                                                                                    |                                  |                                         |                            |     |  |  |  |  |
|                            |                                                                                                    |                                                                                                    |                                  |                                         |                            |     |  |  |  |  |
|                            |                                                                                                    |                                                                                                    |                                  | ••••••••••••••••••••••••••••••••••••••• |                            |     |  |  |  |  |

| SY | ST | Ε | Μ |   |
|----|----|---|---|---|
|    |    | 6 | 2 | 9 |

|                                                                                                    | LEGAL NAME OF                                                                                                    | OWNER OF CABLE SYSTEM:                                                                                                    |                                                                                                    |                                                                                                    |                                                                                                    |                                                                                                    |                                 | YSTEM ID# |  |  |
|----------------------------------------------------------------------------------------------------|----------------------------------------------------------------------------------------------------|----------------------------------------------------------------------------------------------------|----------------------------------------------------------------------------------------------------|----------------------------------------------------------------------------------------------------|----------------------------------------------------------------------------------------------------|----------------------------------------------------------------------------------------------------|---------------------------------|-----------|--|--|
| Name                                                                                                    | Southweste                                                                                                    | rn Bell Telephone Co                                                                                                    | mpany                                                                                                    |                                                                                                    |                                                                                                    |                                                                                                    |                                 | 62958     |  |  |
| <b>3</b><br>Computation<br>of DSEs for<br>Stations<br>Carried Part<br>Time Due to<br>Lack of<br>Activated<br>Channel | Instructions: CAPACITY<br>Column 1: List the call sign of all distant stations identified by "LAC" in column 5 of space G (page 3).<br>Column 2: For each station, give the number of hours your cable system carried the station during the accounting period. This<br>figure should correspond with the information given in space J. Calculate only one DSE for each station.<br>Column 3: For each station, give the total number of hours that the station broadcast over the air during the accounting period.<br>Column 4: Divide the figure in column 2 by the figure in column 3, and give the result in decimals in column 4. This figure must<br>be carried out at least to the third decimal point. This is the "basis of carriage value" for the station.<br>Column 5: For each independent station, give the "type-value" as "1.0." For each network or noncommercial educational station,<br>give the type-value as ".25."<br>Column 6: Multiply the figure in column 4 by the figure in column 5, and give the result in column 6. Round to no less than the<br>third decimal point. This is the station's DSE. (For more information on rounding, see page (viii) of the general instructions in the paper<br>SA3 form. |                                                                                                    |                                                                                                    |                                                                                                    |                                                                                                    |                                                                                                    |                                 |           |  |  |
| Capacity                                                                                                    |                                                                                                    | CA                                                                                                    | ATEGORY LAC                                                                                                    | STATIONS: (                                                                                                    | COMPUTATI                                                                                                    | ION OF DSEs                                                                                                    |                                 |           |  |  |
|                                                                                                    | 1. CALL<br>SIGN                                                                                                    | 2. NUMBER<br>OF HOU<br>CARRIEI<br>SYSTEM                                                                                                    | RS O<br>DBY S <sup>T</sup><br>O                                                                                                    | JMBER<br>F HOURS<br>FATION<br>N AIR                                                                                                    | 4. BASIS OF<br>CARRIAG<br>VALUE                                                                                  |                                                                                                    | 6. DS                           | SE .      |  |  |
|                                                                                                    |                                                                                                    |                                                                                                    | ÷                                                                                                    | =                                                                                                    |                                                                                                    | x                                                                                                    | =                               |           |  |  |
|                                                                                                    |                                                                                                    |                                                                                                    | ÷                                                                                                    | =                                                                                                    |                                                                                                    | x<br>x                                                                                                    | =                               |           |  |  |
|                                                                                                    |                                                                                                    |                                                                                                    | ÷                                                                                                    | =                                                                                                    |                                                                                                    | x                                                                                                    | =                               |           |  |  |
|                                                                                                    |                                                                                                    |                                                                                                    | ÷                                                                                                    | =                                                                                                    |                                                                                                    | ×                                                                                                    | =                               |           |  |  |
|                                                                                                    |                                                                                                    |                                                                                                    | ÷                                                                                                    | =                                                                                                    |                                                                                                    | x                                                                                                    | =                               |           |  |  |
|                                                                                                    |                                                                                                    |                                                                                                    | ÷                                                                                                    | =                                                                                                    |                                                                                                    | x                                                                                                    | =                               |           |  |  |
| <b>4</b><br>Computation<br>of DSEs for<br>Substitute-<br>Basis Stations                                              | Was carried<br>tions in effet<br>Broadcast of<br>space I).<br>Column 2:<br>at your option.<br>Column 3:<br>Column 4:                                                                                                    | e the call sign of each sta<br>l by your system in substit<br>ect on October 19, 1976 (a<br>ne or more live, nonnetwo<br>For each station give the r<br>This figure should corres<br>Enter the number of days<br>Divide the figure in column<br>This is the station's DSE ( | ution for a program<br>s shown by the lett<br>rk programs during<br>number of live, non<br>cond with the inforr<br>in the calendar yea<br>n 2 by the figure in o | that your system<br>er "P" in column 7<br>that optional carrie<br>network programs<br>nation in space I.<br>r: 365, except in a<br>column 3, and giv | was permitted to<br>of space I); and<br>ge (as shown by<br>carried in subs<br>a leap year.<br>e the result in co | to delete under FCC rule:<br>d<br>r the word "Yes" in column<br>stitution for programs that<br>olumn 4. Round to no les | 2 of<br>were deleted            | rm).      |  |  |
|                                                                                                    |                                                                                                    | SUE                                                                                                    | STITUTE-BAS                                                                                                    | IS STATIONS                                                                                                    | : COMPUTA                                                                                                    | ATION OF DSEs                                                                                                    |                                 |           |  |  |
|                                                                                                    | 1. CALL<br>SIGN                                                                                                    | 2. NUMBER<br>OF<br>PROGRAMS                                                                                                    | 3. NUMBER<br>OF DAYS<br>IN YEAR                                                                                                    | 4. DSE                                                                                                    | 1. CALL<br>SIGN                                                                                                  | 2. NUMBER<br>OF<br>PROGRAMS                                                                                             | 3. NUMBER<br>OF DAYS<br>IN YEAR | 4. DSE    |  |  |
|                                                                                                    |                                                                                                    | ÷                                                                                                    |                                                                                                    |                                                                                                    |                                                                                                    | -                                                                                                    |                                 | =         |  |  |
|                                                                                                    |                                                                                                    | +<br>+                                                                                                    |                                                                                                    |                                                                                                    |                                                                                                    | -                                                                                                    |                                 | =         |  |  |
|                                                                                                    |                                                                                                    | ÷                                                                                                    |                                                                                                    |                                                                                                    |                                                                                                    |                                                                                                    | -                               | =         |  |  |
|                                                                                                    |                                                                                                    | ÷                                                                                                    |                                                                                                    |                                                                                                    |                                                                                                    |                                                                                                    |                                 | =         |  |  |
|                                                                                                    | Add the DSEs                                                                                                    | OF SUBSTITUTE-BASIS<br>of each station.<br>Im here and in line 3 of pa                                                                                                    |                                                                                                    | 9,                                                                                                    |                                                                                                    | 0.00                                                                                                    | ]                               |           |  |  |
| 5<br>Total Number<br>of DSEs                                                                                         | number of DSE<br>1. Number o<br>2. Number o                                                                                                    | R OF DSEs: Give the amo<br>s applicable to your system<br>f DSEs from part 2 ●<br>f DSEs from part 3 ●<br>f DSEs from part 4 ●                                                                                                    |                                                                                                    | in parts 2, 3, and                                                                                                    | 4 of this schedul                                                                                                | e and add them to provide                                                                                               | 0.00<br>0.00<br>0.00            | 0.00      |  |  |

|                                                | WNER OF CABLE<br>Bell Telephon                                                              |                                                                                                    | יע                                                                       |                                                                                                    |                                                                     |                                                                         | S                                | YSTEM ID#<br>62958 | Name                                                             |
|------------------------------------------------|---------------------------------------------------------------------------------------------|----------------------------------------------------------------------------------------------------|--------------------------------------------------------------------------|----------------------------------------------------------------------------------------------------|---------------------------------------------------------------------|-------------------------------------------------------------------------|----------------------------------|--------------------|------------------------------------------------------------------|
| Instructions: Blog                             |                                                                                             | -                                                                                                    | .,                                                                       |                                                                                                    |                                                                     |                                                                         |                                  | 02930              |                                                                  |
| In block A:                                    |                                                                                             |                                                                                                    | art 6 and part                                                           | 7 of the DSE sche                                                                                                    | dule blank a                                                        | nd complete n                                                           | art 8 (nage 16) o                | f the              | 6                                                                |
| schedule.                                      |                                                                                             |                                                                                                    | ·                                                                        |                                                                                                    |                                                                     | ia complete p                                                           | arro, (page 10) o                | ule -              | 0                                                                |
| • If your answer If                            | "No," complete blo                                                                          |                                                                                                    |                                                                          | ELEVISION M                                                                                                    | ARKETS                                                              |                                                                         |                                  |                    | Computation of                                                   |
|                                                |                                                                                             | outside of all i                                                                                                    | major and sma                                                            | aller markets as de                                                                                                    | fined under s                                                       | ection 76.5 of                                                          | FCC rules and re                 | gulations in       | 3.75 Fee                                                         |
| effect on June 24,<br>Yes—Com                  |                                                                                             | schedule-E                                                                                                    |                                                                          | PLETE THE REM                                                                                                    | AINDER OF F                                                         | PART 6 AND 7                                                            | ,                                |                    |                                                                  |
| X No—Comp                                      | lete blocks B and                                                                           | C below.                                                                                                    |                                                                          |                                                                                                    |                                                                     |                                                                         |                                  |                    |                                                                  |
|                                                |                                                                                             | BLOO                                                                                                    | CK B: CARR                                                               | IAGE OF PERI                                                                                                    | MITTED DS                                                           | Es                                                                      |                                  |                    |                                                                  |
| Column 1:<br>CALL SIGN                         | under FCC rules                                                                             | and regulations and regulations and regulations and regulations and regulations and regulations and regulations and regulations are consistent and regulations are consistent and regulations are consistent and regulations are consistent are consistent are consis | ons prior to Ju<br>dule. (Note: Tl                                       | part 2, 3, and 4 of<br>ne 25, 1981. For fu<br>ne letter M below r<br>Act of 2010.)                                                    | urther explana                                                      | ation of permit                                                         | ted stations, see t              | he                 |                                                                  |
| Column 2:<br>BASIS OF<br>PERMITTED<br>CARRIAGE | (Note the FCC ru<br>A Stations carrie<br>76.61(b)(c)]<br>B Specialty stati<br>C Noncommeric | lles and regu<br>ed pursuant t<br>on as defined<br>al educationa                                                                                                    | lations cited b<br>to the FCC ma<br>d in 76.5(kk) (7<br>al station [76.5 | usis on which you o<br>elow pertain to tho<br>rket quota rules [7<br>76.59(d)(1), 76.61(<br>9(c), 76.61(d), 76.<br>Iraph regarding su | se in effect o<br>6.57, 76.59(b<br>e)(1), 76.63(a<br>63(a) referrin | n June 24, 198<br>), 76.61(b)(c),<br>a) referring to 7<br>g to 76.61(d) | 76.63(a) referring<br>76.61(e)(1 | g tc               |                                                                  |
|                                                | instructions fo<br>E Carried pursua<br>*F A station pre                                     | or DSE sched<br>ant to individu<br>viously carrie<br>JHF station w                                                                                                    | ule).<br>ual waiver of F<br>ed on a part-tin<br>rithin grade-B           | CC rules (76.7)<br>ne or substitute ba<br>contour, [76.59(d)(                                                                         | sis prior to Ju                                                     | ıne 25, 198′                                                            |                                  | (5)                |                                                                  |
| Column 3:                                      |                                                                                             | e stations ide                                                                                                    | ntified by the I                                                         | n parts 2, 3, and 4<br>etter "F" in column                                                                                            |                                                                     |                                                                         | worksheet on pag                 | e 14 of            |                                                                  |
| 1. CALL<br>SIGN                                | 2. PERMITTED<br>BASIS                                                                       | 3. DSE                                                                                                    | 1. CALL<br>SIGN                                                          | 2. PERMITTED<br>BASIS                                                                                                    | 3. DSE                                                              | 1. CALL<br>SIGN                                                         | 2. PERMITTED<br>BASIS            | 3. DSE             |                                                                  |
|                                                |                                                                                             |                                                                                                    |                                                                          |                                                                                                    |                                                                     |                                                                         |                                  |                    |                                                                  |
|                                                |                                                                                             |                                                                                                    |                                                                          |                                                                                                    |                                                                     |                                                                         |                                  |                    |                                                                  |
|                                                |                                                                                             |                                                                                                    |                                                                          |                                                                                                    |                                                                     |                                                                         |                                  |                    |                                                                  |
|                                                |                                                                                             |                                                                                                    |                                                                          |                                                                                                    |                                                                     |                                                                         |                                  |                    |                                                                  |
|                                                | 11                                                                                          |                                                                                                    | I                                                                        |                                                                                                    |                                                                     |                                                                         |                                  |                    |                                                                  |
|                                                |                                                                                             |                                                                                                    |                                                                          |                                                                                                    |                                                                     |                                                                         |                                  | 0.00               |                                                                  |
|                                                |                                                                                             | В                                                                                                    | LOCK C: CO                                                               | MPUTATION OF                                                                                                    | 3.75 FEE                                                            |                                                                         |                                  |                    |                                                                  |
| Line 1: Enter the                              | total number of                                                                             | DSEs from                                                                                                    | part 5 of this                                                           | schedule                                                                                                    |                                                                     |                                                                         |                                  | -                  |                                                                  |
| Line 2: Enter the                              | sum of permitte                                                                             | d DSEs fro                                                                                                    | n block B ab                                                             | ove                                                                                                    |                                                                     |                                                                         |                                  | -                  |                                                                  |
|                                                |                                                                                             |                                                                                                    |                                                                          | r of DSEs subjec<br>7 of this schedu                                                                                                  |                                                                     | rate.                                                                   |                                  | 0.00               |                                                                  |
| Line 4: Enter gro                              | oss receipts from                                                                           | space K (p                                                                                                    | age 7)                                                                   |                                                                                                    |                                                                     |                                                                         | × 0.0                            | 375                | Do any of the<br>DSEs represent                                  |
| Line 5: Multiply I                             | ine 4 by 0.0375 a                                                                           | and enter su                                                                                                    | ım here                                                                  |                                                                                                    |                                                                     |                                                                         |                                  |                    | partially<br>permited/<br>partially                              |
| Line 6: Enter tota                             | al number of DSI                                                                            | Es from line                                                                                                    | 3                                                                        |                                                                                                    |                                                                     |                                                                         | x                                | -                  | nonpermitted<br>carriage?<br>If yes, see part<br>9 instructions. |
| Line 7: Multiply I                             | ine 6 by line 5 ar                                                                          | nd enter her                                                                                                    | e and on line                                                            | 2, block 3, spac                                                                                                    | e L (page 7)                                                        |                                                                         |                                  | 0.00               |                                                                  |

DSE SCHEDULE. PAGE 13.

| LEGAL NAME OF OWNER OF CABLE SYSTEM:       SYSTEM ID#         Southwestern Bell Telephone Company       62958 |                       |  |                 |                       |  |                 |                       | N a sea a |                           |
|----------------------------------------------------------------------------------------------------|-----------------------|--|-----------------|-----------------------|--|-----------------|-----------------------|-----------|---------------------------|
|                                                                                                    | •                     |  |                 | ISION MARKET          |  |                 |                       |           |                           |
| 1. CALL<br>SIGN                                                                                               | 2. PERMITTED<br>BASIS |  | 1. CALL<br>SIGN | 2. PERMITTED<br>BASIS |  | 1. CALL<br>SIGN | 2. PERMITTED<br>BASIS | 3. DSE    | 6                         |
|                                                                                                    |                       |  |                 |                       |  |                 |                       |           | Computation o<br>3.75 Fee |
|                                                                                                    |                       |  |                 |                       |  |                 |                       |           |                           |
|                                                                                                    |                       |  |                 |                       |  |                 |                       |           |                           |
|                                                                                                    |                       |  |                 |                       |  |                 |                       |           |                           |
|                                                                                                    |                       |  |                 |                       |  |                 |                       |           |                           |
|                                                                                                    |                       |  |                 |                       |  |                 |                       |           |                           |
|                                                                                                    |                       |  |                 |                       |  |                 |                       |           |                           |
|                                                                                                    |                       |  |                 |                       |  |                 |                       |           |                           |
|                                                                                                    |                       |  |                 |                       |  |                 |                       |           |                           |
|                                                                                                    |                       |  |                 |                       |  |                 |                       |           |                           |
|                                                                                                    |                       |  |                 |                       |  |                 |                       |           |                           |
|                                                                                                    |                       |  |                 |                       |  |                 |                       |           |                           |
|                                                                                                    |                       |  |                 |                       |  |                 |                       |           |                           |
|                                                                                                    |                       |  |                 |                       |  |                 |                       |           |                           |
|                                                                                                    |                       |  |                 |                       |  |                 |                       |           |                           |
|                                                                                                    |                       |  |                 |                       |  |                 |                       |           |                           |
|                                                                                                    |                       |  |                 |                       |  |                 |                       |           |                           |
|                                                                                                    |                       |  |                 |                       |  |                 |                       |           |                           |
|                                                                                                    |                       |  |                 |                       |  |                 |                       |           |                           |
|                                                                                                    |                       |  |                 |                       |  |                 |                       |           |                           |
|                                                                                                    |                       |  |                 |                       |  |                 |                       |           |                           |
|                                                                                                    |                       |  |                 |                       |  |                 |                       |           |                           |
|                                                                                                    |                       |  |                 |                       |  |                 |                       |           |                           |
|                                                                                                    |                       |  |                 |                       |  |                 |                       |           |                           |
|                                                                                                    |                       |  |                 |                       |  |                 |                       |           |                           |
|                                                                                                    |                       |  |                 |                       |  |                 |                       |           |                           |
|                                                                                                    |                       |  |                 |                       |  |                 |                       |           |                           |
|                                                                                                    |                       |  |                 |                       |  |                 |                       |           |                           |
|                                                                                                    |                       |  |                 |                       |  |                 |                       |           |                           |
|                                                                                                    |                       |  |                 |                       |  |                 |                       |           |                           |
|                                                                                                    |                       |  |                 |                       |  |                 |                       |           |                           |
|                                                                                                    |                       |  |                 |                       |  |                 |                       |           |                           |
|                                                                                                    |                       |  |                 |                       |  |                 |                       |           |                           |
|                                                                                                    |                       |  |                 |                       |  |                 |                       |           |                           |
|                                                                                                    |                       |  |                 |                       |  |                 |                       |           |                           |
|                                                                                                    |                       |  |                 |                       |  |                 |                       |           |                           |
|                                                                                                    |                       |  |                 |                       |  |                 |                       |           |                           |
|                                                                                                    |                       |  |                 |                       |  |                 |                       |           |                           |
|                                                                                                    |                       |  |                 |                       |  |                 |                       |           |                           |
|                                                                                                    |                       |  |                 |                       |  |                 |                       |           |                           |
|                                                                                                    |                       |  |                 |                       |  |                 |                       |           |                           |
|                                                                                                    |                       |  |                 |                       |  |                 |                       |           |                           |
|                                                                                                    |                       |  |                 |                       |  |                 |                       |           |                           |
|                                                                                                    |                       |  |                 |                       |  |                 |                       |           |                           |
|                                                                                                    |                       |  |                 |                       |  |                 |                       |           |                           |
|                                                                                                    |                       |  |                 |                       |  |                 |                       |           |                           |
|                                                                                                    |                       |  |                 |                       |  |                 |                       |           |                           |
|                                                                                                    |                       |  |                 |                       |  |                 |                       |           |                           |
|                                                                                                    |                       |  |                 |                       |  |                 |                       |           |                           |
|                                                                                                    | •••                   |  | +               |                       |  | h 🛉             |                       |           |                           |

|                                                                                                    | •                                                                                                    |                                                                      |                            |                   |                                                                                                    |                            | DSE SCHEDULE. PAGE 14. |  |  |  |
|----------------------------------------------------------------------------------------------------|----------------------------------------------------------------------------------------------------|----------------------------------------------------------------------|----------------------------|-------------------|----------------------------------------------------------------------------------------------------|----------------------------|------------------------|--|--|--|
| Name                                                                                                    | LEGAL NAME OF OWN                                                                                                    |                                                                      |                            |                   |                                                                                                    |                            | SYSTEM ID#             |  |  |  |
| Name                                                                                                    | Southwestern                                                                                                    | Bell Telephone C                                                     | ompany                     |                   |                                                                                                    |                            | 62958                  |  |  |  |
| Worksheet for<br>Computating<br>the DSE<br>Schedule for<br>Permitted<br>Part-Time and<br>Substitute<br>Carriage                              | <ul> <li>Column 1: List the call sign for each distant station identifed by the letter "F" in column 2 of part 6 of the DSE schedule<br/>Column 2: Indicate the DSE for this station for a single accounting period, occurring between January 1, 1978 and June 30, 1981<br/>Column 3: Indicate the accounting period and year in which the carriage and DSE occurred (e.g., 1981/1)<br/>Column 4: Indicate the basis of carriage on which the station was carried by listing one of the following letters<br/>(Note that the FCC rules and regulations cited below pertain to those in effect on June 24, 1981.<br/>A—Part-time specialty programming: Carriage, on a part-time basis, of specialty programming under FCC rules, section:<br/>76.59(d)(1),76.61(e)(1), or 76.63 (referring to 76.61(e)(1)).</li> <li>B—Late-night programming: Carriage under FCC rules, sections 76.59(d)(3), 76.61(e)(3), or 76.63 (referring to<br/>76.61(e)(3)).</li> <li>S—Substitute carriage under certain FCC rules, regulations, or authorizations. For further explanation, see page (vi) of the<br/>general instructions in the paper SA3 form.</li> <li>Column 5: Indicate the station's DSE for the current accounting period as computed in parts 2, 3, and 4 of this schedule<br/>Column 6: Compare the DSE figures listed in columns 2 and 5 and list the smaller of the two figures here. This figure should be enterer<br/>in block B, column 3 of part 6 for this station.</li> <li>IMPORTANT: The information you give in columns 2, 3, and 4 must be accurate and is subject to verification from the designater<br/>statement of account on fle in the Licensing Division.</li> </ul> |                                                                      |                            |                   |                                                                                                    |                            |                        |  |  |  |
|                                                                                                    |                                                                                                    |                                                                      |                            |                   |                                                                                                    |                            | 219                    |  |  |  |
|                                                                                                    | 1. CALL                                                                                                    | 2. PRIOR                                                             |                            | OUNTING           | 4. BASIS OF                                                                                                    | 5. PRESENT                 | 6. PERMITTED           |  |  |  |
|                                                                                                    | SIGN                                                                                                    | 2. PRIOR<br>DSE                                                      |                            | RIOD              | 4. BASIS OF<br>CARRIAGE                                                                                                    | 5. PRESENT<br>DSE          | 0. PERMITTED           |  |  |  |
|                                                                                                    | JIGN                                                                                                    | DGL                                                                  | L L                        |                   | CARRIAGE                                                                                                    | DOL                        | DGL                    |  |  |  |
|                                                                                                    |                                                                                                    |                                                                      |                            |                   |                                                                                                    |                            |                        |  |  |  |
|                                                                                                    |                                                                                                    |                                                                      |                            |                   |                                                                                                    |                            |                        |  |  |  |
|                                                                                                    |                                                                                                    |                                                                      |                            |                   |                                                                                                    |                            |                        |  |  |  |
|                                                                                                    |                                                                                                    |                                                                      |                            |                   |                                                                                                    |                            |                        |  |  |  |
|                                                                                                    |                                                                                                    |                                                                      |                            |                   |                                                                                                    |                            |                        |  |  |  |
|                                                                                                    |                                                                                                    |                                                                      |                            |                   |                                                                                                    |                            |                        |  |  |  |
|                                                                                                    |                                                                                                    |                                                                      |                            |                   |                                                                                                    |                            |                        |  |  |  |
|                                                                                                    |                                                                                                    |                                                                      |                            |                   |                                                                                                    |                            |                        |  |  |  |
|                                                                                                    |                                                                                                    |                                                                      |                            |                   |                                                                                                    |                            |                        |  |  |  |
|                                                                                                    |                                                                                                    |                                                                      |                            |                   |                                                                                                    |                            |                        |  |  |  |
|                                                                                                    |                                                                                                    |                                                                      |                            |                   |                                                                                                    |                            |                        |  |  |  |
|                                                                                                    |                                                                                                    |                                                                      |                            |                   |                                                                                                    |                            |                        |  |  |  |
| 7<br>Computation<br>of the<br>Syndicated                                                                                                    |                                                                                                    | A must be completed.<br>"Yes," complete bloc<br>"No," leave blocks B | ks B and C,<br>and C blank | and complete      | part 8 of the DSE sch<br>TELEVISION MAF                                                                                                    |                            |                        |  |  |  |
| Exclusivity                                                                                                    |                                                                                                    |                                                                      |                            |                   |                                                                                                    |                            |                        |  |  |  |
| Surcharge                                                                                                    | <ul> <li>Is any portion of the or</li> </ul>                                                                                                    | cable system within a                                                | top 100 majo               | r television mark | ket as defned by section                                                                                                    | on 76.5 of FCC rules in ef | fect June 24, 1981?    |  |  |  |
|                                                                                                    | X Yes—Complete                                                                                                    | blocks B and C .                                                     |                            |                   | No-Proceed                                                                                                    | d to part 8                |                        |  |  |  |
|                                                                                                    | · · ·                                                                                                    |                                                                      |                            |                   |                                                                                                    | •                          |                        |  |  |  |
|                                                                                                    | BLOCK B: C                                                                                                    | arriage of VHF/Grade                                                 | B Contour S                | Stations          | BLOCK C: Computation of Exempt DSEs                                                                                                    |                            |                        |  |  |  |
|                                                                                                    | Is any station listed in<br>commercial VHF stati<br>or in part, over the ca                                                                                                    | ion that places a grac<br>ble system?                                | le B contour,              | , in whole        | Was any station listed in block B of part 7 carried in any commu-<br>nity served by the cable system prior to March 31, 1972? (refe<br>to former FCC rule 76.159) |                            |                        |  |  |  |
| Yes—List each station below with its appropriate permitted DSE X No—Enter zero and proceed to part 8. X No—Enter zero and proceed to part 8. |                                                                                                    |                                                                      |                            |                   |                                                                                                    |                            |                        |  |  |  |
|                                                                                                    | CALL SIGN                                                                                                    | DSE CA                                                               | LL SIGN                    | DSE               | CALL SIGN                                                                                                    | DSE CAL                    | L SIGN DSE             |  |  |  |
|                                                                                                    |                                                                                                    |                                                                      |                            |                   |                                                                                                    |                            |                        |  |  |  |
|                                                                                                    |                                                                                                    |                                                                      |                            |                   |                                                                                                    |                            |                        |  |  |  |
|                                                                                                    |                                                                                                    |                                                                      |                            |                   |                                                                                                    |                            |                        |  |  |  |
|                                                                                                    |                                                                                                    |                                                                      |                            |                   |                                                                                                    |                            |                        |  |  |  |
|                                                                                                    |                                                                                                    |                                                                      |                            |                   |                                                                                                    |                            |                        |  |  |  |
|                                                                                                    |                                                                                                    |                                                                      |                            |                   |                                                                                                    |                            |                        |  |  |  |
|                                                                                                    |                                                                                                    |                                                                      |                            |                   |                                                                                                    |                            |                        |  |  |  |
|                                                                                                    |                                                                                                    |                                                                      |                            |                   |                                                                                                    |                            |                        |  |  |  |
|                                                                                                    |                                                                                                    | то                                                                   | TAL DSEs                   | 0.00              |                                                                                                    | тот                        | AL DSEs 0.00           |  |  |  |
|                                                                                                    |                                                                                                    |                                                                      |                            |                   |                                                                                                    |                            |                        |  |  |  |

| LEGAL NA      | ME OF OWNER OF CABLE SYSTEM: Southwestern Bell Telephone Company                                                                                                    | SYSTEM ID#<br>62958 | Name                      |
|---------------|----------------------------------------------------------------------------------------------------|---------------------|---------------------------|
|               |                                                                                                    | 62938               |                           |
|               | BLOCK D: COMPUTATION OF THE SYNDICATED EXCLUSIVITY SURCHARGE                                                                                                    |                     |                           |
| Section<br>1  | Enter the amount of gross receipts from space K (page 7)                                                                                                    | 34,463,175.23       | 7                         |
| Section<br>2  | A. Enter the total DSEs from block B of part 7                                                                                                    | 0.00                | Computation<br>of the     |
|               | B. Enter the total number of exempt DSEs from block C of part 7                                                                                                    | 0.00                | Syndicated<br>Exclusivity |
|               | C. Subtract line B from line A and enter here. This is the total number of DSEs subject to the surcharge computation. If zero, proceed to part 8                                                                                                    | 0.00                | Surcharge                 |
| • Is an       | y portion of the cable system within a top 50 television market as defined by the FCC?<br>Yes—Complete section 3 below.                                                                                                    |                     |                           |
|               | SECTION 3: TOP 50 TELEVISION MARKET                                                                                                    |                     |                           |
|               |                                                                                                    |                     |                           |
| Section<br>3a | Did your cable system retransmit the signals of any partially distant television stations during the accounting period?     Yes—Complete part 9 of this schedule.     No—Complete the applicable section below.                                                                                   |                     |                           |
|               | If the figure in section 2, line C is 4.000 or less, compute your surcharge here and leave section 3b blank. NOTE: If the Date is 1.0 or less, multiply the gross receipts by .00599 by the DSE. Enter the result on line A below.                                                                | SE                  |                           |
|               | A. Enter 0.00599 of gross receipts (the amount in section1)                                                                                                    |                     |                           |
|               | B. Enter 0.00377 of gross receipts (the amount in section.1)                                                                                                    |                     |                           |
|               | C. Subtract 1.000 from total permitted DSEs (the figure on line C in section 2) and enter here                                                                                                    |                     |                           |
|               | D. Multiply line B by line C and enter here                                                                                                    |                     |                           |
|               | E. Add lines A and D. This is your surcharge.<br>Enter here and on line 2 of block 4 in space L (page 7)<br>Syndicated Exclusivity Surcharge                                                                                                    |                     |                           |
| Section       |                                                                                                    |                     |                           |
| 3b            | If the figure in section 2, line C is more than 4.000, compute your surcharge here and leave section 3a blank.                                                                                                    |                     |                           |
|               | A. Enter 0.00599 of gross receipts (the amount in section 1)                                                                                                    |                     |                           |
|               | B. Enter 0.00377 of gross receipts (the amount in section 1)                                                                                                    | _                   |                           |
|               | C. Multiply line B by 3.000 and enter here                                                                                                    |                     |                           |
|               | D. Enter 0.00178 of gross receipts (the amount in section 1)                                                                                                    | _                   |                           |
|               | E. Subtract 4.000 from total DSEs (the fgure on line C in section 2) and enter here                                                                                                    |                     |                           |
|               | F. Multiply line D by line E and enter here                                                                                                    |                     |                           |
|               | G. Add lines A, C, and F. This is your surcharge.<br>Enter here and on line 2 of block 4 in space L (page 7)<br>Syndicated Exclusivity Surcharge                                                                                                    |                     |                           |
| -             |                                                                                                    |                     |                           |
|               | SECTION 4: SECOND 50 TELEVISION MARKET                                                                                                    |                     |                           |
| Section<br>4a | Did your cable system retransmit the signals of any partially distant television stations during the accounting period?<br>Yes—Complete part 9 of this schedule.<br>X No—Complete the applicable section below.                                                                                   |                     |                           |
| 40            | If the figure in section 2, line C is 4.000 or less, compute your surcharge here and leave section 4b blank. NOTE: If the D<br>is 1.0 or less, multiply the gross receipts by 0.003 by the DSE. Enter the result on line A below.<br>A. Enter 0.00300 of gross receipts (the amount in section 1) | SE                  |                           |
|               | B. Enter 0.00189 of gross receipts (the amount in section 1)                                                                                                    |                     |                           |
|               | C.Subtract 1.000 from total permitted DSEs (the fgure on line C in section 2)<br>and enter here                                                                                                    |                     |                           |
|               | D. Multiply line B by line C and enter here                                                                                                    | _                   |                           |
|               | E. Add lines A and D. This is your surcharge.<br>Enter here and on line 2 of block 4 in space L (page 7)<br>Syndicated Exclusivity Surcharge                                                                                                    |                     |                           |

| DSE | SCHEI | DULE. | PAGE | 16 |
|-----|-------|-------|------|----|

| Name                                                                        |                                                                                  | DSE SCHEDULE. PA<br>ME OF OWNER OF CABLE SYSTEM: SYSTE<br>Southwestern Bell Telephone Company 6                                                                                                    |           |
|-----------------------------------------------------------------------------|----------------------------------------------------------------------------------|----------------------------------------------------------------------------------------------------|-----------|
| <b>7</b><br>Computation<br>of the<br>Syndicated<br>Exclusivity<br>Surcharge | Section<br>4b                                                                    | If the figure in section 2, line C is more than 4.000, compute your surcharge here and leave section 4a blank.  A. Enter 0.00300 of gross receipts (the amount in section 1)                                                                                                    |           |
| <b>8</b><br>Computation<br>of<br>Base Rate Fee                              | You m<br>6 was<br>• In blo<br>• If you<br>• If you<br>blank<br>What i<br>were lo | interiors:<br>In the complete this part of the DSE schedule for the SUM OF PERMITTED DSEs in part 6, block B; however, if block A of part<br>checked "Yes," use the total number of DSEs from part 5.<br>bock A, indicate, by checking "Yes" or "No," whether your system carried any partially distant stations.<br>ur answer is "No," compute your system's base rate fee in block B. Leave part 9 blank.<br>ur answer is "Yes" (that is, if you carried one or more partially distant stations), you must complete part 9. Leave block B below |           |
|                                                                             | Did y     [ Section     1 Section     2                                          | BLOCK A: CARRIAGE OF PARTIALLY DISTANT STATIONS         vour cable system retransmit the signals of any partially distant television stations during the accounting period?         Yes—Complete part 9 of this schedule.       Image: Complete the following sections.         BLOCK B: NO PARTIALLY DISTANT STATIONS—COMPUTATION OF BASE RATE FEE         Enter the amount of gross receipts from space K (page 7).         Image: State of this schedule.         (If block A of part 6 was checked "Yes,"                                     |           |
|                                                                             | Section 3                                                                        | use the total number of DSEs from part 5.)                                                                                                    | <u></u> . |

#### DSE SCHEDULE. PAGE 17.

| LEGAL NAME OF OWNER OF CABLE SYSTEM:                                                                                                    | SYSTEM ID#                                  | Name                                          |
|----------------------------------------------------------------------------------------------------|---------------------------------------------|-----------------------------------------------|
| Southwestern Bell Telephone Company                                                                                                    | 62958                                       |                                               |
| Section If the figure in section 2 is <b>more than 4.000</b> , compute your base rate fee here and leave section 3 blank.                                                                                                    |                                             |                                               |
| A. Enter 0.01064 of gross receipts (the amount in section 1)►\$                                                                                                    |                                             | 8                                             |
| B. Enter 0.00701 of gross receipts                                                                                                    |                                             | Computation                                   |
| (the amount in section 1)                                                                                                    |                                             | of                                            |
| C. Multiply line B by 3.000 and enter here <b>\$</b>                                                                                                    |                                             | Base Rate Fee                                 |
| D. Enter 0.00330 of gross receipts (the amount in section 1) ▶ \$                                                                                                    |                                             |                                               |
|                                                                                                    |                                             |                                               |
| E. Subtract 4.000 from total DSEs<br>(the figure in section 2) and enter here►                                                                                                    |                                             |                                               |
|                                                                                                    |                                             |                                               |
| F. Multiply line D by line E and enter here <b>5</b>                                                                                                    |                                             |                                               |
| G. Add lines A, C, and F. This is your base rate fee.<br>Enter here and in block 3, line 1, space L (page 7)                                                                                                    |                                             |                                               |
| Base Rate Fee S                                                                                                    | 0.00                                        |                                               |
| IMPORTANT: It is no longer necessary to report television signals on a system-wide basis. Carriage of television b                                                                                                    | roadcast signals shall                      |                                               |
| instead be reported on a community-by-community basis (subscriber groups) if the cable system reported multiple of Space G.                                                                                                    |                                             | 9                                             |
| In General: If any of the stations you carried were partially distant, the statute allows you, in computing your base r receipts from subscribers located within the station's local service area, from your system's total gross receipts. To                                                                                                    |                                             | Computation<br>of                             |
| this exclusion, you must:                                                                                                    | Ũ                                           | Base Rate Fee                                 |
| <b>First:</b> Divide all of your subscribers into subscriber groups, each group consisting entirely of subscribers that are di station or the same group of stations. Next: Treat each subscriber group as if it were a separate cable system. Dete DSEs and the portion of your system's gross receipts attributable to that group, and calculate a separate base rate <b>Finally:</b> Add up the separate base rate fees for each subscriber group. That total is the base rate fee for your system | ermine the number of<br>fee for each group. | and<br>Syndicated<br>Exclusivity<br>Surcharge |
| NOTE: If any portion of your cable system is located within the top 100 television market and the station is not exer<br>must also compute a Syndicated Exclusivity Surcharge for each subscriber group. In this case, complete both block<br>However, if your cable system is wholly located outside all major television markets, complete block A only.                                                                                                    | npt in part 7, you                          | for<br>Partially<br>Distant                   |
| How to Identify a Subscriber Group for Partially Distant Stations                                                                                                    |                                             | Stations, and<br>for Partially                |
| Step 1: For each community served, determine the local service area of each wholly distant and each partially distant carried to that community.                                                                                                    | ant station you                             | Permitted<br>Stations                         |
| Step 2: For each wholly distant and each partially distant station you carried, determine which of your subscribers of outside the station's local service area. A subscriber located outside the local service area of a station is distant to the same token, the station is distant to the subscriber.)                                                                                                    |                                             |                                               |
| Step 3: Divide your subscribers into subscriber groups according to the complement of stations to which they are d subscriber group must consist entirely of subscribers who are distant to exactly the same complement of stations. Ne system will have only one subscriber group when the distant stations it carried have local service areas that coincide                                                                                                    | lote that a cable                           |                                               |
| Computing the base rate fee for each subscriber group: Block A contains separate sections, one for each of yo subscriber groups.                                                                                                    |                                             |                                               |
| In each section:                                                                                                    |                                             |                                               |
| <ul> <li>Identify the communities/areas represented by each subscriber group.</li> <li>Give the call sign for each of the stations in the subscriber group's complement—that is, each station that is distar subscribers in the group.</li> </ul>                                                                                                    | nt to all of the                            |                                               |
| • If:                                                                                                    |                                             |                                               |
| 1) your system is located wholly outside all major and smaller television markets, give each station's DSE as you ga<br>and 4 of this schedule; or,                                                                                                    | ave it in parts 2, 3,                       |                                               |
| 2) any portion of your system is located in a major or smaller televison market, give each station's DSE as you gave<br>part 6 of this schedule.                                                                                                    | e it in block B,                            |                                               |
| Add the DSEs for each station. This gives you the total DSEs for the particular subscriber group.                                                                                                    |                                             |                                               |
| • Calculate gross receipts for the subscriber group. For further explanation of gross receipts see page (vii) of the ge in the paper SA3 form.                                                                                                    | neral instructions                          |                                               |
| • Compute a base rate fee for each subscriber group using the formula outline in block B of part 8 of this schedule of page. In making this computation, use the DSE and gross receipts figure applicable to the particular subscriber groups for that group's complement of stations and total gross receipts from the subscribers in that group). You do not be the transfer of the statement of stations and total gross receipts from the subscribers in that group).                             | oup (that is, the total                     |                                               |

actual calculations on the form.

| Marris | LEGAL NAME OF OWNER OF CABLE SYSTEM: SYS                                                                                            | STEM IC |
|--------|----------------------------------------------------------------------------------------------------|---------|
| Name   | Southwestern Bell Telephone Company                                                                                                 | 6295    |
|        | Guidance for Computing the Royalty Fee for Partially Permitted/Partially NonPermitted Signals                                       |         |
|        | Step 1: Use part 9, block A, of the DSE Schedule to establish subscriber groups to compute the base rate fee for wholly and         |         |
|        | partially permitted distant signals. Write "Permitted Signals" at the top of the page. Note: One or more permitted signals in these |         |
|        | subscriber groups may be partially distant.                                                                                         |         |
|        | Step 2: Use a separate part 9, block A, to compute the 3.75 percent fee for wholly nonpermitted and partially nonpermitted distant  |         |
|        | signals. Write "Nonpermitted 3.75 stations" at the top of this page. Multiply the subscriber group gross receipts by total DSEs by  |         |
|        | .0375 and enter the grand total 3.75 percent fees on line 2, block 3, of space L. Important: The sum of the gross receipts reported |         |
|        | for each part 9 used in steps 1 and 2 must equal the amount reported in space K.                                                    |         |
|        | Step 3: Use part 9, block B, to compute a syndicated exclusivity surcharge for any wholly or partially permitted distant            |         |
|        | signals from step 1 that is subject to this surcharge.                                                                              |         |
|        | Guidance for Computing the Royalty Fee for Carriage of Distant and Partially Distant Multicast Streams                              |         |
|        | Step 1: Use part 9, Block A, of the DSE Schedule to report each distant multicast stream of programming that is transmitted from    |         |
|        | a primary television broadcast signal. Only the base rate fee should be computed for each multicast stream. The 3.75 Percent Rate   |         |
|        | and Syndicated Exclusivity Surcharge are not applicable to the secondary transmission of a multicast stream.                        |         |
|        | You must report but not assign a DSE value for the retransmission of a multicast stream that is the subject of a written agreement  |         |
|        | entered into on or before June 30, 2009 between a cable system or an association representing the cable system and a primary        |         |
|        | transmitter or an association representing the primary transmitter.                                                                 |         |
|        |                                                                                                    |         |
|        |                                                                                                    |         |
|        |                                                                                                    |         |
|        |                                                                                                    |         |
|        |                                                                                                    |         |
|        |                                                                                                    |         |
|        |                                                                                                    |         |
|        |                                                                                                    |         |
|        |                                                                                                    |         |
|        |                                                                                                    |         |
|        |                                                                                                    |         |
|        |                                                                                                    |         |
|        |                                                                                                    |         |
|        |                                                                                                    |         |
|        |                                                                                                    |         |
|        |                                                                                                    |         |
|        |                                                                                                    |         |
|        |                                                                                                    |         |
|        |                                                                                                    |         |
|        |                                                                                                    |         |
|        |                                                                                                    |         |
|        |                                                                                                    |         |
|        |                                                                                                    |         |
|        |                                                                                                    |         |
|        |                                                                                                    |         |
|        |                                                                                                    |         |
|        |                                                                                                    |         |
|        |                                                                                                    |         |
|        |                                                                                                    |         |
|        |                                                                                                    |         |
|        |                                                                                                    |         |
|        |                                                                                                    |         |
|        |                                                                                                    |         |
|        |                                                                                                    |         |
|        |                                                                                                    |         |
|        |                                                                                                    |         |
|        |                                                                                                    |         |
|        |                                                                                                    |         |

| LEGAL NAME OF OWNE<br>Southwestern Bell |              |                  |            |                         |          | SY              | STEM ID#<br>62958 | Name                      |
|-----------------------------------------|--------------|------------------|------------|-------------------------|----------|-----------------|-------------------|---------------------------|
| BL                                      |              |                  |            | TE FEES FOR EACH        |          |                 |                   |                           |
| COMMUNITY/ AREA                         | FIRST        | SUBSCRIBER GROU  | P<br>0     | COMMUNITY/ AREA         |          | SUBSCRIBER GROU | р<br>О            | 9                         |
| CALL SIGN                               | DSE          | CALL SIGN        | DSE        | CALL SIGN               | DSE      | CALL SIGN       | DSE               | Computation<br>of         |
|                                         | DOL          |                  | DOL        |                         |          |                 | DOL               | Base Rate Fee             |
|                                         |              |                  |            |                         |          | -               |                   | and                       |
|                                         |              |                  |            |                         |          |                 |                   | Syndicated<br>Exclusivity |
|                                         |              |                  |            |                         |          |                 |                   | Surcharge                 |
|                                         |              |                  |            |                         |          |                 |                   | for                       |
|                                         |              |                  |            |                         |          |                 |                   | Partially                 |
|                                         |              |                  |            |                         |          |                 |                   | Distant<br>Stations       |
|                                         |              |                  |            |                         |          |                 |                   | Stations                  |
|                                         |              |                  |            |                         |          |                 |                   |                           |
|                                         |              |                  |            |                         |          |                 |                   |                           |
|                                         |              |                  |            |                         |          |                 |                   |                           |
|                                         |              |                  |            |                         |          |                 |                   |                           |
| Total DSEs                              | ļļ           |                  | 0.00       | Total DSEs              |          | ····            | 0.00              |                           |
| Gross Receipts First Gr                 | oup          | \$ 34,463,       | 175.23     | Gross Receipts Seco     | nd Group | \$              | 0.00              |                           |
|                                         |              |                  |            |                         |          |                 |                   |                           |
| Base Rate Fee First Gr                  | oup          | \$               | 0.00       | Base Rate Fee Second    | nd Group | \$              | 0.00              |                           |
|                                         | THIRD        | SUBSCRIBER GROU  |            |                         |          | SUBSCRIBER GROU | Р                 |                           |
| COMMUNITY/ AREA                         |              |                  | 0          | COMMUNITY/ AREA 0       |          |                 |                   |                           |
| CALL SIGN                               | DSE          | CALL SIGN        | DSE        | CALL SIGN               | DSE      | CALL SIGN       | DSE               |                           |
|                                         |              | -                |            |                         |          |                 |                   |                           |
|                                         |              |                  |            |                         |          |                 |                   |                           |
|                                         |              |                  |            |                         |          |                 |                   |                           |
|                                         |              |                  |            |                         |          |                 |                   |                           |
|                                         |              | -                |            |                         |          |                 |                   |                           |
|                                         |              | -                |            |                         |          |                 |                   |                           |
|                                         |              |                  |            |                         |          |                 |                   |                           |
|                                         |              | -                |            |                         |          | -               |                   |                           |
|                                         |              |                  |            |                         |          | -               |                   |                           |
|                                         |              | -                |            |                         |          |                 |                   |                           |
|                                         |              |                  |            |                         |          |                 |                   |                           |
|                                         |              |                  |            |                         |          |                 |                   |                           |
| Total DSEs                              |              |                  | 0.00       | Total DSEs              |          |                 | 0.00              |                           |
| Gross Receipts Third G                  | roup         | \$               | 0.00       | Gross Receipts Fourt    | h Group  | \$              | 0.00              |                           |
|                                         |              |                  |            |                         |          |                 |                   |                           |
| Base Rate Fee Third G                   | roup         | \$               | 0.00       | Base Rate Fee Fourt     | h Group  | \$              | 0.00              |                           |
|                                         |              |                  |            | 11                      |          |                 |                   |                           |
| Base Rate Fee: Add the                  |              |                  | iber group | as shown in the boxes a | above.   | ¢               | 0.00              |                           |
| Enter here and in block                 | ວ, iine 1, s | space L (page 7) |            |                         |          | \$              | 0.00              |                           |

| FORM SA3E. P | AGE 19. |
|--------------|---------|
|--------------|---------|

| LEGAL NAME OF OWNE<br>Southwestern Bell                 |                                   |                                                    |             |                                              |         | SY               | STEM ID#<br>62958 | Name                                                                  |
|---------------------------------------------------------|-----------------------------------|----------------------------------------------------|-------------|----------------------------------------------|---------|------------------|-------------------|-----------------------------------------------------------------------|
| BL                                                      |                                   |                                                    |             | TE FEES FOR EACH                             |         |                  |                   |                                                                       |
| COMMUNITY/ AREA                                         | FIFTH                             | SUBSCRIBER GROU                                    | JP<br>0     | SIXTH SUBSCRIBER GROUP       COMMUNITY/ AREA |         |                  |                   | 9                                                                     |
| CALL SIGN                                               | DSE                               | CALL SIGN                                          | DSE         | CALL SIGN DSE CALL SIGN DSE                  |         |                  |                   | Computation<br>of                                                     |
|                                                         |                                   |                                                    |             |                                              |         |                  |                   | Base Rate Fee<br>and<br>Syndicated<br>Exclusivity<br>Surcharge<br>for |
|                                                         |                                   |                                                    |             |                                              |         |                  |                   | Partially<br>Distant<br>Stations                                      |
|                                                         |                                   |                                                    |             | · · · · · · · · · · · · · · · · · · ·        |         |                  |                   |                                                                       |
| Total DSEs                                              |                                   |                                                    | 0.00        | Total DSEs                                   |         |                  | 0.00              |                                                                       |
| Gross Receipts First Gr                                 | oup                               | \$                                                 | 0.00        | Gross Receipts Secon                         | d Group | \$               | 0.00              |                                                                       |
| Base Rate Fee First Gr                                  | -                                 | \$                                                 | 0.00        | Base Rate Fee Secon                          |         | \$               | 0.00              |                                                                       |
| COMMUNITY/ AREA                                         | SEVENTH SUBSCRIBER GROUP          |                                                    |             | COMMUNITY/ AREA                              | EIGHTH  | SUBSCRIBER GROUP | ۰<br>٥            |                                                                       |
|                                                         |                                   |                                                    |             |                                              |         |                  |                   |                                                                       |
| CALL SIGN                                               | DSE                               | CALL SIGN                                          | DSE         | CALL SIGN                                    | DSE     | CALL SIGN        | DSE               |                                                                       |
|                                                         |                                   |                                                    |             |                                              |         |                  |                   |                                                                       |
|                                                         |                                   |                                                    |             | · · · · · · · · · · · · · · · · · · ·        |         |                  | •                 |                                                                       |
|                                                         |                                   |                                                    |             |                                              |         |                  |                   |                                                                       |
|                                                         |                                   |                                                    |             |                                              |         |                  |                   |                                                                       |
| Total DSEs 0.00                                         |                                   | 0.00                                               | Total DSEs  |                                              |         | 0.00             |                   |                                                                       |
| Gross Receipts Third G                                  | roup                              | \$                                                 | 0.00        | Gross Receipts Fourth                        | Group   | \$               | 0.00              |                                                                       |
| Base Rate Fee Third G                                   | roup                              | \$                                                 | 0.00        | Base Rate Fee Fourth                         | Group   | \$               | 0.00              |                                                                       |
| <b>Base Rate Fee:</b> Add th<br>Enter here and in block | e <b>base rat</b><br>3, line 1, s | t <b>e fees</b> for each subsc<br>space L (page 7) | riber group | as shown in the boxes a                      | above.  | \$               |                   |                                                                       |

| FORM SA3E. | PAGE | 19. |
|------------|------|-----|
|------------|------|-----|

| BI                                                            |       |                |                 |                                     |         |                     |      |
|---------------------------------------------------------------|-------|----------------|-----------------|-------------------------------------|---------|---------------------|------|
|                                                               |       |                |                 | TE FEES FOR EACH                    |         |                     |      |
|                                                               | FIRST | SUBSCRIBER GRO |                 |                                     | SECOND  | SUBSCRIBER GROU     |      |
| COMMUNITY/ AREA 0                                             |       |                | COMMUNITY/ AREA |                                     |         | 0                   |      |
| CALL SIGN                                                     | DSE   | CALL SIGN      | DSE             | CALL SIGN                           | DSE     | CALL SIGN           | DSE  |
|                                                               |       |                |                 |                                     |         |                     |      |
|                                                               |       | -              |                 |                                     |         |                     |      |
|                                                               |       |                |                 |                                     |         |                     |      |
|                                                               |       | -              |                 |                                     |         |                     |      |
|                                                               |       | _              |                 |                                     |         |                     |      |
|                                                               |       |                |                 |                                     |         |                     |      |
|                                                               |       | =              |                 |                                     |         |                     |      |
|                                                               |       |                |                 |                                     |         |                     |      |
|                                                               |       | -              |                 |                                     |         |                     |      |
|                                                               |       |                |                 |                                     |         |                     |      |
|                                                               |       |                |                 |                                     |         |                     |      |
|                                                               |       |                |                 |                                     |         |                     |      |
| otal DSEs                                                     |       | -              | 0.00            | Total DSEs                          |         |                     | 0.00 |
| Gross Receipts First Group \$ 34,463,175.23                   |       |                | ,175.23         |                                     |         | 0.00                |      |
|                                                               |       |                |                 |                                     |         |                     |      |
| <b>se Rate Fee</b> First G                                    | roup  | \$             | 0.00            | Base Rate Fee Secon                 | d Group | \$                  | 0.00 |
|                                                               | THIRD | SUBSCRIBER GRO | UP              |                                     | FOURTH  | SUBSCRIBER GROU     | JP   |
| MMUNITY/ AREA                                                 |       |                | 0               | COMMUNITY/ AREA                     |         |                     | 0    |
| ALL SIGN                                                      | DSE   | CALL SIGN      | DSE             | CALL SIGN                           | DSE     | CALL SIGN           | DSE  |
|                                                               |       |                |                 |                                     |         |                     |      |
|                                                               |       | -              |                 |                                     |         |                     |      |
|                                                               |       | -              |                 |                                     |         |                     |      |
|                                                               |       |                |                 |                                     |         |                     |      |
|                                                               |       | -              |                 |                                     |         |                     |      |
|                                                               |       |                |                 |                                     |         |                     |      |
|                                                               |       | -              |                 |                                     |         |                     |      |
|                                                               |       |                |                 | <ul> <li></li></ul>                 |         |                     |      |
|                                                               |       |                |                 | ·                                   |         |                     |      |
|                                                               |       |                |                 |                                     |         |                     |      |
|                                                               |       |                |                 |                                     |         |                     |      |
|                                                               |       |                |                 |                                     |         |                     |      |
|                                                               |       |                |                 |                                     |         |                     |      |
|                                                               |       |                | 0.00            | Total DSEs                          |         |                     | 0.00 |
|                                                               | Jroup | s              | 0.00            | Total DSEs<br>Gross Receipts Fourth | Group   | S                   | 0.00 |
| Total DSEs<br>Gross Receipts Third C<br>Base Rate Fee Third C |       |                |                 |                                     |         | <ul> <li></li></ul> |      |
| oss Receipts Third C                                          |       |                | 0.00            | Gross Receipts Fourth               |         |                     | 0.00 |

| FORM SA3E. | PAGE | 19. |
|------------|------|-----|
|------------|------|-----|

| BL                                               |                             |                     |          | TE FEES FOR EAC                             |          |                 |      |
|--------------------------------------------------|-----------------------------|---------------------|----------|---------------------------------------------|----------|-----------------|------|
|                                                  | FIFTH                       | SUBSCRIBER GROU     |          |                                             | SIXTH    | SUBSCRIBER GROU | JP   |
| COMMUNITY/ AREA 0                                |                             |                     |          |                                             |          | 0               |      |
| CALL SIGN                                        | DSE                         | CALL SIGN           | DSE      | CALL SIGN                                   | DSE      | CALL SIGN       | DSE  |
|                                                  |                             |                     |          |                                             |          |                 |      |
|                                                  |                             |                     |          |                                             |          |                 |      |
|                                                  |                             |                     |          |                                             |          |                 |      |
|                                                  |                             |                     |          |                                             |          |                 |      |
|                                                  |                             | -                   |          |                                             |          |                 |      |
|                                                  |                             |                     |          |                                             |          |                 |      |
|                                                  |                             |                     |          |                                             |          |                 |      |
|                                                  |                             | -                   |          |                                             |          |                 |      |
|                                                  |                             |                     |          |                                             |          |                 |      |
|                                                  |                             |                     |          |                                             |          |                 |      |
|                                                  |                             |                     |          |                                             |          |                 |      |
|                                                  |                             |                     |          |                                             |          |                 |      |
|                                                  |                             |                     |          |                                             |          |                 |      |
| otal DSEs                                        |                             |                     | 0.00     | Total DSEs                                  |          |                 | 0.00 |
| Gross Receipts First Group                       |                             | <u>\$ 0.00</u>      |          | Gross Receipts Second Group                 |          | \$ 0.00         |      |
|                                                  |                             |                     |          |                                             |          |                 |      |
| ise Rate Fee First Gi                            | roup                        | \$                  | 0.00     | Base Rate Fee Seco                          | nd Group | \$              | 0.00 |
|                                                  |                             | SUBSCRIBER GROU     |          |                                             | FIGUTU   | SUBSCRIBER GROU |      |
| MMUNITY/ AREA                                    |                             | SUBSCRIBER GROU     | <u> </u> | COMMUNITY/ AREA                             |          | SUBSCRIBER GROU | 0    |
|                                                  |                             |                     | Ŭ        |                                             |          |                 | v    |
| CALL SIGN                                        | DSE                         | CALL SIGN           | DSE      | CALL SIGN                                   | DSE      | CALL SIGN       | DSE  |
|                                                  |                             |                     |          |                                             |          |                 |      |
|                                                  |                             |                     |          |                                             |          |                 |      |
|                                                  |                             | -                   |          |                                             |          |                 |      |
|                                                  |                             |                     |          |                                             |          |                 |      |
|                                                  |                             |                     |          |                                             |          |                 |      |
|                                                  |                             |                     |          |                                             |          |                 |      |
|                                                  | ,                           |                     |          |                                             |          |                 |      |
|                                                  |                             |                     |          |                                             |          |                 |      |
|                                                  |                             |                     |          |                                             |          |                 |      |
|                                                  |                             |                     |          |                                             |          |                 |      |
|                                                  |                             |                     |          |                                             |          |                 |      |
|                                                  |                             |                     |          |                                             |          |                 |      |
|                                                  |                             |                     |          |                                             |          |                 |      |
|                                                  |                             |                     |          |                                             |          |                 |      |
| otal DSEs                                        |                             |                     | 0.00     | Total DSEs                                  |          |                 | 0.00 |
| otal DSEs<br>ross Receipts Third G               | iroup                       | s                   | 0.00     | Total DSEs<br>Gross Receipts Fourt          | h Group  | S               | 0.00 |
|                                                  | iroup                       |                     |          |                                             | h Group  | S               |      |
|                                                  |                             |                     |          |                                             |          |                 |      |
| oss Receipts Third G                             |                             | <ul> <li></li></ul> | 0.00     | Gross Receipts Fourt                        |          | S<br>S          | 0.00 |
| ss Receipts Third G<br><b>e Rate Fee</b> Third G | Group                       | \$                  | 0.00     | Gross Receipts Fourt<br>Base Rate Fee Fourt | h Group  | S               | 0.00 |
| ss Receipts Third G<br>e Rate Fee Third G        | Broup<br>te <b>base rat</b> | \$                  | 0.00     | Gross Receipts Fourt                        | h Group  | S               | 0.00 |

|                                                                                          | LEGAL NAME OF OWNER OF CABLE SYSTEM:                                                                                                    | FORM SA3E. PAGE 20.                                                                                                    |  |  |  |  |  |  |
|------------------------------------------------------------------------------------------|----------------------------------------------------------------------------------------------------|----------------------------------------------------------------------------------------------------|--|--|--|--|--|--|
| Name                                                                                     | Southwestern Bell Telephone Company                                                                                                    | SYSTEM ID#<br>62958                                                                                                    |  |  |  |  |  |  |
|                                                                                          | BLOCK B: COMPUTATION OF SYNDICATED EXCLUSIVITY SURCHARGE FOR EACH SUBSCRIBER GROUP                                                                                                    |                                                                                                    |  |  |  |  |  |  |
| 9                                                                                        | If your cable system is located within a top 100 television market and the station is not exempt in Part 7, you mustalso compute a Syndicated Exclusivity Surcharge. Indicate which major television market any portion of your cable system is located in as defined by section 76.5 of FCC rules in effect on June 24, 1981:                                                                                                    |                                                                                                    |  |  |  |  |  |  |
| Computation<br>of                                                                        | First 50 major television market                                                                                                    | Second 50 major television market                                                                                                    |  |  |  |  |  |  |
| Base Rate Fee                                                                            | INSTRUCTIONS:                                                                                                    |                                                                                                    |  |  |  |  |  |  |
| and<br>Syndicated<br>Exclusivity<br>Surcharge<br>for<br>Partially<br>Distant<br>Stations | <ul> <li>Step 1: In line 1, give the total DSEs by subscriber group for commercial VHF Grade B contour stations listed in block A, part 9 of this schedule.</li> <li>Step 2: In line 2, give the total number of DSEs by subscriber group for the VHF Grade B contour stations that were classified as Exempt DSEs in block C, part 7 of this schedule. If none enter zero.</li> <li>Step 3: In line 3, subtract line 2 from line 1. This is the total number of DSEs used to compute the surcharge.</li> <li>Step 4: Compute the surcharge for each subscriber group using the formula outlined in block D, section 3 or 4 of part 7 of this schedule. In making this computation, use gross receipts figures applicable to the particular group. You do not need to show your actual calculations on this form.</li> </ul> |                                                                                                    |  |  |  |  |  |  |
|                                                                                          |                                                                                                    |                                                                                                    |  |  |  |  |  |  |
|                                                                                          | FIRST SUBSCRIBER GROUP                                                                                                    | SECOND SUBSCRIBER GROUP                                                                                                    |  |  |  |  |  |  |
|                                                                                          | Line 1: Enter the VHF DSEs                                                                                                    | Line 1: Enter the VHF DSEs                                                                                                    |  |  |  |  |  |  |
|                                                                                          | Line 2: Enter the Exempt DSEs                                                                                                    | Line 2: Enter the Exempt DSEs                                                                                                    |  |  |  |  |  |  |
|                                                                                          | Line 3: Subtract line 2 from line 1<br>and enter here. This is the<br>total number of DSEs for<br>this subscriber group<br>subject to the surcharge<br>computation                                                                                                    | Line 3: Subtract line 2 from line 1<br>and enter here. This is the<br>total number of DSEs for<br>this subscriber group<br>subject to the surcharge<br>computation                                                 |  |  |  |  |  |  |
|                                                                                          | SYNDICATED EXCLUSIVITY SURCHARGE First Group                                                                                                    | SYNDICATED EXCLUSIVITY<br>SURCHARGE<br>Second Group                                                                                                    |  |  |  |  |  |  |
|                                                                                          | THIRD SUBSCRIBER GROUP                                                                                                    | FOURTH SUBSCRIBER GROUP                                                                                                    |  |  |  |  |  |  |
|                                                                                          | Line 1: Enter the VHF DSEs<br>Line 2: Enter the Exempt DSEs<br>Line 3: Subtract line 2 from line 1<br>and enter here. This is the<br>total number of DSEs for<br>this subscriber group<br>subject to the surcharge                                                                                                    | Line 1: Enter the VHF DSEs<br>Line 2: Enter the Exempt DSEs<br>Line 3: Subtract line 2 from line 1<br>and enter here. This is the<br>total number of DSEs for<br>this subscriber group<br>subject to the surcharge |  |  |  |  |  |  |
|                                                                                          | computation                                                                                                    | computation                                                                                                    |  |  |  |  |  |  |
|                                                                                          | SYNDICATED EXCLUSIVITY SURCHARGE Third Group                                                                                                    | SYNDICATED EXCLUSIVITY SURCHARGE Fourth Group                                                                                                    |  |  |  |  |  |  |
|                                                                                          | SYNDICATED EXCLUSIVITY SURCHARGE: Add the surcharge for eac<br>in the boxes above. Enter here and in block 4, line 2 of space L (page 7)                                                                                                    |                                                                                                    |  |  |  |  |  |  |
|                                                                                          |                                                                                                    |                                                                                                    |  |  |  |  |  |  |

| Name                                    | LEGAL NAME OF OWNER OF CABLE SYSTEM:<br>Southwestern Bell Telephone Company                                                                                                    | FORM SA3E. PAGE 20.<br>SYSTEM ID#<br>62958                                                                                                    |  |  |  |  |  |
|-----------------------------------------|----------------------------------------------------------------------------------------------------|----------------------------------------------------------------------------------------------------|--|--|--|--|--|
|                                         | BLOCK B: COMPUTATION OF SYNDICATED EXCLUSIVITY SURCHARGE FOR EACH SUBSCRIBER GROUF                                                                                                    |                                                                                                    |  |  |  |  |  |
| 9                                       | If your cable system is located within a top 100 television market and the station is not exempt in Part 7, you mustalso compute a Syndicated Exclusivity Surcharge. Indicate which major television market any portion of your cable system is located in as defined by section 76.5 of FCC rules in effect on June 24, 1981:                                                                                                    |                                                                                                    |  |  |  |  |  |
| Computation<br>of                       |                                                                                                    | Second 50 major television market                                                                                                    |  |  |  |  |  |
| Base Rate Fee<br>and<br>Syndicated      | INSTRUCTIONS:<br>Step 1: In line 1, give the total DSEs by subscriber group for commercia this schedule.                                                                                                    | I VHF Grade B contour stations listed in block A, part 9 of                                                                                                    |  |  |  |  |  |
| Exclusivity<br>Surcharge                | Step 2: In line 2, give the total number of DSEs by subscriber group for<br>Exempt DSEs in block C, part 7 of this schedule. If none enter z                                                                                                    | zero.                                                                                                    |  |  |  |  |  |
| for<br>Partially<br>Distant<br>Stations | <ul> <li>Step 3: In line 3, subtract line 2 from line 1. This is the total number of DSEs used to compute the surcharge.</li> <li>Step 4: Compute the surcharge for each subscriber group using the formula outlined in block D, section 3 or 4 of part 7 of this schedule. In making this computation, use gross receipts figures applicable to the particular group. You do not need to show your actual calculations on this form.</li> </ul> |                                                                                                    |  |  |  |  |  |
|                                         | FIFTH SUBSCRIBER GROUP                                                                                                    | SIXTH SUBSCRIBER GROUP                                                                                                    |  |  |  |  |  |
|                                         | Line 1: Enter the VHF DSEs                                                                                                    | Line 1: Enter the VHF DSEs                                                                                                    |  |  |  |  |  |
|                                         | Line 2: Enter the Exempt DSEs                                                                                                    | Line 2: Enter the Exempt DSEs                                                                                                    |  |  |  |  |  |
|                                         | Line 3: Subtract line 2 from line 1<br>and enter here. This is the<br>total number of DSEs for<br>this subscriber group<br>subject to the surcharge<br>computation                                                                                                    | Line 3: Subtract line 2 from line 1<br>and enter here. This is the<br>total number of DSEs for<br>this subscriber group<br>subject to the surcharge<br>computation                   |  |  |  |  |  |
|                                         | SYNDICATED EXCLUSIVITY<br>SURCHARGE<br>First Group                                                                                                    | SYNDICATED EXCLUSIVITY<br>SURCHARGE<br>Second Group                                                                                                    |  |  |  |  |  |
|                                         | SEVENTH SUBSCRIBER GROUP                                                                                                    | EIGHTH SUBSCRIBER GROUP                                                                                                    |  |  |  |  |  |
|                                         | Line 1: Enter the VHF DSEs                                                                                                    | Line 1: Enter the VHF DSEs                                                                                                    |  |  |  |  |  |
|                                         | Line 2: Enter the Exempt DSEs<br>Line 3: Subtract line 2 from line 1<br>and enter here. This is the<br>total number of DSEs for<br>this subscriber group<br>subject to the surcharge                                                                                                    | Line 2: Enter the Exempt DSEs<br>Line 3: Subtract line 2 from line 1<br>and enter here. This is the<br>total number of DSEs for<br>this subscriber group<br>subject to the surcharge |  |  |  |  |  |
|                                         |                                                                                                    |                                                                                                    |  |  |  |  |  |
|                                         | SYNDICATED EXCLUSIVITY SURCHARGE: Add the surcharge for eacl<br>in the boxes above. Enter here and in block 4, line 2 of space L (page 7)                                                                                                    |                                                                                                    |  |  |  |  |  |
|                                         |                                                                                                    |                                                                                                    |  |  |  |  |  |